*Bulletin officiel des douanes*

**Le télé-service DELT@ - Commun**  BOD n°

Du

Texte Nature du texte :

Du

Classement : S.1.0

Bureau : E/3 - Interdivisions

Nombres de pages :

Diffusion : Externe

NOR :

Mots clés : Dédouanement-DELT@-C

**Date d'entrée en vigueur du texte** : immédiate

**Date de caducité du texte :**

**Référence***s* :

**Texte abrogé :**

**Texte modifié :**

## **Table des matières**

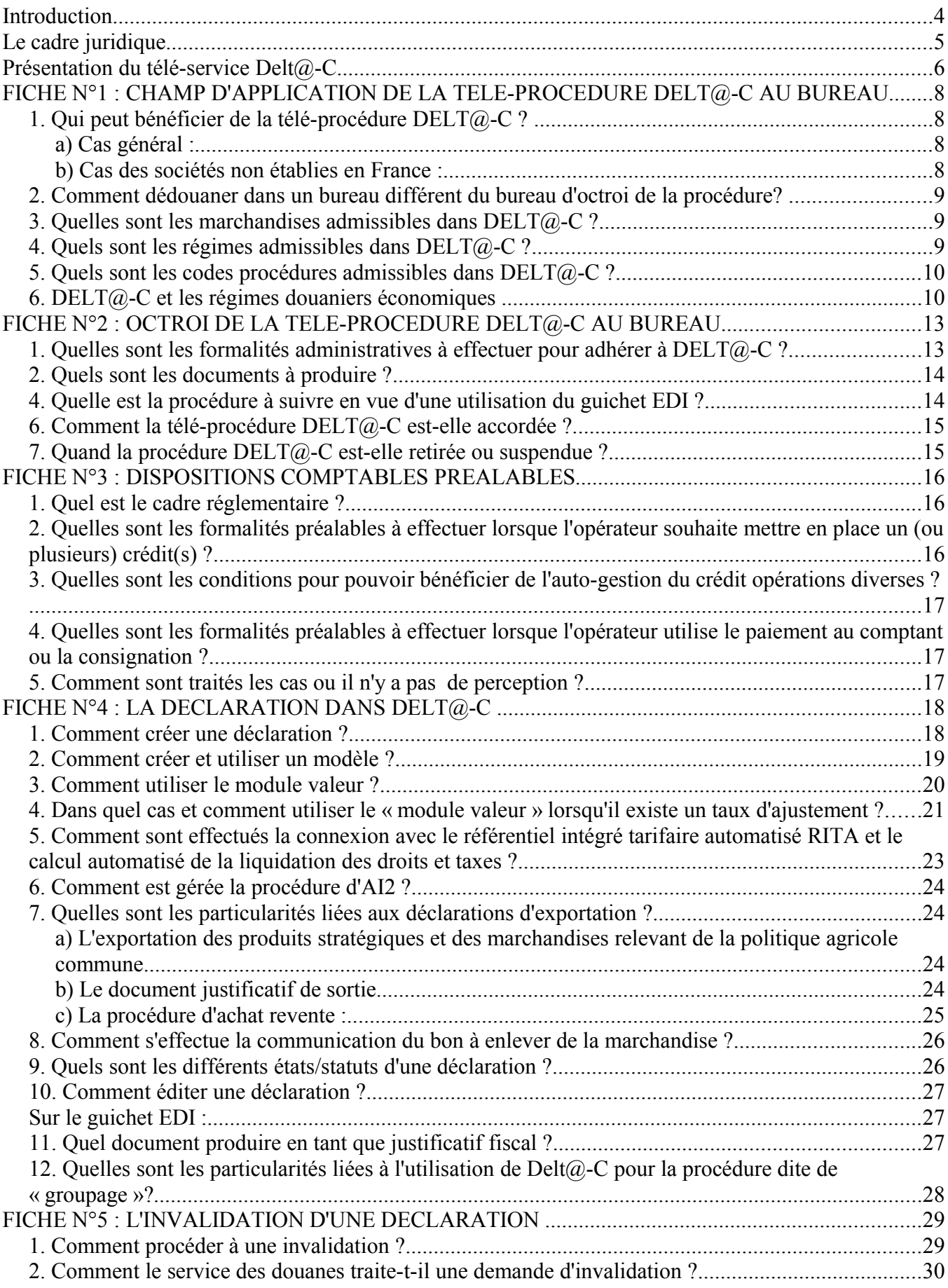

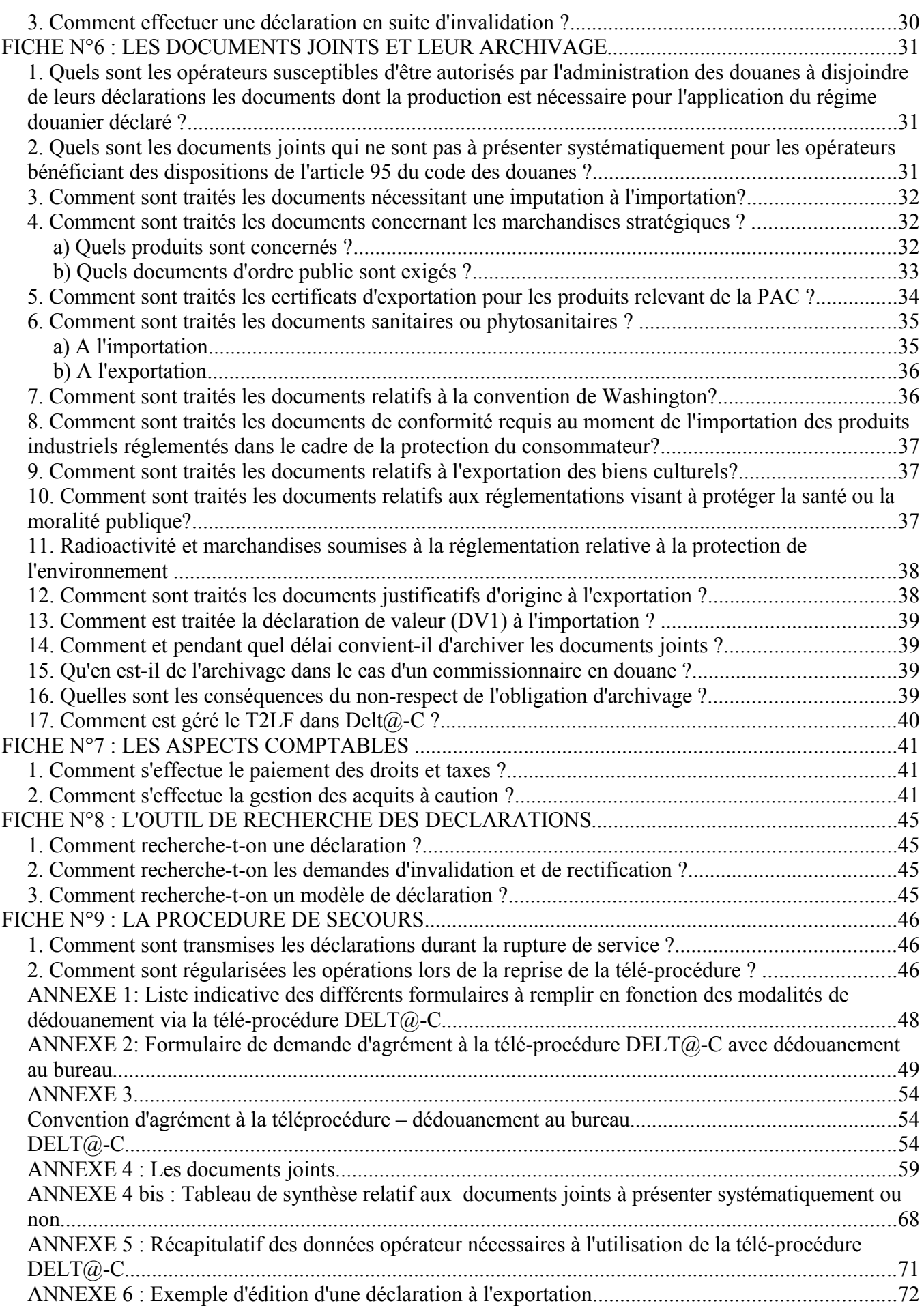

## **Introduction**

Garantir un dédouanement fluide et efficient, à moindre coût, constitue un axe stratégique permanent de la Direction générale des douanes et droits indirects (DGDDI) dans le cadre de la mission économique assignée par les autorités de l'Etat. Il s'agit en effet, dans un contexte concurrentiel fort, de favoriser la compétitivité des opérateurs français du commerce international d'une part et, d'autre part, d'améliorer l'attractivité des plate-formes nationales de dédouanement.

Pour ce faire, la DGDDI se doit de proposer des procédures de dédouanement innovantes avec des services à forte valeur ajoutée, mais également de mettre à la disposition des opérateurs des outils de dédouanement performants.

Depuis plusieurs décennies, le SOFI a permis à l'administration des douanes de répondre pleinement à cet objectif. Toutefois, cette application est désormais arrivée à maturité et ne peut plus être adaptée afin de prendre en compte les nouvelles orientations en matière de dédouanement.

C'est pourquoi la DGDDI a décidé de lancer le programme DELT@ qui vise à renouveler l'offre de procédures de dédouanement , en conformité avec les dernières évolutions communautaires :

- Le projet  $DELT@$  prend en compte les modifications induites par la mise en oeuvre du règlement 2286/03 de la Commission qui modifie le format des données de la déclaration en douane dans la perspective du développement du dédouanement par voie électronique. La France s'est engagée auprès de la Commission et des États membres à mettre en oeuvre cette réforme à compter du 1° janvier 2007.
- Le règlement n° 648/2005 du Parlement européen et du Conseil en date du 13 avril 2005 (JOCE L117 du 4 mai 2005) a amendé le code des douanes communautaire en y insérant, notamment à des fins sûreté ou de sécurité, des dispositions relatives à la transmission électronique anticipée de la déclaration sommaire, en détail ou simplifiée, à l'importation et à l'exportation
- Après l'adoption de cet amendement du code des douanes communautaire, la Commission a soumis, en décembre 2005, au Conseil et au Parlement, une deuxième réforme du code plus ambitieuse et dont l'objet porte sur la restructuration générale du code actuel en vue d'en simplifier la lecture et d'adapter la réglementation à un environnement électronique.
- Le programme stratégique communautaire douane électronique (e-customs) a pour ambition le développement d'une infrastructure informatique au sein de l'Union européenne afin de favoriser l'essor du dédouanement par voie électronique.

DELT@ Commun (DELT@ C), nouvelle télé-procédure de la gamme DELT@, est destiné à remplacer le SOFI . Il concerne le dédouanement en une étape au moyen d'une déclaration en détail conforme au document administratif unique.

> Pour le sous-directeur du commerce international, Le directeur régional, chef du bureau de la politique de dédouanement

> > Georges FRIESS

## **Le cadre juridique**

La télé-procédure DELT $@$ -C s'appuie sur le dispositif juridique suivant :

### **Sources communautaires et nationales**

**La procédure de dédouanement de droit commun est prévue, entre autres dispositions juridiques, par les articles 62 à 75 du code des douanes communautaire (CDC) et par les articles 198 à 224 des dispositions d'application du code (DAC).**

Par ailleurs, l'article 61 du code des douanes communautaire autorise les États membres à prévoir les dispositions sur la base desquelles peuvent être établies des déclarations en douane par voie électronique.

L'article 90 de la loi de finances rectificative pour 2004 et l'article 94 de la loi de finances rectificative pour 2006 ont modifié les articles 85 et 95 du code des douanes de sorte qu'en France, certaines déclarations peuvent être élaborées et transmises par voie électronique.

## **Structure juridique du dispositif**

Conformément à ce que l'article 95 du code des douanes prévoit, la liste des déclarations qu'il est possible de faire par voie électronique est fixée par arrêté du ministre chargé du budget. Cet arrêté du 15/12/2005 publié au JO n° 299 du 24/12/2005 et modifié en 2007 dispose que les déclarations souscrites dans le cadre de la procédure de dédouanement de droit commun (c'est-à-dire avec présentation de la marchandise au bureau de douane)<sup>[1](#page-4-0)</sup>, incomplète ou à domicile peuvent être faites par voie électronique.

Un second arrêté du 15/12/2005 modifié en 2007 fixe les conditions de mise en oeuvre de la procédure dématérialisée. Il précise notamment les droits et obligations des bénéficiaires de cette procédure, parmi lesquels la possibilité de ne pas joindre aux déclarations certains documents papier et l'obligation de les archiver de sorte qu'ils puissent être présentés à première réquisition du service des douanes. Le bénéfice de cette facilité est réservé aux opérateurs agréés en tant que commissionnaires en douane ou engagés dans une relation contractuelle avec l'administration des douanes (ex : opérateurs par ailleurs titulaire d'un agrément à la procédure DELT@-D) et subordonné au résultat de l'audit réalisé par l'administration (cf. fiche 6).

Cet arrêté renvoie aux conventions conclues entre les service des douanes et chaque opérateur le soin de déterminer les modalités de mise en oeuvre de la déclaration électronique. Le cas échéant, ces conventions précisent notamment la liste des marchandises et régimes douaniers exclus du bénéfice de la procédure.

<span id="page-4-0"></span><sup>1</sup> Objet de la présente circulaire.

## **Présentation du télé-service Delt@-C**

## DELT@ : dédouanement en ligne par transmission automatisée

Un outil moderne de dédouanement sur déclaration administrative unique (DAU) **à l'importation et à l'exportation**, accessible via le portail internet dédié aux professionnels Pro.Dou@ne : **<https://pro.douane.gouv.fr/>** [pour le guichet DTI](https://pro.douane.gouv.fr/)<sup>[2](https://pro.douane.gouv.fr/)</sup> [\(échange de formulaire informatisé\) ou](https://pro.douane.gouv.fr/) [via des échanges de messages électroniques pour le guichet EDI](https://pro.douane.gouv.fr/)<sup>[6](https://pro.douane.gouv.fr/)</sup> [\(échanges de données informatisées\).](https://pro.douane.gouv.fr/)

[F](https://pro.douane.gouv.fr/)[un outil de dédouanement respectant le nouveau format des données du document administratif](https://pro.douane.gouv.fr/) unique, prévu par le règlement (CE) n° 2286/2003 de la Commission du 18 décembre 2003 modifié en [dernier lieu par le règlement \(CE\) n° 215/2006 de la Commission du 8 février 2006 qui rend obligatoire](https://pro.douane.gouv.fr/) [le recours à ce nouveau format au plus tard le 1er janvier 2007.](https://pro.douane.gouv.fr/)

Fun processus entièrement automatisé de dédouanement sur DAU

## **Il couvre deux types de télé-procédure :**

- **la procédure de dédouanement** de droit commun visée, entre autres dispositions juridiques, par les articles 62 et suivants du code des douanes communautaire
- **la procédure de dédouanement à domicile (PDD) effectuée en une étape.**

**ATTENTION :** en cas de domiciliation, les dispositions reprises dans les FICHES 1, 2, 4bis, 4ter et 11, ainsi que leurs annexes, du BOD n° 6694 en date du 29 décembre 2006 s'appliquent mutatis mutandis en lieu et place des fiches et annexes respectives de la présente instruction.

une accessibilité renforcée par l'ouverture de la télé-procédure 24 h sur 24 h, 7 jours sur 7 jours.

Fune communication plus rapide du "bon à enlever"[3](#page-5-1) pour les marchandises non sélectionnées en vue d'un contrôle.

Fl'accès à des fonctionnalités nouvelles[4](#page-5-2) :

- la création et l'utilisation de modèles de déclaration,
- le traitement dématérialisé des demandes d'invalidation, de rectification et de révision
- · la connexion avec le référentiel RITA<sup>[5](#page-5-3)</sup> encyclopédie tarifaire,
- le traitement automatisé du calcul de la valeur
- le traitement automatisé de la liquidation des droits et taxes,
- la possibilité au moyen du statut d'opérateur  $Pro.dou@ne$  $Pro.dou@ne$  $Pro.dou@ne$  d'accéder à une série d'outils</u>

<span id="page-5-0"></span><sup>2</sup> DTI : Direct Trader Interface (remplissage d'un formulaire en ligne).

<span id="page-5-1"></span><sup>3</sup> Sous réserve de l'accomplissement des formalités liées au régime précédent, par exemple, la fin de l'opération de transit

<span id="page-5-2"></span><sup>4</sup> L'accès en EDI et le traitement dématérialisé des demandes de rectification seront mis à disposition sur une version prochaine de DELT-C.

<span id="page-5-3"></span><sup>5</sup> Le Référentiel Intégré Tarifaire Automatisé, destiné à se substituer au tarif intégré, permettra de liquider automatiquement les droits et taxes exigibles dans DELT@-C. RITA comprend également une fonction simulation qui permet d'établir le devis d'une opération d'importation ou d'exportation, en consultation en dehors des fonctionnalités de DELT@.

d'administration de la relation de l'opérateur avec la douane (rattachement des collaborateurs à l'entreprise et gestion de leurs habilitations à tous les télé-services proposés par la douane, dont  $DELT@-C$ ),

Mise à disposition à des outils de recherche performants,

Fla possibilité, pour certains opérateurs, de ne pas joindre aux déclarations certains documents papier (article 95 du code des douanes et arrêtés pris pour son application) sous réserve de les archiver de sorte qu'ils puissent être présentés à première réquisition du service des douanes : la liste de ces documents et, le cas échéant, la durée d'archivage spécifique, sont fixées par la convention conclue entre le service des douanes et le bénéficiaire de la procédure (cf. fiche 6),

 $\cong$ lorsque la convention DELT@-C signée avec la douane l'autorise : l'auto-gestion du crédit opérations diverses, c'est-à-dire l'apurement des imputations sur le crédit, sans intervention du bureau de douane,

Fla faculté de souscrire au télé-service : TRIGO, lequel permet la consultation du (ou des) crédit(s), en temps réel, sur le portail [Pro.Dou@ne](mailto:Pro.Dou@ne)

 $\mathcal{F}$ l'accès à la téléprocédure DELT@ C est soumise à la signature préalable d'une convention d'agrément avec le service des douanes.

## **FICHE N°1 : CHAMP D'APPLICATION DE LA TELE-PROCEDURE DELT@-C AU BUREAU**

NB – *Comme indiqué en préambule les dispositions contenues dans cette fiche ne s'appliquent que dans le cas où le télé-service DELT@-C est utilisé pour une télé-procédure de dédouanement de droit commun. Dans le cas d'une télé-procédure de dédouanement domiciliée en une étape, les dispositions reprises dans la Fiche 1 et annexes y relatives du BOD n° 6694 en date du 29 décembre 2006 s'appliquent mutatis mutandis* 

### *1. Qui peut bénéficier de la télé-procédure DELT@-C ?*

#### a) Cas général :

Peuvent être admises au bénéfice de la procédure toutes les personnes habilitées à déclarer en douane c'est-à-dire «toute personne en mesure de présenter ou de faire présenter au service des douanes compétent la marchandise en cause ainsi que tous les documents dont la production est nécessaire [aux fins de dédouanement]» (article 64 du code des douanes communautaire), sous réserve des règles applicables à la représentation en douane et de disposer d'un **établissement stable** en France ou dans un autre État membre de la Communauté européenne.

Les commissionnaires en douane peuvent bénéficier dans les mêmes conditions de cette procédure.

#### b) Cas des sociétés non établies en France :

• Cas des sociétés extra-communautaires :

Les sociétés extra-communautaires peuvent bénéficier de la procédure à condition de désigner un représentant indirect, titulaire de la procédure, et un représentant fiscal assujetti domicilié en France (cela peut être la même personne). La qualité de ce dernier doit figurer dans la convention dont il est également signataire.

• Cas des sociétés établies dans un autre État membre de l'Union européenne :

Les sociétés établies dans un autre État membre de l'Union européenne n'ont plus l'obligation de détenir un établissement commercial en France ou de désigner un représentant fiscal pour y réaliser des opérations imposables à la TVA ou y accomplir des formalités déclaratives.

Outre le respect des conditions visées au a) ci-dessus, elles doivent s'identifier en France auprès du centre des impôts des non-résidents, déclarer les opérations imposables réalisées en France et, le cas échéant, acquitter la TVA directement.

Elles peuvent toutefois avoir recours à un mandataire chargé d'effectuer à leur place les formalités déclaratives et de paiement.

**Pour toutes les sociétés (extra-communautaires et établies dans un autre État membre)** ne disposant pas d'un établissement en France, il est rappelé qu'**elles doivent être en mesure de présenter au service des douanes, à première réquisition,** tous les documents afférents à la comptabilité commerciale et les pièces justificatives relatives aux opérations de dédouanement réalisées.

### *2.* **Comment dédouaner dans un bureau différent du bureau d'octroi de la procédure?**

[La télé-procédure Delt@-C est utilisable auprès d'un seul bureau de douane, le bureau d'octroi, mais](mailto:Prodou@ne) [elle peut également être utilisée auprès de tout autre bureau de douane ouvert au dédouanement des](mailto:Prodou@ne) [marchandises, dans la limite des compétences du ou des bureaux concernés. Toutefois, la](mailto:Prodou@ne) [concentration du dédouanement, c'est à dire](mailto:Prodou@ne) [le dépôt de télédéclarations auprès de plusieurs bureaux](mailto:Prodou@ne) [de douane doit systématiquement être signalée au bureau d'octroi soit lors de la demande d'agrément](mailto:Prodou@ne) [\(par le biais du formulaire de demande\) soit ultérieurement, en contactant le chef de service des](mailto:Prodou@ne) opérations commerciales du bureau d'octroi. En outre, pour les opérateurs disposant d'un crédit [d'enlèvement, d'un crédit d'opération diverses ou d'une consignation, il convient également de le](mailto:Prodou@ne) [signaler expressément auprès de la recette régionale de domiciliation de](mailto:Prodou@ne) [leurs crédits. A défaut seul le](mailto:Prodou@ne) [paiement au comptant des déclarations sera autorisé.](mailto:Prodou@ne)

## *1. Quelles sont les marchandises admissibles dans DELT@-C ?*

Toutes les marchandises sont admissibles à la procédure DELT@-C à l'exception :

- des marchandises prohibées à titre absolu au sens de l'article 38-1 du code des douanes c'est-à-dire des marchandises dont l'importation ou l'exportation est interdite à quelque titre que ce soit (ex : produits stupéfiants);
- des marchandises importées soumises à contrôle sanitaire ou phytosanitaire pour lesquelles les formalités liées à ces contrôles n'ont pas été effectuées au point d'entrée de l'Union européenne.

Il convient également de noter que les produits énergétiques associés à certains régimes ne sont pas admis dans Delt@-C (Cf. point 4 de la présente fiche).

Afin de renforcer le contrôle de certains courants commerciaux, l'arrêté du 15/12/2005 modifié en 2007 relatif aux déclarations faites par voie électronique autorise l'administration à suspendre tout ou partie de la télé-procédure DELT@-C et à exclure, à titre temporaire ou définitif, certaines marchandises du champ d'application de télé-procédure. Dans ce cas, les opérations en cause doivent être effectuées sous couvert d'une déclaration de droit commun papier avec présentation des marchandises au bureau de douane durant les heures d'ouvertures du service.

Les modalités particulières de dédouanement des produits relevant de la PAC au moyen de DELT@-C sont précisées dans une instruction spécifique

NB: Certaines marchandises ne peuvent être dédouanées que dans des bureaux spécialisés. Il convient de s'assurer au préalable que le bureau de dédouanement est ouvert au dédouanement de ces produits : pierres précieuses (PP), tapis (T), timbres postes (TP), pelleteries/fourrures (PF), convention de Washington (W), biens culturels (BCE) et phytosanitaire (CPH) .Cf. http://www.douane.gouv.fr rubrique adresse des bureaux, bureaux à compétences particulières.

## *1. Quels sont les régimes admissibles dans DELT@-C ?*

La télé-procédure DELT@-C s'applique à tous les régimes douaniers exceptés ceux de mise à la consommation ayant pour conséquence l'acquittement d'une fiscalité spécifique aux produits énergétiques (TIPP, TVA calculée à partir de valeur forfaitaire, CPSSP) et ceux d'avitaillement de ces mêmes produits, qui sont traités par la télé-procédure « ISOPE ».

DELT@-C s'applique à tous les régimes douaniers utilisés dans les échanges avec les pays tiers ainsi que dans les échanges réciproques entre les DOM et la métropole, et dans certains échanges intracommunautaires.

## *2. Quels sont les codes procédures admissibles dans DELT@-C ?*

Il est possible de faire des IM, EX, EU, CO et des FR pour les matériels de guerre.

Les modalités de dédouanement relatives aux échanges intra-communautaires de matériels de guerre font l'objet d'une DA particulière : DA (E/2) n° 97-152 – BOD n° 6181 du 5 mai 1997, modifiée par la DA n° 98-043 -BOD n° 6248 du 27 mars 1998.

N.B : **Dans le cadre des déclarations de type FR,** l'opérateur devra passer **hors calcul automatisé de la liquidation** (hors tarif en sélectionnant le code E et en indiquant comme motif le cas de la déclaration de type FR) afin que la liquidation des droits et taxes soit bien nulle.

## *1. DELT@-C et les régimes douaniers économiques*

Les formalités de placement et d'apurement du régime douanier économique sont réalisées dans la téléprocédure DELT@-C. L'opérateur calcule lui-même le montant de la garantie à mettre en place dans le cadre du régime douanier économique, au regard des dispositions réglementaires. Pour ce faire, il peut utiliser la fonction « simulation » de RITA afin de connaître le montant de la liquidation servant de base au calcul de la garantie. Il applique ensuite à cette liquidation le taux du régime douanier économique repris dans l'autorisation de régime douanier économique.

Lorsque l'opérateur est autorisé à bénéficier de la procédure de l'auto-gestion du crédit opérations diverses, il procède également à l'apurement de l'imputation réalisée (de façon partielle ou totale).

Lorsqu'il ne bénéficie pas de la procédure d'auto-gestion, ou qu'il a déposé une consignation auprès du bureau de douane, il doit communiquer au service les éléments permettant de reconstituer le montant de ce crédit ou de régulariser la consignation : les coordonnées de la (ou des ) déclaration(s) d'apurement par exemple.

Par contre, les écritures de suivi du régime sont toujours tenues par l'opérateur en dehors de la téléprocédure DELT@-C.

## *7. La signature des déclarations en douane et le traitement des documents joints*

## **a) Le document administratif unique (DAU) :**

L'établissement de la télédéclaration DELT@ C constitue un acte juridique. *La responsabilité de la personne qui établit cette télédéclaration se trouve engagée dès sa validation*, dans les conditions prévues par l'article 3 de l'arrêté du 24 décembre 2006.

La signature de la déclaration en douane :

Les télé-déclarations doivent être revêtues d'une signature. Cette signature peut prendre deux formes :

- La signature manuscrite : dans ce cas le DAU doit être obligatoirement imprimé, signé et déposé par l'opérateur auprès du service des douanes dès que la validation de la déclaration a eu lieu dans le téléservice DELT@-C ou dans un délai de 24 heures à compter de cette validation et au plus tard lors de la vacation suivante du service pour les opérateurs bénéficiant des dispositions de l'article 95 du code des douanes. Dans ce délai, l'opérateur est tenu d'éditer et de signer la déclaration à toute réquisition du service.
- La signature électronique ou certificat numérique<sup>[6](#page-9-0)</sup> : si l'utilisateur dispose d'une signature électronique/certificat numérique reconnu(e) par le Ministère de l'économie des finances et de l'industrie et agréé par l'administration des douanes, il peut alors bénéficier de la dématérialisation totale du DAU, c'est à dire que la validation de la déclaration dans le télé-service DELT@-C constitue l'acte juridique, il n'est donc pas nécessaire de déposer une impression papier de cette déclaration.

<span id="page-9-0"></span><sup>6</sup> Les modalités pratiques relatives à la signature électronique sont précisées sur le site Pro.Dou@ne.

## **b) les documents joints aux déclarations en douane :**

Dans l'attente de la mise en oeuvre d'un cadre légal adapté à la dématérialisation des documents joints, et afin d'éviter la transmission parallèle et systématique de la version papier des documents originaux, et sous réserve que certaines conditions soient satisfaites, il peut être fait application des facilités offertes par l'arrêté relatif aux déclarations faites par voie électronique pris en application de l'article 95 du code des douanes.

Ainsi dans le cadre de la convention d'agrément conclue avec le service des douanes, l'opérateur peut solliciter une dispense de présentation des documents d'accompagnement. Dans ce cas, et conformément aux dispositions énoncées dans la fiche n° 6, l'opérateur n'a pas à déposer systématiquement les documents joints auprès du bureau de douane. Lorsqu'ils sont autorisés à bénéficier de cette facilité, les opérateurs conservent ces documents de sorte qu'ils puissent être présentés à première réquisition du service des douanes.

Le bénéfice de cette facilité est réservé aux opérateurs déjà engagés dans une relation contractuelle avec l'administration des douanes (ex : opérateurs par ailleurs titulaires d'un agrément à la procédure DELT@- D) et subordonné au résultat de l'audit réalisé par l'administration (cf. fiche 6).

Ne peuvent pas donner lieu à l'octroi de cette dispense :

- en raison du risque que représentent ces marchandises pour la santé publique, les importations de marchandises soumises à contrôle sanitaire ou phytosanitaire, ainsi que les importations de denrées alimentaires soumises à restrictions particulières;
- les exportations de biens culturels soumises à la présentation d'une licence d'exportation;
- les importations et les exportations de produits stratégiques.

Dans ce cas, les opérateurs doivent déposer au bureau de douane les documents d'accompagnement, au plus tard, dès la validation de la déclaration dans le télé-service DELT@-C.

Dans le même esprit, les **opérateurs ne bénéficiant pas des dispositions de l'article 95 du code des douanes doivent déposer tous les documents joints dès la validation de la déclaration dans le téléservice DELT@-C**. La mainlevée des marchandises est subordonnée à la présentation de ces documents

### **c) L'archivage des documents joints**

Corollaire de la dématérialisation des déclarations en douane et de la mise en oeuvre des dispositions de l'article 95 du code des douanes, les opérateurs bénéficiaires de la non présentation de certains documents joints ont la faculté de conserver dans leurs locaux ou dans tout autre lieu désigné dans la convention d'agrément lesdits documents. Cette archivage s'effectue dans les mêmes conditions que les documents commerciaux fiscaux ou sociaux et emporte des responsabilités identiques pour l'opérateur.

Dans le cadre de l'agrément, le service des douanes est amené à vérifier les modalités d'accès aux documents joints lors du dédouanement mais également après dédouanement.

## **8.** *DELT@ C, la prise en charge et le transit*

La téléprocédure DELT@ C à l'importation (MLP/MAC, le perfectionnement actif, la mise en entrepôt douanier) permet d'apurer la prise en charge soit des marchandises introduites sur le territoire douanier de la Communauté et présentées en douane soit de celles qui, au moment de leur introduction sur ce territoire, se trouvaient déjà placées sous un régime de transit.

Lorsque l'exportation est suivie d'un transit (transit commun<sup>[7](#page-10-0)</sup> ou TIR), le transit permet d'apurer l'exportation (notamment par le visa de l'attestation de sortie de la Communauté).

Lorsque la téléprocédure DELT@ C est interfacée avec système informatisé de traitement des opérations portuaires (Le Havre et Marseille avec le système AP+, la Guadeloupe et Nantes St Nazaire avec le

<span id="page-10-0"></span><sup>7</sup> Voir les cas d'application dans le BOD 6534 du 22 novembre 2001 sur les régimes suspensifs de transit.

système Ademar + , Dunkerque avec le système Gemini), le bon à enlever délivré par DELT@ C est transmis aux systèmes informatiques portuaires, permettant ainsi d'apurer la prise en charge des marchandises dans les ports selon les modalités prévues au BOD 6676 du 23 juin 2006.

# **FICHE N°2 : OCTROI DE LA TELE-PROCEDURE DELT@-C AU BUREAU**

**ATTENTION** – Comme indiqué préalablement les dispositions transcrites dans cette fiche ne s'appliquent que dans le cas ou le télé-service  $DELT(\widehat{a})$ -C est utilisé pour une télé-procédure de dédouanement de droit commun.

Dans le cas d'une télé-procédure de dédouanement domiciliée en une étape les dispositions reprises dans la Fiche 2 et annexes y relatives du BOD n° 6694 en date du 29 décembre 2006 s'appliquent mutatis mutandis

## *1. Quelles sont les formalités administratives à effectuer pour adhérer à DELT@-C ?*

- **remplir le formulaire de demande d'agrément** (annexe 2) en vue de l'octroi de la procédure DELT@-C et l'adresser au chef de service des opérations commerciales du bureau de douane auprès duquel les marchandises sont dédouanées ;
- lorsque le demandeur est autorisé à bénéficier de la téléprocédure [DELT@-C,](mailto:Prodou@ne) **conclure avec le directeur régional des douanes territorialement compétent** (ou l'agent des douanes agissant sur délégation de ce directeur), **une convention d'agrément** à cette téléprocédure laquelle fixe les droits et obligations des deux parties (annexe 3).
- **[accepter les conditions d'utilisation de la télé-procédure DELT@-C](mailto:Prodou@ne)** [sur le portail](mailto:Prodou@ne) [Pro.Dou@ne](https://pro.douane.gouv.fr/) [en](mailto:Prodou@ne) [tant qu'utilisateur du guichet DTI ou réaliser les démarches nécessaires](mailto:Prodou@ne)<sup>[8](mailto:Prodou@ne)</sup> [afin de pouvoir utiliser le](mailto:Prodou@ne) [guichet EDI ;](mailto:Prodou@ne)
- **[pour les utilisateurs du guichet DTI](mailto:Prodou@ne)** [: disposer d'un compte sur le portail Pro.dou@ne \(ou en créer](mailto:Prodou@ne) [un sur le site](mailto:Prodou@ne) <https://pro.douane.gouv.fr/>[\) et du statut d'opérateur Pro.dou@ne \(si tel n'est pas le cas](mailto:Prodou@ne) [remplir et signer les formulaires téléchargeables sur le portail Pro.dou@ne sous l'onglet «](mailto:Prodou@ne) les services [disponibles](mailto:Prodou@ne)  $v^9$  $v^9$ ;

[N.B : Le statut d'opérateur Pro.Dou@ne vaut pour l'ensemble des télé-procédures et n'est pas spécifique](mailto:Prodou@ne) [à DELT@-C. Il est accordé une fois pour toute et permet :](mailto:Prodou@ne)

- au(x) correspondant(s) Pro.Dou@ne de rattacher un collaborateur à la société (certification des utilisateurs). Cette fonction est obligatoire.
- [au\(x\) administrateur\(s\) Télé-service désigné\(s\) de gérer les droits applicatifs dans le cadre de](mailto:Prodou@ne) l'option « administration déléguée [» sur les différentes télé-procédures dont elle dispose](mailto:Prodou@ne) (DELT $@$ -D, C ...). Cette fonction est facultative.
- **si besoin mettre en place auprès d'une recette régionale un crédit d'enlèvement et un crédit opérations diverses.** Cette démarche est notamment nécessaire dès lors que DELTA-C est utilisée dans le cadre d'une procédure domiciliée.

L'opérateur doit adresser une **demande écrite** au service des douanes du bureau de douane auprès duquel il souhaite procéder aux opérations de dédouanement. Cette demande doit être établie sur un imprimé à en-tête de l'opérateur qui en sollicite le bénéfice et être accompagnée **du formulaire de demande d'agrément à la télé-procédure DELT@-C**, dûment complété. Ce formulaire, figurant en annexe 2, est

<span id="page-12-0"></span><sup>8</sup> La nature des démarches à effectuer est expliquée sur le portail [Pro.Dou@ne,](mailto:Prodou@ne) dans l'onglet guichet EDI.

<span id="page-12-1"></span><sup>9</sup> [Dans ces formulaires sont désignés les correspondants qui seront ensuite chargés de gérer la certification des utilisateurs au sein de leur](mailto:Prodou@ne) [entreprise. Tout changement de correspondant doit être signalé à la douane. Ils sont à remettre au chef de service des opérations](mailto:Prodou@ne) [commerciales auprès duquel les marchandises seront dédouanées.](mailto:Prodou@ne)

téléchargeable sur le site Pro.Dou@ne. Celui-ci est à remplir avec la plus grande précision possible.

Cette demande peut être transmise par télécopie ou scannée après signature puis adressée au service par courrier électronique sur la boîte fonctionnelle du bureau de douane.

Les autres formalités et formulaires à remplir sont détaillés dans la fiche n<sup>o</sup>1, point 2.

## *1. Quels sont les documents à produire ?*

- le formulaire de demande d'agrément à  $DELT@-C$  dûment rempli et signé (modèle en annexe)
- en cas de représentation, le contrat par lequel le demandeur est habilité par un tiers à le représenter.
- le plan des lieux d'archivage des documents originaux lorsque le demandeur sollicite la possibilité de ne pas joindre aux déclarations certains documents papier ;
- en cas de décautionnement de TVA, copie de l'agrément.
- le cas échéant, une copie de la procuration auprès de l'administration des douanes, établie selon le modèle repris à l'annexe de la décision administrative n°06-029 du 28 juin 2006 publiée au BOD n°6675 du 29 juin 2006, enregistrée auprès d'une recette régionale des douanes, et dûment remplie à cet effet dans le cadre I (option toutes conventions cochée dans la rubrique 1.a)

Le cas échéant, les formalités comptables à accomplir sont précisées dans la fiche 3.

## *3. Quelle est la procédure à suivre en vue d'une utilisation du guichet DTI?*

L'accès à DELT@-C via le guichet DTI suppose de bénéficier au préalable d'un identifiant sous Pro.Dou@ne (création d'un compte sur [https://pro.douane.gouv.fr/\)](https://pro.douane.gouv.fr/) et du statut d'opérateur Pro.dou@ne en vue de l'obtention des droits (consultation, gestion) sur la télé-procédure DELT@-C.

## *4. Quelle est la procédure à suivre en vue d'une utilisation du guichet EDI ?*

L'opérateur peut utiliser les services d'un prestataire de connexion EDI, pour échanger des messages avec DELT@ (la liste des prestataires de connexion certifiés est disponible sur le portail [Pro.dou@ne\)](mailto:Prodou@ne), ou obtenir lui même la certification EDI. Dans ce cas, la marche à suivre est décrite sur le portail [Pro.Dou@ne \(](mailto:Prodou@ne)[https://pro.douane.gouv.fr](https://pro.douane.gouv.fr/)[\) dans la rubrique « guichet EDI». C](mailto:Prodou@ne)es démarches préparatoires (raccordement le cas échéant à PASTEUR et MAREVA puis certification de la télé-procédure) prenant entre cinq et six semaines, il est préférable que l'opérateur ou son prestataire EDI les entreprennent le plus tôt possible car elles conditionnent l'accès à la télé-procédure DELT@-C.

## *5. Qui instruit la demande ?*

L'opérateur dépose sa demande écrite auprès du chef de service des opérations commerciales du bureau de douane dans lequel il souhaite procéder aux opérations de dédouanement. Afin de remplir ce formulaire et ses pièces jointes, l'opérateur peut également prendre l'attache du responsable du Pôle Action Économique (**PAE**) de la direction régionale concernée.

Le directeur régional compétent apprécie les suites à donner à la demande d'agrément formulée par l'opérateur.

La décision d'attribution relève de la compétence du **directeur régional** après **étude de la demande** et audit lorsque le demandeur sollicite la possibilité de ne pas joindre aux déclarations certains documents papier. Une convention d'agrément est dès lors conclue entre le demandeur et le directeur régional. Celui-ci peut déléguer sa compétence de signature au chef de service des opérations commerciales en application des articles 5 et 11 du décret n° 97-1195 du 24 décembre 1997 relatif à la déconcentration des décisions administratives individuelles.

## *6. Comment la télé-procédure DELT@-C est-elle accordée ?*

**Une convention agrément DELT@-C** est ensuite conclue entre l'opérateur et le service des douanes, conformément au modèle (annexe 3). Elle est signée par les deux parties (dans les cas où les formalités douanières sont réalisées par un mandataire, alors celui-ci signe également la convention, quel que soit le mode de représentation utilisé), précise les droits et obligations de chacune des parties et mentionne obligatoirement le numéro d'agrément délivré par le référentiel « Opérateurs » de la douane qui sera utilisé dans le cadre de la télé-procédure. Ce numéro d'agrément identifie le bénéficiaire de la procédure DELT@-C et couvre à la fois les flux relatifs aux importations et aux exportations, contrairement à la télé-procédure Delt@-D où le numéro est spécifique à un flux d'opérations donné..

La convention doit comporter toutes les informations utiles au bon fonctionnement de la procédure et définit les règles applicables pour permettre le contrôle de celle-ci, notamment le contrôle des réglementations particulières applicables aux produits.

N.B : Un récapitulatif des données opérateur (extraites du référentiel « Opérateurs ») nécessaires à l'utilisation de la télé-procédure peut être demandé auprès du bureau de douane (modèle repris en annexe 5).

Le bénéficiaire de la télé-procédure est tenu d'informer le service des douanes auquel il est rattaché de tout changement intervenu dans les conditions de délivrance de l'agrément ou dans les modalités de fonctionnement de la télé-procédure.

Toute modification de la télé-procédure doit faire l'objet d'un avenant à l'agrément daté, signé par les parties et annexé à la convention.

## *7. Quand la procédure DELT@-C est-elle retirée ou suspendue ?*

Lorsque le service des douanes constate la violation des engagements souscrits, un dysfonctionnement grave, le non-respect des modalités de la procédure de secours, le cas échéant le non-respect de l'obligation d'archivage, le non-respect des conditions de l'auto-gestion du crédit opérations diverses, ou toute autre anomalie, il lui appartient de fixer un délai pendant lequel l'entreprise a l'obligation de se mettre en conformité avec la convention ou avec les dispositions réglementaires en vigueur.

Si l'opérateur ne régularise pas sa situation dans ce délai et sans préjudice des sanctions prévues par le code des douanes, le directeur régional territorialement compétent, sur proposition ou après consultation du service, engage la suspension de la procédure. Le cas échéant, le bénéfice de la télé-procédure peut être retiré.

**Des circonstances exceptionnelles** (crises sanitaires, évolution de la situation internationale, embargo) **peuvent justifier la suspension de la télé-procédure ou le retrait de certaines facilités, notamment celles consistant à ne pas joindre aux déclarations certains documents papier.**

Toute décision de suspension ou de retrait de la télé-procédure doit être notifiée à l'opérateur par lettre recommandée avec accusé de réception. La télé-procédure est suspendue ou son bénéfice retiré à compter de la date de présentation de cet accusé ou à une date postérieure prévue par la notification.

La suspension, ou le retrait de la télé-procédure implique pour l'opérateur la nécessité d'établir et de déposer des déclarations papiers accompagnées des documents joints au bureau douane concerné durant les heures d'ouverture du service.

L'agrément à la télé-procédure devient caduc de plein droit lorsque celle-ci n'est pas utilisée pendant une période supérieure à deux ans.

# **FICHE N°3 : DISPOSITIONS COMPTABLES PREALABLES**

## *1. Quel est le cadre réglementaire ?*

*● Dans le cadre de la procédure de droit commun* :

Lorsque les échanges donnent lieu à perception de droits et/ou de taxes, l'opérateur peut décider :

- d'effectuer un paiement au comptant,
- de déposer une consignation,
- de mettre en place un crédit d'enlèvement.

Lorsqu'un acquit à caution est souscrit (régime douanier économique, soumission cautionnée D48 pour production ultérieure d'un document, ou pour un droit antidumping provisoire par exemple), l'opérateur peut décider :

- de déposer une consignation,
- de mettre en place un crédit opérations diverses.

### *● Dans le cadre de la procédure domiciliée :*

Lorsque DELTA-C est utilisée dans le cadre des procédures domiciliées, les dispositions de la fiche 3 de la DA n°05-056 du 27 décembre 2006 publiée au BOD n°6694 du 29 décembre 2006 trouvent à s'appliquer.

## *2. Quelles sont les formalités préalables à effectuer lorsque l'opérateur souhaite mettre en place un (ou plusieurs) crédit(s) ?*

### *● Rappel des principes de la nouvelle offre de cautionnement :*

Les modalités de cette nouvelle offre de cautionnement sont exposées dans les circulaires relatives à « La nouvelle offre de cautionnement des droits au comptant » (DA n°06-043 du 23 octobre 2006 publiée par BOD n°6687 du 27 octobre 2006 et 06-052 du 8 décembre 2006).

Ainsi, l'opérateur peut décider :

- de mettre en place une soumission générale cautionnée pour le dédouanement couvrant simultanément les risques 'crédit d'enlèvement' et 'opérations diverses',
- de centraliser son cautionnement couvrant plusieurs principalités auprès d'une seule recette régionale,
- de conserver le dispositif de cautionnement existant.

Dans le cadre de la présente circulaire, dans un souci de clarté, il est uniquement fait mention du crédit d'enlèvement et du crédit opérations diverses, étant précisé que ces deux crédits peuvent être fusionnés dans le cadre d'une soumission générale cautionnée pour le dédouanement, même si les règles de gestion de chaque utilisation restent conditionnées au risque couvert : report de paiement ou opérations diverses.

### *● Mise en place des crédits dans le cadre de DELTA-C*

Deux cas sont à distinguer :

– l'opérateur souhaite bénéficier de la nouvelle offre de cautionnement lors de la mise en oeuvre de la

télé-procédure DELT@ : les formalités définies en partie III de la circulaire « La nouvelle offre de cautionnement des droits au comptant » (DA n°06-043 publiée par BOD n°6687) trouvent à s'appliquer.

– l'opérateur souhaite conserver son cautionnement pré-existant à la mise en oeuvre de la télé-procédure DELT@-C. Il en informe la recette régionale et le bureau afin que les éléments constituant son cautionnement soient intégrés dans TRIGO.

Il devra néanmoins disposer des nouveaux identifiants de ses crédits pour pouvoir les utiliser dans DELT@-C.

*● Modalités d'adhésion au télé-service TRIGO :*

Dans l'hypothèse où l'opérateur, titulaire d'un (ou plusieurs) crédit(s) souhaite adhérer au télé-service TRIGO, il transmet au receveur régional de domiciliation du (ou des) crédit(s), une convention de téléservice ainsi qu'un formulaire d'habilitation dûment remplis et signés.

Ces deux documents sont accessibles sur le portail [ProDou@ne,](mailto:ProDou@ne) rubrique *Les premiers services disponibles/ TRIGO/Documentation* . En complément, une notice d'adhésion et un guide utilisateur du télé-service TRIGO sont repris à l'annexe IV de la décision administrative n°06-043 du 23 octobre 2006 publiée au BOD n°6687 du 27 octobre 2006.

## *3. Quelles sont les conditions pour pouvoir bénéficier de l'auto-gestion du crédit opérations diverses ?*

Les opérateurs, titulaires d'un crédit opérations diverses peuvent solliciter le bénéfice de l'auto-gestion du crédit opérations diverses :

- cette simplification leur permet de procéder eux-mêmes à l'apurement des imputations réalisées sur le crédit opérations diverses, selon les dispositions prévues dans la fiche 7 ;
- elle leur est accordée, suite à un audit d'agrément, dès lors que :
	- l'opérateur est autorisé, par le service, à archiver les documents d'accompagnement,
	- il n'a pas commis d'infractions graves ou répétées à la législation douanière ou fiscale durant les trois dernières années,
	- il dispose d'une capacité financière pour satisfaire à ses engagements.
- elle peut être suspendue ou retirée, dès lors que les conditions énoncées ci-dessus ne sont plus remplies, ou que l'opérateur ne respecte pas les principes précisés en fiche 7

### *4. Quelles sont les formalités préalables à effectuer lorsque l'opérateur utilise le paiement au comptant ou la consignation ?*

Dans le cadre du paiement au comptant, aucune formalité préalable n'est à effectuer.

Dans le cadre d'une consignation, les sommes doivent être consignées auprès du bureau où sont réalisées les formalités de dédouanement, avant l'établissement de la déclaration en douane.

Le service transmet à l'opérateur l'identifiant de cette consignation, qu'il indiquera dans sa déclaration réalisée dans DELTA-C.

### *5. Comment sont traités les cas ou il n'y a pas de perception ?*

Lorsque les échanges ne donnent lieu à aucune perception ou que les échanges ne donnent lieu qu'à des perceptions de TVA et que le titulaire bénéficié de la procédure d'AI2, par défaut, le mode de paiement sera celui du paiement au comptant.

# **FICHE N°4 : LA DECLARATION DANS DELT@-C**

Les déclarations de dédouanement sont communiquées au bureau de douane au moyen de la téléprocédure DELT@-C via les guichets DTI ou EDI. Elles équivalent au « dépôt » de la déclaration au bureau. Toutefois, comme indiqué précédemment, si le bénéficiaire ne dispose pas d'une signature électronique/certificat numérique agréé par l'administration des douanes, il doit obligatoirement imprimer, signer et déposer la déclaration auprès du service des douanes.

A titre liminaire, il est rappelé que la déclaration en douane constitue l'acte juridique par lequel le déclarant manifeste la volonté de placer la marchandise sous un régime douanier, engage sa responsabilité quant à l'exactitude des indications figurant dans la déclaration et l'authenticité des documents exigés pour le dédouanement, et s'oblige à respecter l'ensemble des obligations inhérentes au placement des marchandises en cause sous le régime considéré.

Le référentiel RITA, comme le traitement automatisée de la valeur et des liquidations des droits et taxes sont des outils d'aide au dédouanement dont l'utilisation n'exonère pas le déclarant de ses responsabilités. Il lui appartient de veiller à ce que les énonciations de sa déclaration soient exactes.

### *1. Comment créer une déclaration ?*

## ● **A titre général**

Via le guichet DTI, une interface de saisie est proposée à l'opérateur dans la télé-procédure DELT@-C. Après s'être identifié et avoir cliqué sur l'onglet DELT@-C, la fonctionnalité «déclarer» dans le bandeau des tâches permet d'accéder au choix du type de flux de la déclaration (importation ou à l'exportation). Une fois ce choix effectué, il convient alors de remplir les différentes rubriques de la déclaration<sup>[10](#page-17-0)</sup> et de valider la déclaration. La déclaration peut également être effectuée à partir d'un modèle (Cf. point 2 de la présente fiche)

*NB : Dans le cas particulier de l'utilisation du télé-service DELT@-C pour une procédure domiciliée la validation de la déclaration est effectuée au moment de l'arrivée ou du départ des marchandises dans ou depuis les locaux de l'opérateur. L'opérateur doit alors indiquer dans la rubrique « localisation des marchandises » le lieu où ses marchandises peuvent être contrôlées par le service douanier. La localisation n'est obligatoire que dans le cas où l'opérateur dispose de plusieurs lieux pour recevoir ses marchandises. La localisation est codifiée suivant le modèle suivant : SIRET de l'entreprise/n° du lieu (1,2,3...) tel qu'il a été créé par le service dans le référentiel opérateurs (ce(s) numéro(s) est/sont communiqué(s) à l'opérateur au moment de la signature de la convention d'agrément )*.

## ● **Au moment de l'arrivée des marchandises**

La déclaration est validée au moment où

- les formalités de fin de transit ont été effectuées (soit au bureau soit dans les locaux du destinataire agréé). La déclaration doit comporter les références de la déclaration de transit (son MRN ou son numéro en cas de procédure de secours);
- ou bien les formalités de prise en charge ont été effectuées (dépôt d'une déclaration sommaire ou séjour dans un magasin de dépôt temporaire). Dans ces cas, la déclaration doit comporter les références de la déclaration sommaire ou de la comptabilité matières du dépôt temporaire. Dans ce dernier cas, il peut être demandé de préciser dans la rubrique « code magasin » le lieu dans lequel la

<span id="page-17-0"></span><sup>10</sup> Les rubriques marquées par un astérisque rouge sont systématiquement obligatoires. D'autres rubriques peuvent être rendues obligatoires en fonction du cas particulier de chaque déclaration

marchandise est accessible au service.

## ● **Au moment de l'expédition des marchandises**

Dès qu'il procède au dédouanement des marchandises, l'opérateur saisit les différentes rubriques et valide sa déclaration. Il peut ensuite, après obtention du « Bon à enlever » :

- soit faire sortir immédiatement les marchandises hors de la Communauté (si le bureau est également bureau de sortie),
- soit les placer en magasin et aire d'exportation (MAE) sur le lieu du dédouanement,
- soit les faire conduire vers un bureau de sortie de la Communauté (si le bureau de dédouanement n'est pas bureau de sortie),
- soit les placer sous le régime du transit (TIR, transit commun vers un pays de l'AELE).

## ● **Avant l'expédition ou l'arrivée des marchandises**

La déclaration peut également être établie par **anticipation** dans un délai de dix jours avec indication d'une date et d'une heure prévisionnelle d'arrivée ou de départ des marchandises. Les déclarations anticipées qui n'ont pas été validées (c'est-à-dire celles pour lesquelles les marchandises n'auront pu être présentées au sens de l'article 4-19 du CDC) au plus tard 48 heures après le jour indiqué passent à l'état annulé et sont automatiquement effacées de la télé-procédure au bout de quelques jours. Passé ce délai, ces déclarations sont réputées ne jamais avoir été déposées.

Seule la déclaration anticipée peut faire l'objet de modifications avant sa validation sans l'accord préalable du service. Par contre, la déclaration validée ne peut être modifiée, seule des demandes d'invalidation ou de rectification peuvent être adressées au service conformément aux dispositions prévues respectivement aux articles 66 et 65 du CDC.

## ● **La prise en charge et les régimes douaniers économiques**

Toute déclaration doit obligatoirement faire référence à un document de prise en charge. Ainsi, lors d'une mise à la consommation en suite de régime douanier économique (entrepôt douanier, perfectionnement actif...), le document de prise en charge indiqué sera la ou les déclarations de placement (renseignée par ailleurs dans le pavé relatif au régime douanier économique). L'opérateur sélectionne le code « ZZZ » comme type de document de prise en charge et indique le numéro de la déclaration de placement comme référence de la prise en charge. Dans le cas où la déclaration apure plusieurs déclarations de placement sous régime douanier économique, l'opérateur indique la mention « placements multiples » comme référence de la prise en charge (et indique l'ensemble des déclarations de placement dans la rubrique relative à la sortie d'un régime douanier économique).

En outre, dès lors qu'un régime douanier économique est repris au titre du régime sollicité, il convient d'indiquer (dans le pavé adéquat) le numéro d'autorisation de ce régime douanier économique ainsi que l'État membre de délivrance de l'autorisation. Dans le cas où un régime douanier économique est repris au titre du régime précédent, il est inutile d'indiquer son numéro d'autorisation et l'État membre de délivrance de l'autorisation. Par contre, si un régime douanier économique est repris au titre du régime précédent et un second au titre du régime sollicité, il convient d'indiquer le numéro d'autorisation ainsi que l'État membre d'autorisation de ce dernier (le régime sollicité).

### *2. Comment créer et utiliser un modèle ?*

Via le guichet DTI, une interface de saisie est proposée à l'opérateur dans la télé-procédure DELT@-C. Après s'être identifié et avoir cliqué sur l'onglet DELT@-C, la fonctionnalité «Modèle» dans le bandeau des tâches permet d'accéder au choix du type de flux de la déclaration (importation ou exportation). Une fois ce choix effectué, il convient alors tout d'abord de nommer le modèle, puis de remplir les différentes rubriques de la déclaration. Cette fonctionnalité n'ayant pas pour finalité systématique la réalisation d'une déclaration « complète », les contrôles de recevabilité ne sont pas tous effectués sur ces modèles afin notamment de permettre de créer des modèles ne contenant que certaines des données nécessaires.

L'utilisation ou la création d'un modèle, comme indiqué au point 1 de la présente fiche, est possible à

partir du premier écran, de saisie d'une déclaration. Il convient lors simplement de cliquer sur le pavé « Utiliser un modèle », de sélectionner le modèle adéquat puis de compléter celui-ci, le cas échéant, avant de valider la déclaration.

### *3. Comment utiliser le module valeur ?*

Pour faire appel au calcul automatisé de la valeur, l'opérateur renseigne :

• des données relatives à la valeur au niveau du segment général : incoterm, frais de transport et assurance, autres frais.

L'opérateur doit au minimum renseigner l'incoterm, la situation de livraison et les conditions de livraison.

• des données relatives à la valeur au niveau article : informations sur l'article, frais à ajouter ou à déduire.

Le module valeur restitue pour chaque article trois valeurs :

- la valeur en douane telle que définie par la réglementation communautaire en vigueur, dite "valeur CE" (article 33 et suivants du CDC à l'importation, article 36 du code des douanes à l'exportation)
- la valeur statistique (franco frontière française) et
- une première base de calcul de l'assiette de la TVA, dite "assiette TVA".

Le montant qui figure dans ce champ ne correspond pas à l'intégralité de l'assiette de taxation à la TVA. Ce montant "assiette TVA" comprend la valeur en douane et les frais accessoires conformément à l'article 292 du CGI, à l'exception des droits et taxes dus à l'importation. Le moteur tarifaire calcule, notamment à partir de la valeur en douane figurant dans la rubrique "valeur CE", les droits et taxes dus à l'importation et les ajoute au montant "assiette TVA" pour obtenir la base d'imposition à la TVA et le montant de la TVA due qui en ressort.

Dans certains cas, l'opérateur peut demander à ne pas utiliser le service de calcul automatisé de la valeur. Pour ce faire, il doit indiquer le code correspondant au cas sollicité de passage hors valeur et renseigner les trois valeurs indiquées ci-dessus qui sont nécessaires au moteur tarifaire (liquidation) et à l'établissement des statistiques du commerce extérieur.

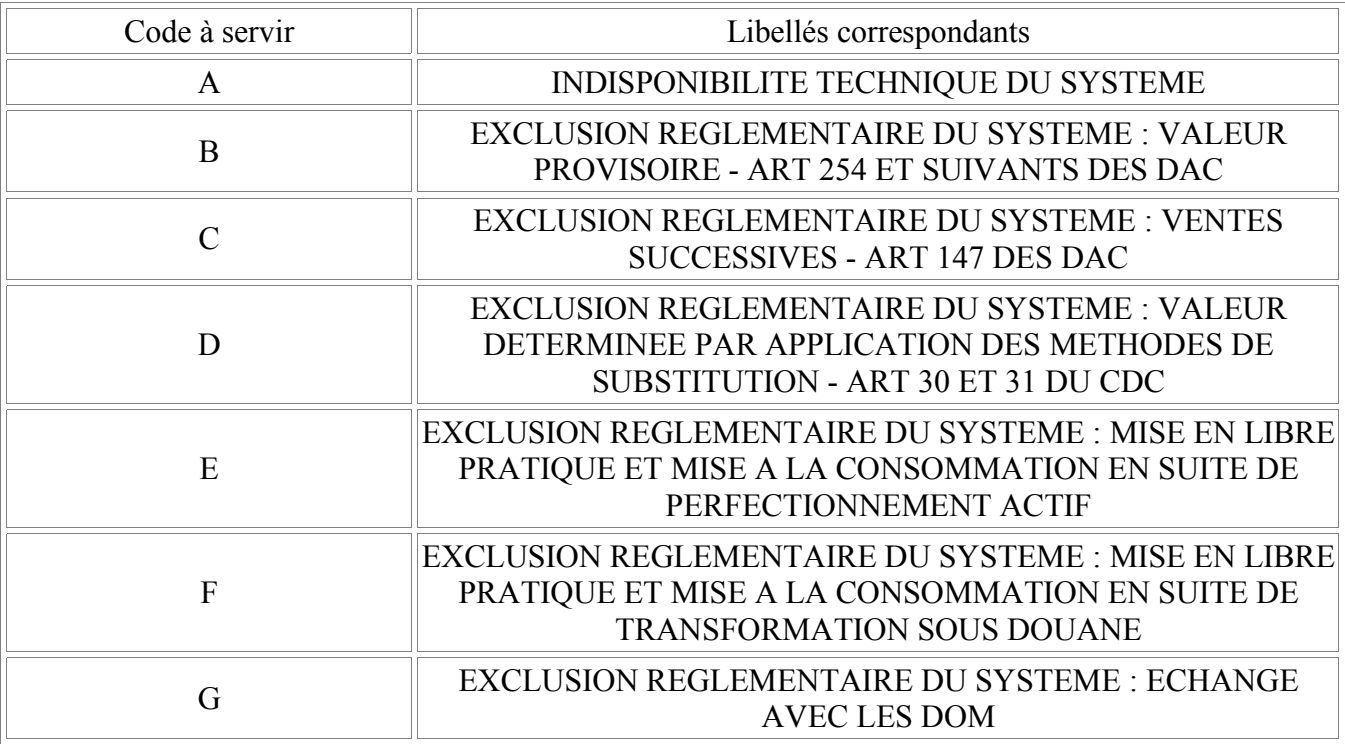

Liste des cas de passage hors module valeur :

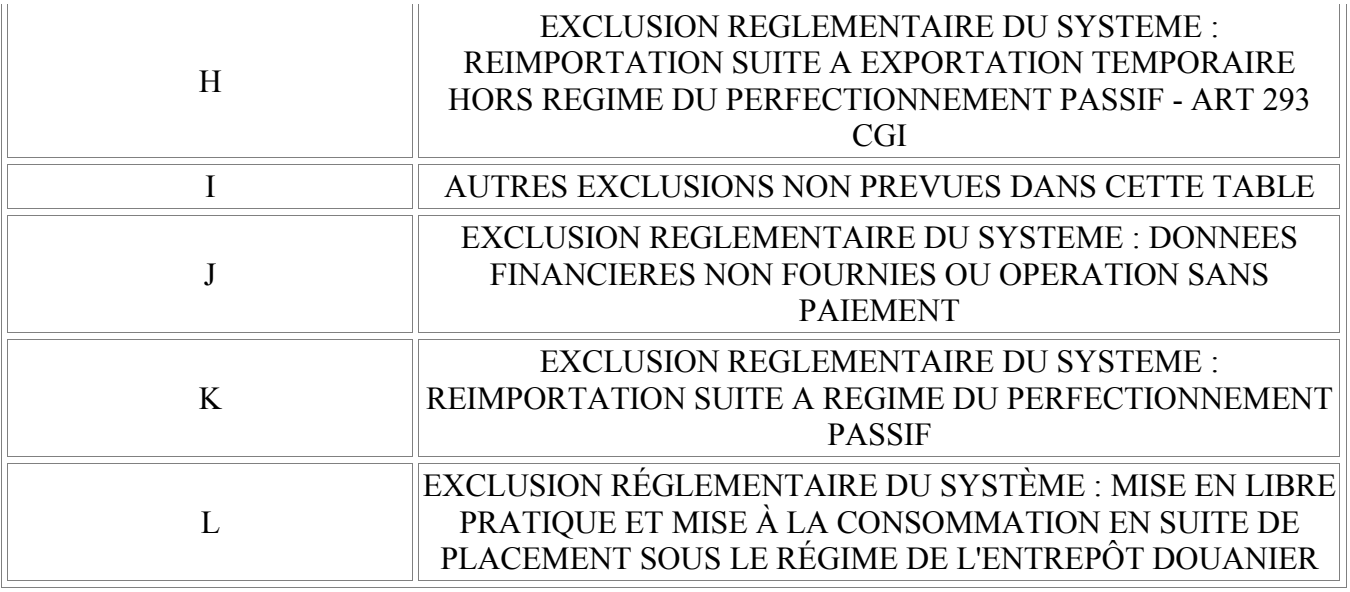

#### *4. Dans quel cas et comment utiliser le « module valeur » lorsqu'il existe un taux d'ajustement ?*

Conformément à l'article 29 du CDC, la valeur en douane des marchandises importées est leur valeur transactionnelle (prix effectivement payé ou à payer), le cas échéant après ajustement effectué conformément aux articles 32 et 33 du CDC et à partir de données quantifiables et distinctes (c'est-à-dire sur la base des montants effectifs).

Toutefois, les autorités douanières peuvent, en application de l'article 156 bis des DAC et sur demande de l'intéressé, permettre que :

- certains éléments à ajouter au prix payé ou à payer qui ne sont pas quantifiables au moment où prend naissance la dette douanière,
- certains éléments à ne pas inclure dans la valeur en douane, dans le cas où ces éléments ne sont pas distincts du prix payé ou à payer au moment où prend naissance la dette douanière,
- soient calculés sur la base de critères appropriés et spécifiques.

C'est par application de cette procédure dérogatoire que des taux ou forfaits d'ajustement sont déterminés par l'administration douanière et sont utilisés lors de la détermination de la valeur en douane au lieu du montant précis et effectif de l'élément à ajouter à ou déduire non encore connu lors du dédouanement. La valeur ainsi établie est définitive.

Dans le cadre d'une déclaration en douane établie dans DELT@-C, le « module valeur » ne peut être utilisé que lorsque cet ajustement est effectué sous la forme d'un taux. A cet effet, il a été prévu une rubrique intitulée « taux d'ajustement », cette rubrique figurant dans le « segment article » de la déclaration en douane établie dans DELT@-C.

Le « module valeur » établit la valeur en douane à partir des données et montants que l'opérateur entre dans l'application, dont le prix facturé pour les marchandises importées. Or lors du calcul de la valeur en douane de tel produit importé dans le cadre de tel schéma commercial, l'ajustement établi conformément à l'article 156 bis des DAC doit être appliqué au prix facturé tel qu'il est indiqué dans l'autorisation d'ajustement (en case 4-a de cette autorisation, intitulée « Base de calcul de l'ajustement »). Or il convient d'être vigilant car la « composition » du prix facturé peut varier, notamment du fait des incoterms utilisés. Cela a des incidences sur les modalités pratiques de détermination de la valeur en douane et l'application de l'ajustement en question.

De ce fait, l'exemple suivant permettra aux opérateurs de comprendre comment établir une déclaration en douane dans DELT@-C lorsqu'un taux ou forfait d'ajustement doit être appliqué pour calculer la valeur en douane des marchandises importées. Ainsi, une société bénéficie, pour déterminer la valeur en douane des chaussettes qu'elle importe, d'un taux d'ajustement établi pour tenir compte de redevances et droits de licence relatives à ces marchandises dont le montant n'est pas quantifiable au moment de l'importation. La base d'application de l'ajustement indiqué en case 4-a) de l'autorisation est un prix facturé FOB Tokyo. Trois cas de figure peuvent être relevés :

- lorsque l'ajustement est effectué sous la forme d'un taux et lorsque la « composition » du prix facturé relatif aux marchandises à évaluer (prix facturé FOB Tokyo), correspond à la « composition » du prix facturé tel qu'il est indiqué en case 4-a de l'autorisation d'ajustement (prix facturé FOB Tokyo), le « module valeur » peut être utilisé pour établir la valeur en douane. Ainsi, l'opérateur indique, dans les rubriques appropriées, le prix facturé et le taux d'ajustement. Le « module valeur » appliquera alors directement ce taux au prix facturé pour déterminer la valeur en douane.
- lorsque l'ajustement est effectué sous la forme d'un taux et lorsque la « composition » du prix facturé relatif aux marchandises à évaluer (prix facturé CIF Le Havre) ne correspond pas au prix facturé tel qu'il est indiqué en case 4-a de l'autorisation d'ajustement (prix facturé FOB Tokyo), le « module valeur » ne peut pas être utilisé. Dans ce cas, l'opérateur calcule lui-même, en tenant compte du taux d'ajustement et des différences entre le prix facturé et celui repris en case 4.a de l'autorisation, la valeur en douane et l'assiette de la TVA et les indique dans les rubriques prévues à cet effet. De plus, la rubrique « Procédure hors calcul automatique de la valeur » doit être renseignée comme suit:
	- rubrique « Code »: « I Autres exclusions non prévues dans cette table »;
	- rubrique « Motif »: l'opérateur doit indiquer que la « composition » du prix facturé pour les marchandises importées est différente de la « composition » du prix facturé tel qu'indiqué dans la case 4.a de l'autorisation d'ajustement. Il précise alors le numéro de l'autorisation d'ajustement.
	- la rubrique « taux d'ajustement » n'est pas servie.
- lorsque l'ajustement n'est pas effectué sous la forme d'un taux, mais est effectué sous la forme d'un montant forfaitaire, le « module valeur » ne peut pas être utilisé. Dans ce cas, l'opérateur calcule luimême, en tenant compte du forfait d'ajustement, la valeur en douane et l'assiette de la TVA et les indique dans les rubriques prévues à cet effet. De plus, la rubrique « Procédure hors calcul automatique de la valeur » doit être renseignée comme suit :
	- rubrique « Code »: « I Autres exclusions non prévues dans cette table »;
	- rubrique « Motif »: l'opérateur doit préciser la forme de l'ajustement (par exemple: forfait) et le numéro de l'autorisation d'ajustement délivré par l'administration (bureau E4).
	- la rubrique « taux d'ajustement » n'est pas servie.

Compte tenu de la particularité de cette procédure et des diverse modalités pratiques précisées ci-dessus, l'attention des opérateurs est particulièrement appelée sur le fait que la base d'application d'un ajustement délivré conformément à l'article 156 bis des DAC doit être le prix facturé tel qu'indiqué dans l'autorisation d'ajustement (case 4.a). Il incombe à l'opérateur de vérifier, s'agissant des importations pour lesquelles un taux d'ajustement s'applique, que le prix facturé pour les marchandises importées dont il convient de déterminer la valeur en douane correspond au prix facturé prévu dans l'autorisation qui lui a été délivrée.

## *5. Comment sont effectués la connexion avec le référentiel intégré tarifaire automatisé RITA et le calcul automatisé de la liquidation des droits et taxes ?*

Au niveau de la saisie de l'article, il convient de fournir les données nécessaires à l'appel du référentiel tarifaire de RITA : CACO, CANA, dispositions tarifaires particulières, les taxations spécifiques, mais également les données relatives aux unités supplémentaires (code mesurage/qualificateur de mesurage/nombre d'unités supplémentaires) qu'il convient ou non de remplir suivant la nomenclature du produit.

Le moteur tarifaire de RITA, lorsqu'il est appelé, vérifie par rapport à la nomenclature, à l'origine, aux différents codes fournis (préférence, CANA, CACO, ...) et au régime donné, les documents obligatoires à produire et ceux nécessaires au calcul automatisé des droits et taxes.

Des messages dits « d'erreur » renseignent l'opérateur utilisant le guichet DTI sur les indications à fournir par rapport au produit déclaré (seul le code correspondant au message d'erreur est renvoyé via le guichet EDI).

Par défaut, l'appel à ce service est automatique puisqu'il donne la réglementation applicable. Néanmoins, dans certains cas listés, l'opérateur peut demander à passer « hors tarif ». Il saisit alors le code correspondant à son cas de figure et indique un motif si besoin (le motif n'est obligatoire qu'avec le code E). Attention dans ce cas, le système ne calcule pas les liquidations des droits et taxes, l'opérateur doit renseigner les diverses taxations en jeu.

**ATTENTION** : même si l'opérateur fait appel au tarif automatisé, certaines impositions ne peuvent être calculées par le système (c'est le cas par exemple des droits de port). Il convient donc de les ajouter en pré-calculé.

Table des cas de passage hors moteur tarifaire :

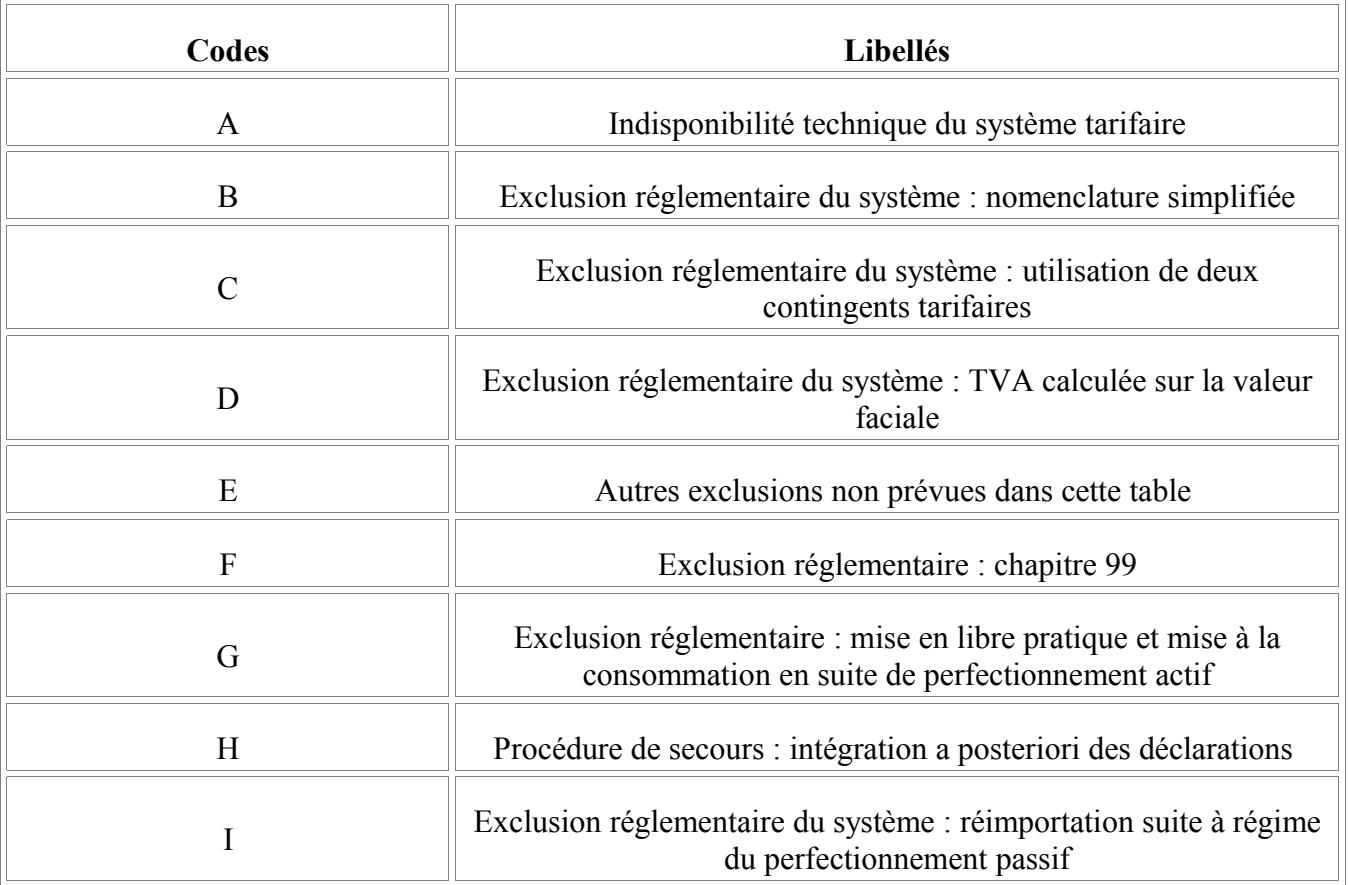

En outre, l'encyclopédie tarifaire de RITA peut être utilisée en dehors de la télé-procédure DELT@-C pour consulter les nomenclatures, la réglementation, les données de références... ou faire une simulation des droits et taxes ou des restitutions. Ces informations sont accessibles sur le portail [Pro.Dou@ne](mailto:Prodou@ne) à partir de l'onglet « RITA » présent dans l'espace personnel.<sup>[11](#page-22-0)</sup>

### *6. Comment est gérée la procédure d'AI2 ?*

**Pour les opérateurs dispensés de visa de la part des services fiscaux**, le dépôt des documents CERFA AI2 n'est plus obligatoire et est remplacés par la mention spéciale n°60900 :"je m'engage à respecter les

<span id="page-22-0"></span><sup>11</sup> Il convient de disposer ou de se créer au préalable un compte sur le portail [Pro.Dou@ne](mailto:Prodou@ne) afin de pouvoir s'identifier et accéder dans son espace personnel à l'onglet RITA.

conditions prévues par l'article 275 du CGI et à acquitter la TVA au cas où les biens ne recevraient pas la destination ayant motivées la franchise". Les opérateurs sont toutefois tenus de conserver le document CERFA AI2 à l'appui de leur comptabilité. Les services douaniers ou fiscaux peuvent, à l'occasion d'un contrôle, demander sa présentation. La suspension est accordée pour ces assujettis sur sollicitation du CANA 1001, 1002 ou 1003.

**Pour les opérateurs qui restent soumis à l'obligation de visa de l'AI2 par les services fiscaux,** la présentation du document CERFA AI2 aux services douaniers et, le cas échéant, la souscription d'un D48 demeurent nécessaires. La mention spéciale n°61000 : "article 275 du code général des impôts sans dispense de visa de la part des services fiscaux" et le CANA n°1011, 1012 ou1013 doivent être utilisés.

## *7. Quelles sont les particularités liées aux déclarations d'exportation ?*

### a) L'exportation des produits stratégiques et des marchandises relevant de la politique agricole commune

Pour ces marchandises, la procédure retenue est reprise dans une instruction spécifique.

#### b) Le document justificatif de sortie

• La procédure papier :

La preuve de la sortie du territoire fiscal de l'Union européenne repose sur la présentation des marchandises et de l'exemplaire n°3 de la déclaration au bureau de douane de sortie de l'Union européenne, afin que ce dernier vérifie et atteste la sortie effective des marchandises en apposant son cachet au verso de l'exemplaire n°3.

Avec DELT@-C, l'opérateur imprime les déclarations d'exportation ayant obtenu le BAE (qui équivalent à l'exemplaire n°3 – Cf. exemple de déclaration en Annexe 6) afin de les faire viser par le bureau de sortie.

Afin de faciliter le retour et la restitution des déclarations visées, le déclarant indique **la mention spéciale correspondant au code 30400 (RET-EXP).** 

L'impression de la déclaration ayant obtenu le BAE est une mesure transitoire dans l'attente de la mise en place du système de contrôle à l'exportation (ECS) qui entrera en vigueur en juillet 2007. A cette date, le document justificatif de sortie sera dématérialisé et cette fonctionnalité sera présente dans DELT@-C. En effet, l'objectif d'ECS est d'établir un lien électronique entre le bureau d'exportation et le bureau de sortie afin d'automatiser la preuve à l'exportation à des fins fiscales.

S'agissant de l'exportation d'alcool, de boissons alcooliques ou de tabacs manufacturés, ces marchandises sont acheminées, le cas échéant, sous couvert de document d'accompagnement accises.

Lorsque les produits sont exportés sous le régime suspensif de droits d'accises, hormis les cas où ils sont couverts par un carnet TIR ou ATA, un document administratif ou commercial (DAA/DAC) doit être présenté (article 793 quater des DAC révisées cf. règlement (CE) n°1875/2006 de la Commission du 18- 12-2006).

Dans ce cas, la procédure est la suivante :

- l'exportateur ou son représentant doit porter :
- la référence au DAA/DAC (date et numéro) dans la rubrique adéquate du document joint ;
- réciproquement, la référence du numéro de la déclaration Delta@-C sur le DAA/DAC ;
- en rubrique 7a des exemplaires n° 2, 3 et 4 du DAA/DAC, la mention « EXPORTATION HORS DE LA COMMUNAUTE EUROPEENNE » suivie de l'indication du lieu où l'exportation est effectuée (point de sortie du territoire communautaire), ou, le cas échéant, par la mention « SOUS REGIME

DOUANIER » complétée de l'indication du lieu à partir duquel les marchandises sont soumises au contrôle douanier ;

le bureau de douane doit porter :

- la mention « export » en rouge au verso de l'édition papier de la déclaration et appose son visa (cachet avec le nom du bureau et la date) et le rend au déclarant. Dans ce cas le bureau de douane n'est pas le bureau de sortie du territoire fiscal de l'Union européenne et l'édition papier de la déclaration visé ne constitue pas une preuve suffisante pour justifier de la réalité de l'opération d'exportation.
- en rubrique C « certificat de réception ou d'exportation » des exemplaires n° 2, 3 et 4 du DAA/DAC la mention de la nature de l'opération, de la date et du numéro douane de la déclaration Delt@-C. Il appartient au bureau de douane de sortie du territoire de l'Union européenne de certifier la sortie des marchandises soumises à accises en apposant son visa dans la rubrique C des exemplaires du document d'accompagnement.

Le bureau de douane de sortie est chargé de surveiller la sortie physique des marchandises et de renvoyer l'exemplaire du document d'accompagnement conformément à l'article 19 § 4 de la directive n° 92/12/CEE modifiée du Conseil du 25 février 1992.

**Seul l'exemplaire n° 3 du DAA/DAC visé en rubrique C par le bureau de sortie de l'Union européenne est considéré comme justificatif fiscal.** Cependant certaines preuves alternatives peuvent être admises par le service des douanes et droits indirects lorsque l'exportateur ne peut pas produire l'exemplaire n° 3 du document d'accompagnement. ».

• La procédure informatisée :

Les États membres de l'Union européenne sont en train de développer le système de contrôle à l'exportation (ECS : export control system) qui a pour objectif de dématérialiser les formalités de visa du justificatif de sortie des marchandises du territoire communautaire. Il remplacera l'actuelle procédure de visa physique de l'exemplaire 3 du DAU papier par le bureau de sortie de la Communauté.

Il sera interfacé avec la télé-procédure DELT@-C. Son entrée en vigueur est prévue au plus tard le 30 juin 2007.

Des instructions spécifiques seront publiées sur cette application le moment venu.

c) La procédure d'achat revente :

Cette procédure est décrite dans la décision administrative DA n°04-079 du 14 décembre 2004.

Lorsque cette procédure est utilisée dans le cadre de la télé-procédure DELT@-C, le fournisseur (société A) indique le nom, adresse et numéro d'agrément (sous la forme : AR+4 numériques) à la procédure d'achat revente de l'exportateur (société B effectuant l'opération d'achat revente) dans la rubrique "Autres informations" du ou des articles concernés. Il indique également le code 80 000 qui correspond à la mention spéciale relative à la procédure d'achat revente. Ceci remplace ce qui était auparavant renseigné dans les cases 8 et 44 du DAU. Les autres données sont fournies normalement dans les rubriques correspondantes : valeur statistique des marchandises et expéditeur/exportateur (les données financières sont supprimées avec la mise en oeuvre du DAU 2007).

Mutadis mutandis, la rectification (document MDDC reprenant les nouvelles énonciations relatives aux conditions de livraison, au montant total facturé et à la valeur statistique) demandée par l'exportateur (société B) est effectuée auprès du service des douanes, hors télé-procédure  $DELT@-C$ , le plus rapidement possible et au plus tard le dixième jour ouvrable à compter de la validation de la déclaration.

### *8. Comment s'effectue la communication du bon à enlever de la marchandise ?*

L'opérateur obtient communication du bon à enlever attribué à sa marchandise dans un délai très court. **Il**

#### **ne peut disposer de sa marchandise qu'après obtention formelle du bon à enlever, et doit être en mesure de la présenter à tout contrôle.**

Via le guichet DTI, l'opérateur doit utiliser la procédure de recherche afin de savoir si le bon à enlever (BAE) a été délivré.

Via le guichet EDI, un message avertit l'opérateur de la délivrance du BAE.

## *9. Quels sont les différents états/statuts d'une déclaration ?*

Ces états sont communiqués à l'opérateur, soit en se connectant sur le portail Pro.Dou@ne via le guichet DTI soit par le biais de messages pour le guichet EDI.

- *anticipé* : délivré à une déclaration anticipée (cet état correspond à l'établissement de la déclaration avant l'arrivée ou l'expédition des marchandises)
- *annulé* : déclaration anticipée qui a été annulée par l'opérateur ou par la télé-procédure pour cause de non validation dans les délais
- *validé* : délivré à une déclaration validée (cet état correspond au dépôt de la déclaration en douane lequel ne peut intervenir que lorsque le déclarant est en mesure de présenter la marchandise au service des douanes, au sens de l'article 4-19 du CDC)
- *paiement au comptant :* déclaration pour laquelle l'opérateur doit préalablement acquitter le paiement des droits et taxes au bureau avant de pouvoir disposer du « Bon à enlever »
- *crédit en attente* : déclaration pour laquelle le crédit (ou au moins un des crédits, qu'il s'agisse du crédit d'enlèvement ou du crédit opérations diverses) est insuffisant ou bloqué, ou le montant de la consignation insuffisant.

Dans le cas ou la déclaration est « crédit en attente », l'opérateur peut:

- soit prendre contact avec le receveur régional afin de connaître les motifs de ce blocage et effectuer les éventuelles formalités nécessaires;
- soit, si la déclaration a été effectuée en utilisant un crédit d'enlèvement ou une consignation, modifier le mode de paiement pour un paiement au comptant.
- *marchandise non dédouanée :* déclaration pour laquelle suite à un événement exceptionnel il ne sera pas attribué de « Bon à enlever » par le service des douanes, par exemple placement des marchandises en dépôt d'office ...
- *BAE* : statut "bon à enlever"
- *invalidé* : déclaration pour laquelle une demande d'invalidation a été acceptée par le service des douanes
- *demande de rectification* : déclaration pour laquelle une demande de rectification est déposée en application de l'article 65 du CDC ou de l'article 251 des DAC
- *demande d'invalidation* : déclaration pour laquelle une demande d'invalidation est déposée en application de l'article 66 du CDC ou de l'article 251 des DAC

### *Les demandes de rectification ou d'invalidation peuvent par ailleurs se voir attribuer plusieurs états :*

- *en cours* : demande de rectification ou d'invalidation en cours de traitement par le service douanier
- *acceptée* : demande de rectification ou d'invalidation autorisée par le service
- *refusée* : demande de rectification ou d'invalidation refusée par le service

### *10. Comment éditer une déclaration ?*

### **Sur le guichet DTI :**

La déclaration peut être imprimée quel que soit son état (par exemple : validé, BAE ...).

Il suffit de cliquer sur l'icône "pdf", d'ouvrir le fichier puis de l'imprimer. Attention, l'icône « imprimante » permet d'imprimer une copie de l'écran et non un DAU en tant que tel.

L'édition de la déclaration se fait sur papier vierge, au format A4.

Par commodité, l'édition du DAU se fait sous un format le plus proche possible du formulaire papier DAU. Toutefois, il demeure des différences avec un DAU traditionnel, notamment :

- il n'y a pas de liasse avec des feuillets (exemplaires 1 à 9), le document imprimé comporte la lettre A afin de confirmer son type conformément à la codification de la deuxième subdivision de la case 1 c'est-à-dire une déclaration complète. Ce document peut tenir lieu indistinctement d'exemplaire 1, 3, ...
- le document comporte au minimum une page par article mais il peut également comporter des pages additionnelles au niveau général s'il y a plusieurs destinataires ou expéditeurs, ou au niveau article si les éléments à fournir au niveau de la case 44 nécessite plus d'une page ou si des données en matière de politique agricole commune (PAC) ou de demande de régime douanier économique sur déclaration sont à fournir.

La déclaration comporte la mention de son état (par exemple : validé, BAE, ...) et la date et l'heure de son édition.

### **Sur le guichet EDI :**

Les prestataires et opérateurs EDI assurent par leurs propres moyens l'impression de la déclaration. Toutefois, ils doivent respecter le format du document.

## *11. Quel document produire en tant que justificatif fiscal ?*

• *A l'importation :*

En tant que de besoin, l'opérateur utilisant la télé-procédure DELT@ via le guichet DTI ou EDI pour élaborer ses déclarations, pourra éditer et conserver une copie de la déclaration aux fins de production aux services fiscaux.

• *A l'exportation :*

Dans l'attente de la mise en place du système de contrôle à l'exportation (ECS), l'opérateur imprime les déclarations d'exportation ayant obtenu le BAE (qui équivalent à l'exemplaire n°3) afin de les faire viser par le bureau de sortie, que ce bureau soit français ou communautaire. Elles sont alors restituées au déclarant et tiennent lieu de justificatif fiscal (cf. paragraphe 7 point b de la présente fiche).

## *12. Quelles sont les particularités liées à l'utilisation de Delt@-C pour la procédure dite de « groupage »?*

La procédure dite de « groupage » permet, dans le respect de la réglementation y afférente, de regrouper plusieurs destinataires et/ou expéditeur dans une même déclaration.

Lorsque la procédure de « groupage » est effectuée à domicile, les dispositions reprises dans la fiche 2 et annexes y relatives du BOD n° 6694 en date du 29 décembre 2006 s'appliquent mutatis mutandis.

En pratique lors de l'établissement d'une déclaration de groupage, le déclarant doit indiquer :

- l'ensemble des destinataires et/ou expéditeur (étape 1 de la saisie d'une déclaration « Identification ») en mentionnant pour chacun d'eux sont identifiant et/ou son nom et adresse,
- la mention spéciale « 91300 Procédure de groupage » .

En outre, une liste de ces destinataires/expéditeurs précisant les quantités et valeurs de marchandises concernant chacun d'eux doit être établie.

Pour les opérateurs ne bénéficiant pas des dispositions de l'article 95 du code des douanes, ce document doit être déposé au bureau de douane, à l'image des autres documents joints, dès la validation de la déclaration dans le télé-service DELT@-C.

Pour les opérateurs bénéficiant des dispositions de l'article 95 du code des douane, ce document est conservé, archivé, selon les modalités prévues par la fiche 6 paragraphe 1 de la présente instruction, et présenté à première réquisition du service.

## **FICHE N°5 : L'INVALIDATION D'UNE DECLARATION**

La déclaration en douane peut faire l'objet d'une invalidation dans la télé-procédure DELT@ C dans les conditions fixées par la circulaire n° 04-001 du 6 janvier 2004 publiée au bulletin officiel des douanes n° 6592 du 4 février 2004.

*Rappel réglementaire*

*Article 66 du CDC :*

*1. Les autorités douanières, sur demande du déclarant, invalident une déclaration déjà acceptée lorsque le déclarant apporte la preuve que la marchandise a été déclarée par erreur pour le régime douanier correspondant à cette déclaration ou que, par suite de circonstances particulières, le placement de la marchandise sous le régime douanier pour lequel elle a été déclarée ne se justifie plus.* 

*Toutefois, lorsque les autorités douanières ont informé le déclarant de leur intention de procéder à un examen des marchandises, la demande d'invalidation de la déclaration ne peut être acceptée qu'après que cet examen a eu lieu.* 

*2. La déclaration ne peut être invalidée après octroi de la mainlevée des marchandises, sauf dans les cas définis conformément à la procédure du comité.* 

*3. L'invalidation de la déclaration n'a pas d'effet sur l'application des dispositions répressives en vigueur.*

*L'invalidation d'une déclaration après l'octroi de la main levée n'est possible que dans les conditions prévues aux paragraphes 1 à 4 de l'article 251 des DAC sur demande du déclarant.* 

### *1. Comment procéder à une invalidation ?*

• **L'opérateur utilisant le guichet DTI** doit accéder à la télé-procédure DELT@-C, rechercher la déclaration qu'il souhaite invalider et remplir le cartouche relatif à la demande d'invalidation. Il fournit les éléments nécessaires au traitement de sa demande puis les enregistre :

- les motifs de l'invalidation : explication en une ligne

- la justification réglementaire : l'article du code des douanes communautaires sur lequel s'appuie la demande

- ➢ avant main levée : article 66 du CDC
- ➢ après main levée : article 251 des DAC

- un commentaire : descriptif plus détaillé des raisons pour lesquelles l'invalidation est demandée et la localisation des marchandises lorsqu'elles séjournent dans un MAE.

- l'indication de la destination douanière donnée à la marchandise après invalidation (aucune, placement en MDT...)

Un récapitulatif de la demande apparaît ensuite qu'il convient confirmer. Un numéro d'enregistrement est alors attribué par la télé-procédure.

• **L'opérateur utilisant le guichet EDI** doit envoyer un message de demande d'invalidation en indiquant le code action mentionné dans le guide EDI et toutes les données supra ainsi que :

- le numéro de la déclaration pour laquelle l'opérateur demande l'invalidation. Une demande d'invalidation dans DELT@-C n'est possible qu'à compter de la validation et de l'acceptation de la déclaration.

Au moment de la validation par l'opérateur de la demande d'invalidation, un numéro est attribué à cette demande par la télé-procédure. Ce numéro initial est conservé pendant le traitement de la demande et sera également celui attribué à la réponse du service (acceptation/refus).

## *2. Comment le service des douanes traite-t-il une demande d'invalidation ?*

L'agent des douanes peut, s'il l'estime nécessaire, demander à l'opérateur de lui fournir tous les éléments de preuve complémentaires nécessaires à l'instruction de sa demande.

Les décisions de refus sont motivées.

Si la demande est **acceptée**, la déclaration obtient l'**état invalidé.**

Au plan comptable, deux situations ont à distinguer :

- *la déclaration n'avait pas obtenu le bon à enlever :* elle ne fait l'objet d'aucune régularisation étant donné qu'aucun crédit n'avait imputé et qu'aucun paiement n'avait été réalisé ;
- *la déclaration avait obtenu le bon à enlever :* la régularisation diffère selon le mode de paiement utilisé :
	- en cas de paiement au comptant : l'opérateur devra solliciter une demande de remboursement ;
	- en cas d'utilisation d'un crédit d'enlèvement : le crédit ne sera mis à jour que si l'invalidation a été acceptée dans la journée comptable au cours de laquelle la déclaration a obtenu le bon à enlever. Dans les autres cas, l'opérateur devra solliciter un remboursement ;
	- en cas d'utilisation d'un crédit opérations diverses : celui-ci est mis à jour de façon automatisée ;
	- en cas de mise en place d'une consignation : aucune mise à jour n'est effectuée par l'application ; il appartient alors à l'opérateur de solliciter une demande de remboursement.

#### Si la demande est **refusée**, la déclaration conserve son **état initial.**

L'opérateur utilisant le guichet DTI doit procéder à une recherche de sa demande d'invalidation dans DELT@-C pour connaître la décision qui a été prise, tandis que l'opérateur utilisant le guichet EDI reçoit un message d'acceptation ou de refus de sa demande d'invalidation.

Par ailleurs, lorsque les marchandises séjournent en MAE, l'opérateur doit informer l'exploitant que les marchandises ayant obtenues la main levée ont fait l'objet d'une demande d'invalidation de la déclaration.

### *3. Comment effectuer une déclaration en suite d'invalidation ?*

Lorsqu'il est nécessaire d'effectuer une nouvelle déclaration en suite de l'acceptation de l'invalidation aux fins notamment de notifier la nouvelle destination douanière donnée aux marchandises et, dans l'attente d'une solution informatisée adéquate, ladite déclaration doit être établie en procédure manuelle, en dehors de la téléprocédure DELT@-C, auprès du bureau de dédouanement concerné.

## **FICHE N°6 : LES DOCUMENTS JOINTS ET LEUR ARCHIVAGE**

#### *1. Quels sont les opérateurs susceptibles d'être autorisés par l'administration des douanes à disjoindre de leurs déclarations les documents dont la production est nécessaire pour l'application du régime douanier déclaré ?*

Seuls les opérateurs agrées en tant que commissionnaires en douane ou engagés dans une relation contractuelle avec l'administration des douanes (ex : opérateurs titulaire d'un agrément à la procédure DELT@-D) peuvent être autorisés à ne pas systématiquement présenter les documents d'accompagnement en contrepartie de leur archivage par l'opérateur et sous sa responsabilité.

Il appartient aux opérateurs concernés de solliciter le bénéfice de cette facilité au stade de la demande d'agrément.

Le bénéfice de cette facilité est subordonné au résultat d'un audit réalisé par le service des douanes. Le service des douanes est en effet amené lors de la délivrance de l'agrément à vérifier les modalités d'accès aux documents joints.

*Pour les opérateurs ne bénéficiant pas de cette facilité, l'ensemble des documents doivent être systématiquement déposés au bureau dès la validation de la déclaration. Toutefois, les mentions et autres codes de type CANA, CACO, ... repris dans la présente fiche et dans l'annexe X devront également, le cas échéant, être indiqués dans la déclaration.*

**A titre indicatif**, les codes appelés à être les plus fréquemment intégrés dans DELT@-C et relatifs aux documents exigés sont répertoriés ci-après. Les modifications applicables à ces codes sont, sans préjudice des dispositions des textes communautaires et nationaux applicables, signalés par le référentiel RITA accessible via le portail Pro.Dou@ne.

**Enfin, le fait de déclarer de façon injustifiée détenir un document, ou l'utilisation abusive d'une disposition tarifaire particulière, ou d'un CANA libératoire constitue une infraction au code des douanes (application des articles 2 ter, 38-1, 428-1 et 414 du code des douanes).**

#### *2. Quels sont les documents joints qui ne sont pas à présenter systématiquement pour les opérateurs bénéficiant des dispositions de l'article 95 du code des douanes ?*

Tous les documents, à l'exclusion de ceux nécessitant systématiquement une présentation au bureau de douane, sont potentiellement concernés par l'article 95 du code des douanes et l'arrêté relatif aux déclarations faites par voie électronique pris pour son application. Ils ne doivent pas être joints aux déclarations établies dans DELT@-C **(néanmoins ces documents doivent être présents physiquement chez l'opérateur au moment du dédouanement)**, ils doivent être archivés selon les modalités exposées ci-après.

**L'attention des opérateurs est appelée sur la nécessité d'archiver ces documents de sorte qu'ils puissent être présentés à première réquisition du service. Cette présentation doit pouvoir s'effectuer sans délai.**

## *3. Comment sont traités les documents nécessitant une imputation à l'importation?*

### – *gestion des licences*

La référence de la licence doit figurer dans la déclaration dans la rubrique « document joint », l'opérateur adresse l'original du document au bureau centralisateur qui en impute les feuillets à chaque déclaration afin d'éviter tout dépassement de quota.

– *traitement des demandes d'imputation sur les contingents tarifaires et gérés en « premier arrivé premier servi » (article 308 bis des DAC).*

Conformément aux articles 256 § 2 et 308 bis des DAC, l'acceptation par la douane de la demande d'imputation sur contingent tarifaire déposée par le déclarant est conditionnée par la présentation du document auquel est subordonné l'octroi du droit réduit ou nul (EUR1, FORM A, documents d'authenticité... selon le cas), en plus de la mention du numéro d'ordre du contingent sur la déclaration, lors de la validation dans DELT@ de la déclaration avec le numéro de la déclaration attribué par le système.

N.B : Pour le régime de l'entrepôt douanier dans un souci de sauvegarde de ces intérêts, l'opérateur est invité à indiquer au service des douanes les références aux documents justificatifs de l'origine (certificats EUR1, déclaration sur facture certificats d'origine formule A) dès le placement. En effet, ces documents ont une durée de validité limitée et le séjour en entrepôt risque d'excéder cette durée.

– *traitement du certificat d'importation*

L'imputation des certificats d'importation est effectuée par les opérateurs au moment de la validation de la déclaration sur la base des quantités déclarées. Le numéro et la date du certificat d'importation figurent dans la rubrique « document joint » de la déclaration. Sur le certificat d'importation, **archivé par l'opérateur**, doit être portés le numéro des déclarations auxquelles il fait référence.

*Sans préjudice des sanctions prévues par le code des douanes, tous abus ou toutes fraudes constatés par le service sur la gestion de ce type de document conduira systématiquement à la suspension ou au retrait de cette facilité, voire même aboutira à la suspension ou au retrait du bénéfice de la téléprocédure DELT@-C.*

#### *4. Comment sont traités les documents concernant les marchandises stratégiques ?*

a) Quels produits sont concernés ?

Il s'agit :

- **des matériels de guerre, armes et munitions importés** repris dans une des huit catégories énumérées à l'article 2 du décret n° 95-589 du 6 mai 1995 modifié et complété par l'arrêté du 11 septembre 1995 ;
- **des matériels de guerre et matériels assimilés exportés** repris dans une des catégories de l'arrêté du 20 novembre 1991 modifié, complété par la circulaire du 14 février 1995 relative à l'exportation des aéronefs (JORF du 16 février 1995) ;
- **des produits chimiques du tableau 1 de la CIAC importés** visés par l'article 2342-1 du code de la défense ;
- **des produits explosifs importés et exportés régis** par la loi n° 70-575 du 3 juillet 1970 et par le décret n° 71-753 du 10 septembre 1971. La liste des poudres et substances explosives concernées est précisée par la DA n0 93-011 du 28 janvier 1993 (BOD 5751) ;
- **des biens à double usage exportés** repris dans :
	- l'annexe I du règlement n° 1334/2000 modifié. Cette annexe dresse la liste des BDU soumis à contrôle à l'exportation hors de l'Union européenne et est remise à jour chaque année. La liste de référence est actuellement reprise dans le règlement (CE) n° 394/2006 du 27 février 2006 (JOUE

L74 du 13 mars 2006) ;

- l'avis aux exportateurs de certains hélicoptères et de leurs pièces détachées à destination de pays tiers publié au JORF du 18 mars 1995 ;
- l'avis aux exportateurs relatif à l'exportation des gaz lacrymogènes et agents anti-émeutes vers les pays tiers publié au JORF du 28 juin1995 ;

Les modalités de dédouanement des matériels de guerre intra-communautaires (relevant de l'article 2ter du code des douanes) sont précisées dans une instruction spécifique.

## b) Quels documents d'ordre public sont exigés ?

Les codes des documents joints ainsi que les CANA relatifs aux marchandises stratégiques sont repris à titre indicatif dans l'annexe 4.

## • **A l'importation**

Lors de l'établissement de la déclaration, en vue de l'importation des marchandises stratégiques, l'opérateur est réputé détenir les documents d'ordre public (DOP) requis. Ces documents doivent impérativement être présentés au service dès la validation de la déclaration.

## **Etape 1 :**

Préalablement à l'enregistrement de la déclaration, l'opérateur procède à l'imputation des autorisations d'importation de matériels de guerre (AIMG) et des autorisations d'importation de poudres et explosifs (AIPE) en quantité et en valeur. Il établit l'attestation d'importation (appelée également attestation de passage en douane-« APD ») en trois exemplaires en lui attribuant lui-même un numéro de référence.

## **Etape 2 :**

Lors de l'établissement de la déclaration, l'opérateur saisit **les références** (numéro et date de délivrance) de son autorisation d'importation (AIMG, AIPE ou procès-verbal d'expertise) dans la rubrique "document joint/référence externe" ainsi que les références de l'APD. *Aucun de ces documents ne peut faire l'objet d'un D48*. L'opérateur doit être en mesure de présenter les DOP à toute réquisition du service.

L'opérateur dépose immédiatement au service des douanes, la facture et l'exemplaire titulaire de son autorisation (pré-imputé s'il s'agit d'AIMG ou d'AIPE) et de son APD en trois exemplaires pour authentification et visa.

### **Dérogations :**

Si l'opérateur bénéficie d'une dérogation générale à l'AIMG, il saisit les références de cette dérogation dans sa déclaration (dans le cadre du document joint « AIMG »):

- S'il s'agit d'un *accord de coopération* : la référence externe est le sigle AC suivi du numéro de l'accord attribué par l'administration ; la date est celle de l'enregistrement de la déclaration.
- S'il s'agit d'une *autorisation de perfectionnement actif en suspension pour réparation*, la référence externe est le sigle PA suivi du numéro de l'autorisation. La date est celle de la délivrance de l'autorisation de perfectionnement actif.
- Pour les *autres dérogations* à l'AIMG prévues par l'article 73 du décret de 95 (admission temporaire pour essais ou expériences, ré-importation en suite du régime des retours...), la référence externe est « 0 » et la date est celle de l'enregistrement de la déclaration.

Si l'opérateur bénéficie d'une dérogation à l'APD, la référence externe est « 0 » et la date est celle de l'enregistrement de la déclaration.

## • **A l'exportation**

Lors de l'établissement de la déclaration, en vue de l'exportation des marchandises stratégiques, l'opérateur est réputé détenir les documents d'ordre public requis. Ces documents doivent impérativement être présentés au service dès la validation de la déclaration.

## **Etape 1:**

Préalablement à l'enregistrement de la déclaration, l'opérateur procède à l'imputation des AEMG, des AEPE, licences d'exportation, licences 02 en quantité et en valeur. Il établit l'APD (en trois exemplaires) en lui attribuant lui-même un numéro de référence. Il attribue également une référence interne à la soumission justifiant l'arrivée à destination et, le cas échéant, à la soumission garantissant la sortie du territoire communautaire.

## **Etape 2 :**

Lors de l'établissement de la déclaration, l'opérateur saisit **les références (numéro et date de délivrance)** des DOP (AEMG, récépissé préfectoral, APD, soumission garantissant l'arrivée à destination et le cas échéant, soumission garantissant la sortie du territoire, AEPE, licence d'exportation...). Aucun de ces documents ne peut faire l'objet d'un D48. L'opérateur doit être en mesure de présenter les DOP à toute réquisition du service.

L'opérateur dépose immédiatement au service des douanes, la facture, le récépissé préfectoral et, pour authentification et visa, l'exemplaire titulaire de son autorisation, préimputé s'il s'agit d'AEMG, d'AEPE, licence d'exportation ou licence 02, son APD en trois exemplaires, la soumission justifiant l'arrivée à destination, et, le cas échéant, la soumission garantissant la sortie du territoire.

### **Dérogations :**

Si l'opérateur bénéficie d'une dérogation à l'AEMG, au récépissé préfectoral, à la licence 02, à la soumission garantissant l'arrivée à destination, à la soumission garantissant la sortie du territoire communautaire, il saisit les références de cette dérogation dans sa déclaration :

- S'il s'agit d'un accord de coopération : la référence externe est le sigle AC suivi du numéro de l'accord ; la date est celle de l'enregistrement de la déclaration.
- S'il s'agit d'une autorisation de perfectionnement passif en suspension pour réparation, la référence externe est le sigle PP suivi du numéro de l'autorisation. La date est celle de la délivrance de l'autorisation de perfectionnement passif. Pour une réexportation en suite de PA, la référence externe est le sigle PA suivi du numéro de l'autorisation. La date est celle de la délivrance de l'autorisation de perfectionnement actif.
- Pour toutes les autres dérogations à l'AEMG prévues par l'article 13 de l'arrêté du 2 octobre 1992 (matériels réexportés en suite admission temporaire pour essais ou expériences... ), la référence externe est « 0 » et la date est celle de l'enregistrement de la déclaration.

Si l'opérateur bénéficie d'une dérogation à l'APD, la référence externe est « 0 » et la date est celle de l'enregistrement de la déclaration d'exportation.

### *5. Comment sont traités les certificats d'exportation pour les produits relevant de la PAC ?*

Le traitement de l'ensemble des documents relatifs au dédouanement de produits relevant de la PAC, à l'importation comme à l'exportation, sera précisé par une instruction spécifique.

### *6. Comment sont traités les documents sanitaires ou phytosanitaires ?*

### a) A l'importation

Les documents exigibles :

L'importation des marchandises entrant dans le champ d'application des réglementations sanitaires, phytosanitaires et de la législation alimentaire est subordonnée à la délivrance de certificats par les autorités compétentes, selon les cas, du pays de provenance ou de l'Etat membre où les marchandises sont introduites sur le territoire communautaire.

Pour permettre l'importation de ces marchandises, l'opérateur déclare détenir les documents requis lors de l'établissement de la déclaration. Aucun de ces documents ne peut faire l'objet d'une soumission pour production ultérieure de document sur formulaire D48.

Outre les codes documents repris dans l'annexe 4, le déclarant doit mentionner dans la case "référence" le numéro attribué au document par les autorités de contrôle qui l'ont délivré, et préciser la date de délivrance de ce document.

De plus, l'opérateur doit impérativement présenter les originaux de ces documents à l'appui de la déclaration.

Les codes additionnels nationaux sollicités (CANA) au moment de la déclaration :

Les codes additionnels nationaux adéquats, identifiés par une recherche dans RITA (et dont la liste indicative figure en annexe 4), doivent être intégrés dans la déclaration à l'importation. Par cette déclaration, l'opérateur engage sa responsabilité en cas de fausse déclaration (notamment en cas d'utilisation abusive des CANA libératoires).

#### Le paiement de la redevance due pour contrôle vétérinaire à l'importation :

L'opérateur intègre dans la déclaration le CANA correspondant au cas de figure qui le concerne, en fonction notamment du type de marchandises importées et du pays d'origine : les CANA relatifs à la redevance vétérinaire à l'importation portent les numéros Q202 à Q215 (la liste de ces CANA figure en annexe 4).

Le montant de la redevance est calculé automatiquement par le système en fonction des éléments déclarés par l'importateur.

### Le paiement de la redevance due pour contrôle phytosanitaire à l'importation :

L'opérateur intègre le CANA Q234 dans la déclaration si le produit est soumis au paiement de la redevance phytosanitaire. En intégrant le CANA Q235, il s'exonère du paiement :

- si ce produit n'est pas soumis à la redevance phytosanitaire (pas de contrôle des autorités phytosanitaires) ;
- si la redevance a déjà été perçue intégralement (soit les trois parts de redevance) avant dédouanement lors de la mise sous transit en frontière de l'Union européenne. Un rapprochement avec la déclaration de transit doit dans ce cas pouvoir être effectué. En effet, conformément à l'annexe 37 quater du code des douanes communautaire (CDC), le document phytosanitaire exigible est codifié dans le NSTI sous numéro 851 (cf. DA E3 n°06-041 du 02/10/2006 relative au NSTI – Fiche 11 paragraphe III – page 28 « Formalités complémentaires / Présentation des documents »).

Par application de l'arrêté du 17 juin 2005, la liquidation du montant de redevance est effectuée par le service régional de la protection des végétaux (SRPV) par apposition d'un cachet spécial intitulé « REDEVANCE PHYTOSANITAIRE A PERCEVOIR » sur le laissez-passer phytosanitaire ou document phytosanitaire de transport (2011). L'intégration dans le système est donc effectué en mode pré-calculé dans la déclaration.

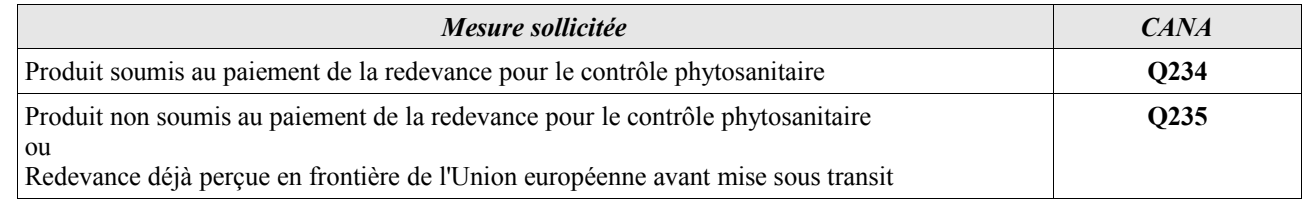

### b) A l'exportation

L'exigibilité des documents sanitaires à l'exportation n'est pas la même suivant la réglementation sanitaire applicable ainsi que la marchandise exportée.

#### • Réglementation phytosanitaire

Lorsque la réglementation phytosanitaire du pays tiers importateur l'exige, un contrôle de l'origine et de l'état sanitaire des produits destinés à l'exportation est réalisé sur échantillon représentatif par le service régional de la protection des végétaux (DGAL/SRPV). Cependant, la présence du certificat phytosanitaire d'exportation, non repris dans la nomenclature des documents exigibles, ne constitue pas une condition de recevabilité de la déclaration en douane.

#### • Réglementation vétérinaire

Lorsqu'un certificat officiel négocié avec le pays tiers importateur existe, le service vérifie sur épreuve ou en cas de soupçon de fraude la présence du certificat sanitaire établi par les services vétérinaires. Une soumission D48 est éventuellement souscrite par l'opérateur pour production ultérieure du certificat vétérinaire.

#### • Les normes de commercialisation applicables aux fruits et légumes frais

L'article 5 du règlement (CE) n°1148/2001 du 12 juin 2001 concernant les contrôles de conformité avec les normes de commercialisation applicables dans le secteur des fruits et légumes frais, prévoit que la déclaration d'exportation n'est recevable que si elle est accompagnée du certificat de conformité délivré par la DGCCRF.

### *7. Comment sont traités les documents relatifs à la convention de Washington?*

A l'importation et à l'exportation, le commerce des espèces de la faune et de la flore sauvages menacées d'extinction fait l'objet d'un contrôle très strict.

L'importation et l'exportation de certains spécimen d'espèces visées en annexe du règlement n°338/97 relatif à la CITES sont subordonnées à la délivrance d'un permis CITES par l'organe de gestion (une direction régionale de l'environnement (DIREN) en France).

Pour permettre l'importation ou l'exportation des marchandises soumises à la CITES, l'opérateur doit déclarer détenir le permis d'importation/exportation délivré par l'organe de gestion au moment de la déclaration et le présenter systématiquement au service des douanes dès la validation de la déclaration. Ces documents ne peuvent pas faire l'objet d'une soumission cautionnée D48.

Outre le code document C400, le déclarant doit mentionner dans la case "référence" le numéro attribué par les autorités de contrôle qui ont délivré le permis CITES, et préciser la date de délivrance de ce document.

Il n'existe pas de code additionnel communautaire ou de code additionnel national concernant la réglementation CITES. L'équivalent d'un CANA libératoire existe cependant sous la forme d'une disposition tarifaire particulière codifiée sous le numéro Y900.

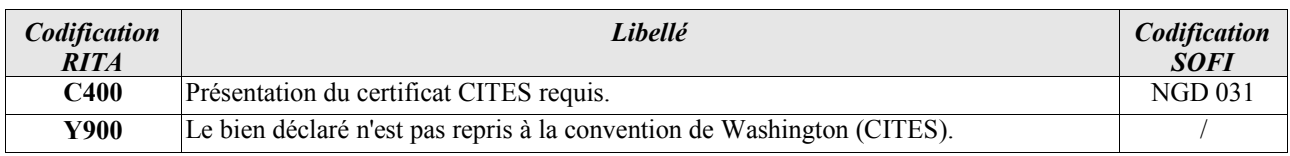
### *8. Comment sont traités les documents de conformité requis au moment de l'importation des produits industriels réglementés dans le cadre de la protection du consommateur?*

### Les documents exigibles :

Outre la présence éventuelle d'un marquage réglementaire (marquage "CE", par exemple) sur le produit ou la présence d'un document d'information (notice technique d'utilisation, par exemple) dans son conditionnement, les réglementations techniques relatives à la sécurité de certains produits industriels (machines, appareils électriques, appareils à gaz, jouets, etc) prévoient généralement qu'un document de conformité (déclaration de conformité, certificat "CE" de type, attestation de conformité, etc.) soit tenu à la disposition des autorités en charge du contrôle de la conformité de ces produits aux exigences techniques qui leur sont applicables, en particulier au moment de l'importation.

Selon les cas et en fonction de la procédure de conformité applicable, ces documents sont établis par le fabricant, l'opérateur ou un organisme agréé.

Pour permettre l'importation des produits ainsi réglementés, l'opérateur déclare détenir en particulier les documents de conformité repris dans le tableau ci-dessous. Ces documents doivent être présentés à l'appui de la déclaration, à première réquisition du service des douanes.

### Les codes additionnels nationaux (CANA) sollicités au moment de la déclaration:

Les codes additionnels nationaux adéquats, identifiés par une recherche dans RITA (et dont la liste indicative figure en annexe 4), doivent être intégrés dans la déclaration et être présentés au service.

### *9. Comment sont traités les documents relatifs à l'exportation des biens culturels?*

L'exportation vers un pays tiers d'un bien culturel est subordonnée à la délivrance par le ministère de la culture d'une autorisation d'exportation ou licence (code document RITA E 012 – NGD SOFI 194) qui sera obligatoirement présentée à l'appui de la déclaration d'exportation (ou du carnet ATA) déposée dans un bureau à compétence BCE. Ce document doit être visé par le service des douanes avant d'accompagner la marchandise.

La licence, dénommée "communauté européenne – biens culturels", cerfatisée pour la France sous le numéro 11033\*03, est composée de trois feuillets dont le numéro 2 qui reste ensuite la propriété du demandeur et le numéro 3 qui est ensuite renvoyé à la direction du ministère de la culture qui l'a délivré accompagnent le bien culturel jusqu'à sa sortie de l'Union européenne.

### *10. Comment sont traités les documents relatifs aux réglementations visant à protéger la santé ou la moralité publique?*

### Les documents exigibles :

Pour permettre l'importation et/ou l'exportation des marchandises relatives à des réglementations visant à protéger la santé ou la moralité publique, l'opérateur déclare détenir les documents d'ordre public cidessous au moment de la déclaration et doit les présenter à l'appui de celle-ci.

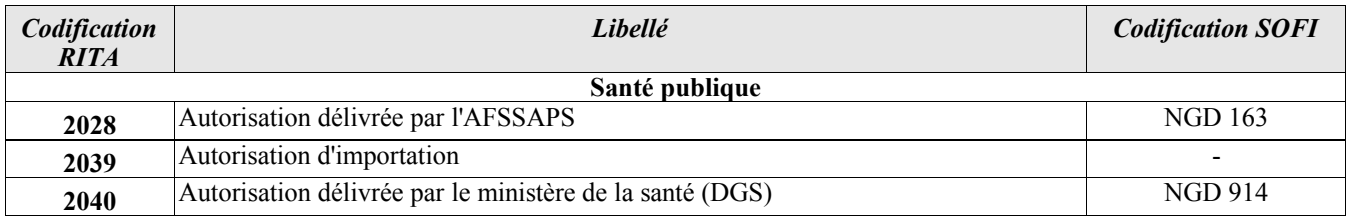

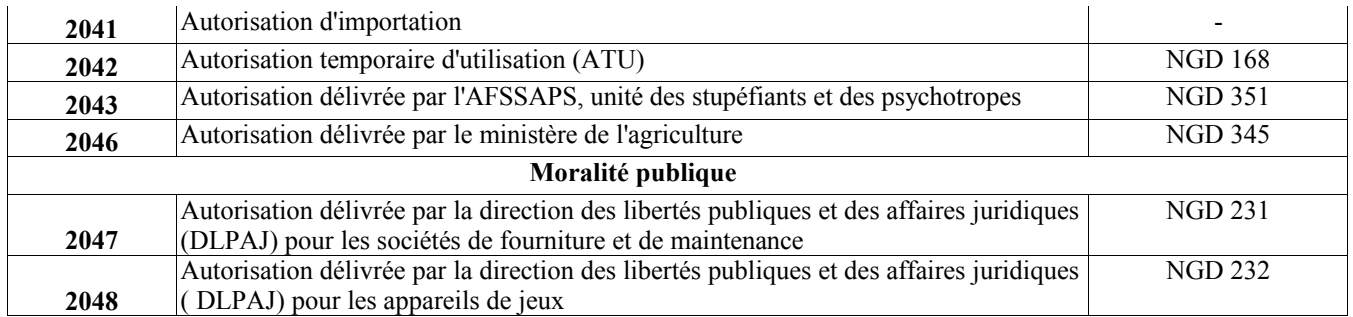

Les codes additionnels nationaux sollicités (CANA) au moment de la déclaration :

Les codes additionnels nationaux adéquats, identifiés par une recherche dans RITA (et dont la liste indicative figure ci-dessous), doivent être intégrés dans la déclaration à l'importation.

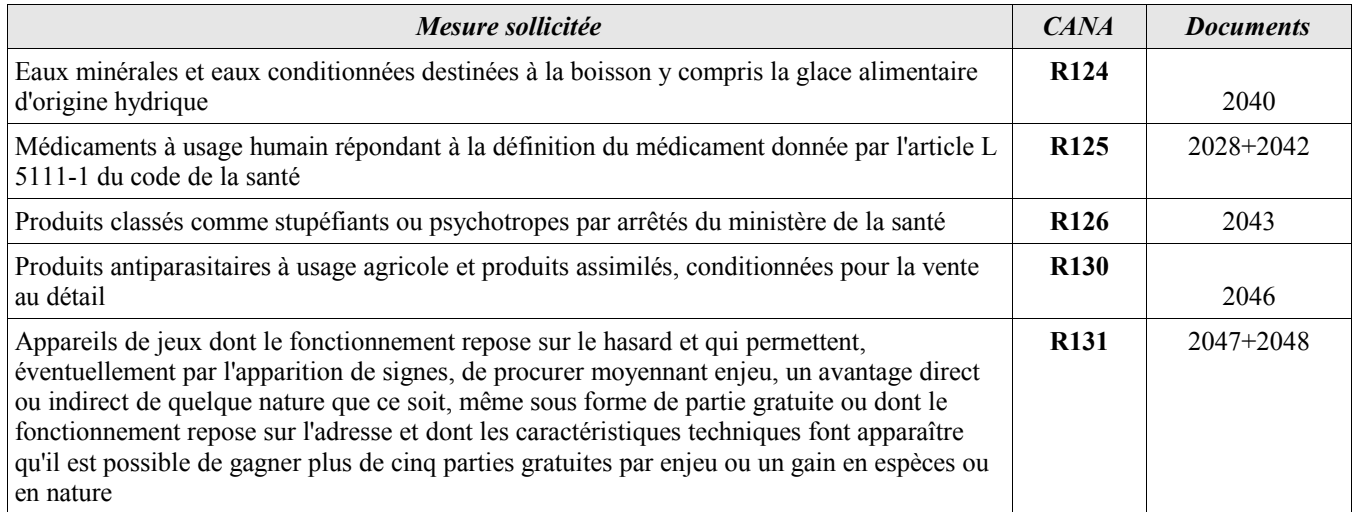

### *11. Radioactivité et marchandises soumises à la réglementation relative à la protection de l'environnement*

La liste des documents d'ordre public exigibles et des CANA ou dispositions tarifaires particulières à solliciter à l'importation ou à l'exportation pour les radionucléides et les marchandises dangereuses soumises à la protection de l'environnement sont repris dans l'annexe 4.

La présentation du document L100 relatif à l'importation des substances qui appauvrissent la couche d'ozone SAO préalablement à la libération des marchandises est obligatoire.

### *12. Comment sont traités les documents justificatifs d'origine à l'exportation ?*

L'origine des produits exportés de la Communauté européenne en régime tarifaire non préférentiel n'a pas à être obligatoirement justifiée par un certificat d'origine.

Par ailleurs, les sociétés qui bénéficient du statut d'exportateur agréé peuvent utiliser les procédures simplifiées de preuve de l'origine (en particulier la déclaration d'origine sur facture sans limitation de montant) prévues dans les accords préférentiels.

### *13. Comment est traitée la déclaration de valeur (DV1) à l'importation ?*

S'agissant de la déclaration de valeur "DV1", l'article 178 des DAC prévoit que ce formulaire est transmis à l'appui de la déclaration de dédouanement afin de renseigner le service douanier sur les conditions de la transaction pouvant avoir un impact sur la valeur en douane.

Dans l'attente de la dématérialisation de ce formulaire DV1, l'opérateur est tenu de le remplir, de l'archiver et d'être en mesure de le fournir à première réquisition du service. Il est entendu que les

opérateurs ne bénéficiant pas de la dispense de présentation des documents devront déposer celui-ci dès la validation de la déclaration.

### *14. Comment et pendant quel délai convient-il d'archiver les documents joints ?*

Pour les opérateurs ne bénéficiant pas de la dispense de présentation des documents, conformément aux articles 14 et 16 du code des douanes communautaire, les documents originaux papiers afférents aux opérations de dédouanement sont archivés sous la responsabilité du bénéficiaire de la procédure dans des conditions permettant de garantir leur intégrité.

La convention précise les modalités d'archivage pour les opérateurs bénéficiant d'une dispense de présentation des documents, notamment le lieu de conservation des dits documents. Le service des douanes doit être mis en mesure d'accéder sans difficulté à ces documents, au moment du dédouanement comme après dédouanement, et doivent lui être remis à première réquisition.

Sauf si la convention prévoit une durée d'archivage supérieure (cas des marchandises PAC en particulier), ces documents sont archivés pendant une durée minimum de quatre ans<sup>[12](#page-38-0)</sup> à compter de la date à laquelle la déclaration à laquelle ils se rattachent a été acceptée par le service des douanes. Lorsque ces documents se rapportent à des marchandises placées sous un régime économique, ils sont archivés pendant une durée de quatre ans à compter de la date à laquelle la déclaration d'apurement du régime a été validée par le service des douanes. Ce délai d'archivage diffère du droit de reprise et s'applique nonobstant les dispositions de l'article 355 du code des douanes et de l'article 2262 du code civil.

En cas de recours en justice intenté au cours de la période d'archivage, cette durée est prorogée à concurrence de la durée de ce recours ou de ce contrôle. En cas de contrôle opéré au cours de la période d'archivage, les documents originaux intéressant le service des douanes lui sont remis **à première réquisition et dans les délais les plus brefs**.

En cas de cessation définitive d'activité (par exemple, en cas de liquidation judiciaire), l'opérateur restitue au service des douanes les documents originaux intéressant ce service.

### *15. Qu'en est-il de l'archivage dans le cas d'un commissionnaire en douane ?*

Les commissionnaires en douane bénéficiant des dispositions de l'article 95 du code des douanes, assurent sous leur responsabilité, pour le compte de leur clients, l'archivage des documents. Une clause de la convention précise cette disposition.

Les règles relatives aux conditions et délais d'archivage de ces documents sont les mêmes que celles figurant au point 13. Ces documents doivent être accessibles au service et pouvoir être présentés à première réquisition.

### *16. Quelles sont les conséquences du non-respect de l'obligation d'archivage ?*

Sans préjudice des sanctions prévues par le code des douanes, tous abus et toutes fraudes constatés par le service des douanes sur la gestion des documents archivés conduira à la suspension ou au retrait du bénéfice de la dispense de présentation des documents, voire à la suspension ou au retrait du bénéfice de la télé-procédure.

### *17. Comment est géré le T2LF dans Delt@-C ?*

Dans le cadre des échanges avec les territoires douanier de la Communauté où les dispositions de la directive 77/388/CEE du Conseil ne s'appliquent pas, et plus particulièrement pour les échanges métropole – DOM, la gestion du T2LF est effectuée dans Delt@-C comme celle d'un document joint.

<span id="page-38-0"></span><sup>12</sup> Cette durée d'archivage, prévue à l'article 18 de l'arrêté du 15 décembre 2005 relatif aux déclarations faites par voie électronique, ne porte pas atteinte à l'application des dispositions respectivement prévues par l'article 354 (droit de reprise) et l'article 351 (prescription pénale) du code des douanes.

En pratique, le déclarant doit mentionner le T2LF dans les document joints (code document C620) en indiquant en référence :

- soit la mention « T2LF sur déclaration »;
- soit la mention « T2LF sur document » à laquelle il ajoutera le code du document concerné (par exemple N380 en cas de T2LF sur facture). Il est précisé que le document concerné devra bien entendu être également mentionné en propre dans les documents joints.

L'édition de la déclaration avec la mention « C620 – T2LF sur déclaration » ou « C620 – T2LF sur document (code du document) » sera considérée, sauf instruction spécifique, comme valant justificatif du caractère communautaire. Le visa du service n'est donc plus systématiquement nécessaire.

## **FICHE N°7 : LES ASPECTS COMPTABLES**

### *1. Comment s'effectue le paiement des droits et taxes ?*

Lorsque les échanges donnent lieu à perception de droits et taxes, DELT@-C permet aux opérateurs d'utiliser :

- soit le report de paiement,
- soit le paiement au comptant,
- soit la consignation.

Toutefois, lorsque le télé-service DELTA-C est utilisée dans le cadre d'une procédure domiciliée, les dispositions de la fiche 3 de la DA n°05-056 du 27 décembre 2006 publiée au BOD n°6694 du 29 décembre 2006 trouvent à s'appliquer : sauf cas particuliers, les opérateurs sont tenus de mettre en place un crédit d'enlèvement.

### *● S'agissant du crédit d'enlèvement :*

Le bon à enlever est octroyé de façon automatisée par le télé-service dès lors que le crédit est suffisant et qu'il n'est pas bloqué. A défaut, la déclaration est sélectionnée en circuit « Crédit en attente CE».

### *●S'agissant du paiement au comptant :*

La déclaration est sélectionné en circuit 'Paiement au comptant'. Le bon à enlever est octroyé par le service, après réception du moyen de paiement.

### *●S'agissant de la consignation :*

Le bon à enlever est octroyé de façon automatisée par le télé-service dès lors que le montant de celle-ci est suffisant. A défaut, la déclaration est sélectionnée en circuit « Crédit en attente consignation».

Dans le cas ou la déclaration est en « crédit en attente », l'opérateur peut alors soit se rapprocher du service des douanes afin d'augmenter le montant de la consignation ou du crédit (par exemple par l'enregistrement d'une nouvelle soumission à la recette régionale), soit modifier le mode de paiement en optant pour un paiement au comptant.

### *2. Comment s'effectue la gestion des acquits à caution ?*

### **Le fonctionnement général**

Lorsque la réglementation prévoit la mise en place d'une garantie (soumission cautionnée D48, régimes économiques, notamment), DELT@-C permet aux opérateurs d'utiliser :

- soit un crédit opérations diverses,
- soit une consignation.

Toutefois, lorsque le télé-service DELT@-C est utilisée dans le cadre d'une procédure domiciliée, les dispositions de la fiche 3 de la DA n°05-056 du 27 décembre 2006 publiée au BOD n°6694 du 29 décembre 2006 trouvent à s'appliquer : les opérateurs sont tenus de mettre en place un crédit opérations diverses dès lors qu'un acquit à caution est souscrit.

*● S'agissant du crédit opérations diverses :*

Le bon à enlever est octrové de façon automatisée par l'application dès lors que le crédit est suffisant et qu'il n'est pas bloqué. A défaut, la déclaration est sélectionnée en circuit « Crédit en attente COD».

*Il est précisé que lorsque la déclaration comporte à la fois un crédit d'enlèvement et un crédit opérations, le bon à enlever n'est octroyé que lorsque les deux crédits sont suffisants et qu'aucun des deux n'est bloqué.* 

### *●S'agissant de la consignation :*

Le bon à enlever est octroyé de façon automatisée par l'application dès lors que le montant de celle-ci est suffisant. A défaut, la déclaration est sélectionnée en circuit « Crédit en attente consignation».

### **Comment est calculé le montant de la garantie à mettre en place ?**

Quel que soit le type de risque couvert, l'opérateur calcule en dehors de l'application le montant à garantir selon les dispositions réglementaires en rigueur.

Pour effectuer ce calcul, il peut utiliser la fonction 'Simulation' proposée par l'application RITA.

S'agissant des régimes douaniers économiques : il indique le montant à imputer dans la zone « Montant à cautionner » mais également le délai d'apurement, lorsque celui-ci est prévu par la réglementation.[13](#page-41-0) Si ce délai d'apurement est dépassé, l'opérateur doit en informer le service afin de régulariser sa situation (utilisation d'un formulaire PR).

Ces dispositions trouvent à s'appliquer que l'autorisation soit délivrée sur la déclaration, ou non.

### *Cas particulier des demandes de régime économique sur déclaration :*

Les opérateurs souhaitant bénéficier d'un régime économique sur leur déclaration doivent notamment indiquer sous le pavé « Autorisation de placement sous régime économique » :

- la mention « S/Déclaration » dans la rubrique « Numéro d'autorisation du régime économique »,
- le code « FR » dans la rubrique « État membre de l'autorisation »,
- la mention spéciale « 00100 »,
- pour ce qui est du calcul du montant à cautionner, celui-ci est effectué selon les même principes qu'indiqués précédemment<sup>13</sup> en utilisant les taux fixés par le chef de service des opérations commerciales du bureau de douane concerné dans le respect dispositions réglementaires en vigueurs.

En outre, il convient de compléter également les différentes informations reprisent dans la rubrique « Demande de régime économique sur déclaration » du niveau article de la déclaration**.**

S'agissant des soumissions D48 : leur gestion est dématérialisée. Le D48 mentionne le montant à imputer dans la rubrique 'Montant D48' ainsi que le délai maximal de production du document (maximum de 4 mois, sans prolongation possible sauf dérogations au titre de l'article 256 des DAC pour les documents manquants permettant l'établissement de la valeur en douane). Dans cette dernière hypothèse, la prolongation accordée sera enregistrée par le service des douanes.

### **Quelles sont les modalités d'apurement lorsque l'opérateur bénéficie de la procédure d'autogestion du COD ?**

L'opérateur procède lui-même dans DELT@ à l'apurement des imputations réalisées sur le COD ou la consignation dès lors que :

<span id="page-41-0"></span><sup>13</sup> L' opérateur calcule lui-même l'utilisation du crédit servant à cautionner son régime douanier économique. Le montant des droits à garantir est calculé par l'opérateur en fonction de sa connaissance de la marchandise. En cas de droits réduits, le montant des droits à garantir est déterminé par l'opérateur sur la base des documents donnant droit à un traitement tarifaire préférentiel. Une fois le montant des droits et taxes en jeu déterminé, l'opérateur applique le pourcentage prévu dans l'autorisation de régime douanier économique. Il indique ensuite ce montant dans la rubrique «montant à cautionner» au niveau article.

- le régime douanier économique a pris fin (de façon partielle ou non)<sup>[14](#page-42-0)</sup>,
- dans le cas des D48, dès lors qu'il dispose du document manquant (à cet égard, il est précisé que si l'opérateur ne bénéficie pas d'une dispense de présentation des documents – article 95 du code des douanes-, il doit déposer ce document au bureau de douane en indiquant la référence et le numéro de la déclaration concernée),
- la décision afférente aux droits anti-dumping ou compensateurs provisoires a été rendue et qu'aucun droit définitif n'a été instauré.

Dans le cadre des régimes douaniers économiques, il a également la possibilité, en EDI, de modifier la date limite d'apurement dès lors qu'il a obtenu du service une prolongation du régime en question.

Dès lors que la date indiquée est dépassée et et que l'opération concernée n'a pas été régularisée (régime économique non apuré, document manquant non obtenu), ou que les droits anti-dumping ou compensateurs sont devenus définitifs, l'opérateur doit en informer immédiatement le service afin de régulariser la situation de l'opération (paiement des droits dus). Dans ce cas, la ligne sera apurée par le service, après paiement de la créance due.

Dans le cadre de l'auto-gestion, l'opérateur Il s'engage à respecter les dispositions réglementaires liées aux procédures et régimes souscrits. A défaut, cette auto-gestion pourrait être suspendue.

### **Quelles sont les modalités d'apurement lorsque l'opérateur n'est pas titulaire d'un crédit opérations diverses ou qu'il ne bénéficie pas de la procédure d'auto-gestion ?**

L'opérateur doit, dans les délais prévus, présenter au service le document manquant, ou lui communiquer les références des déclarations d'apurement en matière de régime économique, mais encore de l'informer de la décision de la Commission en matière de droits anti-dumping ou de droits compensateurs de façon à ce que le service puisse :

- soit mettre à jour le crédit opération diverses,
- soit rembourser la consignation.

A défaut, le cas échéant, l'opérateur devra acquitter la dette née, dans les délais prévus par la réglementation.

### **Précisions réglementaires sur la gestion des soumissions D48**

▪ Rappel sur les documents pouvant faire l'objet d'une soumission D48 :

La notion de nomenclature générale des documents (NGD) disparaît avec la mise en place de RITA. Les anciens codes NGD sont remplacés par les codes documents issus du TARIC. **Ces nouveaux codes documents sont repris via l'application RITA dans la rubrique « Données de références » (cliquer sur Documents).** L'indication de la possibilité ou non de déposer une soumission cautionnée est indiquée pour chaque code document.

<sup>14</sup> Plusieurs cas d'apurement d'un REC peuvent se présenter :

<span id="page-42-0"></span><sup>•</sup> L'apurement le plus simple avec le dépôt d'une déclaration de MAC, le COD ou la consignation pourront être apurés à la date du dépôt de l'IM régime 4 et en revanche la liquidation des droits et taxes sera effectuée ;

<sup>•</sup> L'apurement se fait avec le dépôt d'une déclaration de réexportation et un T1 ou un simple T1 du fait du transfert des marchandises vers un autre utilisateur selon la procédure de droit commun. Dans ce cas, le COD ou la consignation peuvent être libérés avec le dépôt de la déclaration EX régime 3 et la garantie du transit prend le relais de celle mise en place avec la déclaration de placement sous le régime ;

<sup>•</sup> L'apurement se fait avec le dépôt d'une déclaration de réexportation, mais avec circulation des marchandises jusqu'au point de sortie sous couvert de la procédure des transferts ou vers un autre utilisateur également sous couvert des transferts (annexe 68). Dans ces cas, le COD ou la consignation ne peuvent pas être libérés avec la déclaration d'apurement. C'est seulement à la date du visa du justificatif de sortie ou à celle de l'accusé réception du placement des marchandises sous couvert d'une nouvelle autorisation que le COD ou la consignation pourront être libéré.

<sup>•</sup> Parfois, aucune déclaration d'apurement ne sera déposée en France, l'apurement s'effectuant dans un autre EM par exemple, le COD ou la consignation pourront être libéré lorsque l'opérateur fournira la preuve de l'apurement de cette déclaration de placement.

S'agissant des documents ne pouvant faire l'objet d'une soumission D48 que sous conditions (preuve de son existence, de sa validité,...), il appartient à l'opérateur de détenir au moment de la souscription du D48 les éléments de preuve nécessaires (photocopie, par exemple).

S'agissant des produits agricoles, en accord avec les organismes payeurs, un tableau précise pour chaque document susceptible d'être présenté lors du dédouanement à l'importation comme à l'exportation s'il peut faire l'objet ou non d'une soumission D48. Ce document est joint à l'instruction spécifique à la PAC.

• Cas particulier des D48 souscrits pour couvrir d'autres risques que ceux relatifs à une dette susceptible de naître (cf. **bulletin officiel des douanes n° 6582 du 18/08/2003** relatif à la production ultérieure de documents devant être obligatoirement joints à la déclaration) :

Lorsque l'absence du document n'a pas d'impact sur la liquidation des droits et taxes dus, il convient de mettre en place une garantie à hauteur de 5% de la valeur facture des marchandises en jeu (avec un seuil minimum de 150€ et un montant maximal limité à 700€). Néanmoins, cette disposition ne s'applique que lorsque la réglementation ne prévoit aucune disposition particulière (à titre d'exemple, les D48 souscrits dans le cadre des secteurs afférents aux matériels de guerre ou aux produits pétroliers relèvent de la réglementation spécifique à ces secteurs).

### • Cas particulier des D48 souscrits pour un document lorsque celui-ci est mentionné dans plusieurs article d'une même déclaration

Lorsqu'un même document qui fait l'objet d'un D48 est mentionné dans plusieurs articles d'une même déclaration il convient d'indiquer lors de la première occurrence de ce document le montant total à garantir puis d'indiquer le montant « 0 » à chaque nouvelle occurrence.

• Cas particulier des droits anti-dumping provisoires ou droits compensateurs provisoires

Au niveau de la déclaration, l'opérateur doit solliciter le CACO (code additionnel TARIC) qui est indiqué dans le règlement communautaire à l'origine du droit anti-dumping provisoire sur sa nomenclature. Ainsi, le moteur tarifaire RITA le prend en compte et il en découle le dépôt d'une garantie équivalente au montant du droit provisoire au niveau du crédit d'opérations diverses (la ligne de taxation est reprise avec comme code taxe l'un des codes suivants : GDAP, GCOL, GDCP). Dans TRIGO, ces mouvements sont identifiés dans la rubrique Type par « GarDp » (garantie de droits provisoires).

Ces droits anti-dumping provisoires peuvent également être entrés en pré-calculé dans le cas d'un passage hors tarif. Ils sont alors imputés de la même manière sur le COD ou la consignation.

Deux cas de figure peuvent ensuite se présenter :

- soit la Commission européenne décide de ne pas établir de droits anti-dumping et clôt la procédure : l'opérateur peut alors apurer sa garantie sur COD ou consignation.
- soit la Commission établit des droits définitifs par voie de règlement. L'opérateur se rapproche alors du service des douanes pour procéder à une liquidation supplémentaire. Il apure alors sa garantie, une fois le paiement effectué.

# **FICHE N°8 : L'OUTIL DE RECHERCHE DES DECLARATIONS**

Cet outil n'est utilisable que pour les opérateurs utilisant **le guichet DTI**. L'opérateur doit donc préalablement s'être connecté sur DELT@-C via le portail Pro.Dou@ne

### *1. Comment recherche-t-on une déclaration ?*

La télé-procédure DELT@-C met à la disposition des opérateurs un moteur qui permet de rechercher une déclaration en réalisant une requête multi-critères, à partir par exemple du numéro d'agrément, de la date d'enregistrement et d'un ou plusieurs champs de la déclaration.

Il suffit de cliquer sur l'onglet « Rechercher » puis de sélectionner déclaration afin d'opérer sa recherche. Le menu de recherche permet d'indiquer les critères choisis, ces derniers pouvant être cumulatifs. Il est également possible d'ajouter des critères supplémentaires de recherche en cliquant sur « Personnaliser votre recherche ».

Les résultats de la recherche s'affichent sous forme d'un tableau dans lequel il suffit de cliquer sur une ligne pour accéder à la déclaration sélectionnée. Ce tableau indique les déclarations recherchées en faisant apparaître : le numéro douane/numéro de dossier/type de flux/état/nombre d'articles/date de dépôt/destinataire ou expéditeur. Un clic sur l'intitulé d'une colonne permet de trier les lignes du tableau sur ce critère.

### *2. Comment recherche-t-on les demandes d'invalidation et de rectification[15](#page-44-0) ?*

Le moteur de recherche permet de suivre le traitement des demandes d'invalidation et de rectification.

Il convient de cliquer sur l'onglet « Rechercher » puis de sélectionner le type de demande souhaitée afin d'opérer une recherche multi-critères.

Les résultats de la recherche s'affichent sous forme d'un tableau qui reprend le numéro de la demande (d'invalidation ou de rectification)/numéro douane/type de la demande/date de dépôt/état de la demande. Un clic sur l'intitulé d'une colonne permet de trier les lignes du tableau sur ce critère.

### *3. Comment recherche-t-on un modèle de déclaration ?*

Après connexion, il suffit de cliquer sur l'onglet « Modèle » puis de sélectionner la liste des modèles afin d'opérer une recherche multi-critères..

Les résultats de la recherche s'affichent sous forme d'un tableau dans lequel il suffit de cliquer sur une ligne pour accéder au modèle de déclaration sélectionnée. Ce tableau indique les modèles recherchés en faisant apparaître : le numéro du modèle/nom du modèle/type/date de création. Un clic sur l'intitulé d'une colonne permet de trier les lignes du tableau sur ce critère.

<span id="page-44-0"></span><sup>15</sup> Le traitement dématérialisé des demandes de rectification seront mis à disposition sur une version prochaine de Delt@-C

# **FICHE N°9 : LA PROCEDURE DE SECOURS**

Le déclenchement de la procédure de secours, la définition des différents types d'alerte (rouge/noire) et la conduite à tenir sont décrits sous forme de fiches, télé-chargeables sur le portail [Pro.Dou@ne.](mailto:Prodou@ne)

Les opérateurs sont tenus de respecter les modalités de la procédure de secours. Tout manquement fera l'objet de sanctions. Il est donc conseillé d'en prendre connaissance préalablement à toutes utilisations du système en imprimant les fiches visées ci-dessus.

N.B : La procédure de secours pour les produits PAC sera intégrée dans les instructions spécifiques à la PAC.

### *1. Comment sont transmises les déclarations durant la rupture de service ?*

Dès que la procédure de secours est autorisée, l'opérateur doit déposer sa déclaration papier, signée manuscritement, revêtue de la mention "procédure de secours" ou du code 50000, et accompagné des documents nécessaires à la justification du régime douanier sollicité s'il ne dispose pas d'une dispense de présentation, au bureau de douane durant les heures d'ouverture**.**

Celle-ci devra comporter la liquidation en détail des droits et taxes et/ou le montant des risques à garantir (cas des soumissions D48, des régimes économiques).

Pour les opérateurs EDI, les modalités pratiques relatives à la procédure de secours, notamment en ce qui concerne le dépôt d'une déclaration au format simplifié, seront précisées lors de l'ouverture de l'accès EDI de DELT@-C

Dans tous les cas, l'opérateur ne peut disposer de sa marchandise qu'après attribution du « Bon à enlever » par le service des douanes.

### *2. Comment sont régularisées les opérations lors de la reprise de la télé-procédure ?*

Les messages de fin d'alerte sont toujours émis par le SAU (service d'assistance aux utilisateurs), par les moyens identiques à ceux utilisés pour le déclenchement de l'alerte correspondante. Ils sont toujours horodatés.

Dès la fin de la panne, l'opérateur utilisant **le guichet DTI** doit ré-utiliser la télé-procédure DELT@-C pour effectuer ces nouvelles déclarations.

Pour les opérateurs EDI, les modalités pratiques relatives à la procédure de secours, notamment en ce qui concerne la reprise des déclarations, seront précisées lors de l'ouverture de l'accès EDI de DELT@-C

### **FICHE D'EVALUATION**

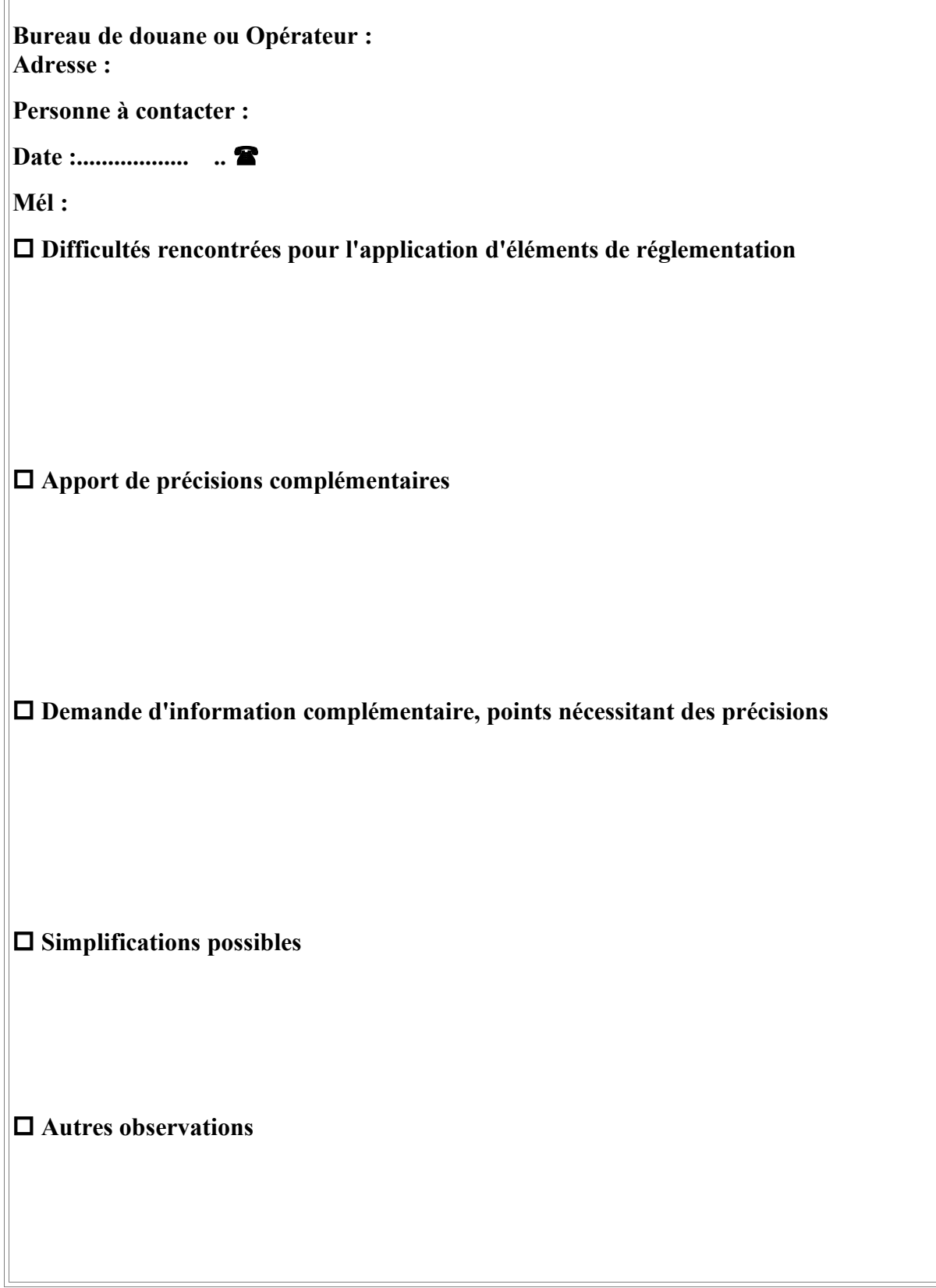

*Merci d'envoyer cette fiche à la DGDDI bureau E/3 section Procédures [par mél : dg-e3@douane.gouv.fr](mailto:dg-e3@douane.gouv.fr) ou par télécopie : 01 44 74 49 40*

### *ANNEXE 1: [Liste indicative des différents formulaires à remplir en fonction des modalités de](mailto:Prodou@ne) [dédouanement via la télé-procédure DELT@-C](mailto:Prodou@ne)*

1er cas : L'opérateur déclare pour son propre compte.

### • **Via le guichet DTI :**

L'opérateur présente le formulaire de demande d'agrément à DELT@-C et opte pour le statut d'opérateur Pro.dou@n[e, s'il ne le possède pas déjà.](mailto:Prodou@ne)

### • **Via le guichet EDI :**

L'opérateur remplit le formulaire de demande d'agrément à DELT@-C. S'il fait appel à un prestataire de connexion ou à un éditeur de logiciel, il renseigne ses coordonnées ; sinon il remet une copie du certificat de connexion EDI délivré par le Centre informatique douanier.

L'opérateur n'a pas besoin de demander le statut d'opérateur [Pro.dou@ne,](mailto:Prodou@ne) sauf s'il désire bénéficier d'un accès via le guichet DTI afin de consulter ses déclarations (il ne peut bénéficier que d'un droit de consultation).

N.B. : Quel que soit le guichet choisi, il peut également adhérer au téléservice TRIGO afin de consulter le (ou les )crédit(s) dont il est le titulaire, sur le portail Pro.Dou@n[e,](mailto:ProDou@ne) en temps réel.

Pour ce faire, il transmet à la recette régionale de domiciliation (ou de domiciliation de chacun de ses crédits) la convention d'adhésion au télé-service TRIGO ainsi que le formulaire de demande d'habilitation dûment signés.

Ainsi, il pourra notamment consulter les mouvements réalisés sur son (ou ses) crédit(s) dans le cadre de DELT@-C.

2ème cas : Un commissionnaire, titulaire de l'agrément à DELT@-C déclare pour le compte de son destinataire

### • **Via le guichet DTI :**

Le commissionnaire présente le formulaire de demande d'agrément à DELT@-C et opte pour le statut d'opérateur Pro.dou@n[e, s'il ne le possède pas déjà.](mailto:Prodou@ne)

### • **Via le guichet EDI :**

Le commissionnaire remplit le formulaire de demande d'agrément à DELT@-C. S'il fait appel à un prestataire de connexion ou à un éditeur de logiciel, il renseigne ses coordonnées ; sinon il remet une copie du certificat de connexion EDI délivré par le Centre informatique douanier.

Il n'a pas besoin de demander le statut d'opérateur [Pro.dou@ne,](mailto:Prodou@ne) sauf s'il demande un accès via le guichet DTI à DELT@-C afin de consulter ses déclarations.

N.B. : Quel que soit le guichet choisi, le titulaire du (ou des) crédit(s) peut également adhérer au téléservice TRIGO afin de consulter son (ou ses) crédit(s), sur le portail Pro.Dou@n[e,](mailto:ProDou@ne) en temps réel.

Pour ce faire, il transmet à la recette régionale de domiciliation (ou de domiciliation de chacun de ses crédits) la convention d'adhésion au télé-service TRIGO ainsi que le formulaire de demande d'habilitation dûment signés.

Ainsi, il pourra notamment consulter les mouvements réalisés sur son (ou ses) crédit(s) dans le cadre de DELT@-C.

[Dans l'hypothèse où le commissionnaire en douane n'est pas le titulaire des crédits, il peut néanmoins](mailto:Prodou@ne) [être autorisé par son client à cette consultation, au moyen du formulaire d'habilitation.](mailto:Prodou@ne)

### ANNEXE 2: Formulaire de demande d'agrément à la télé-procédure DELT@-C avec dédouanement au bureau

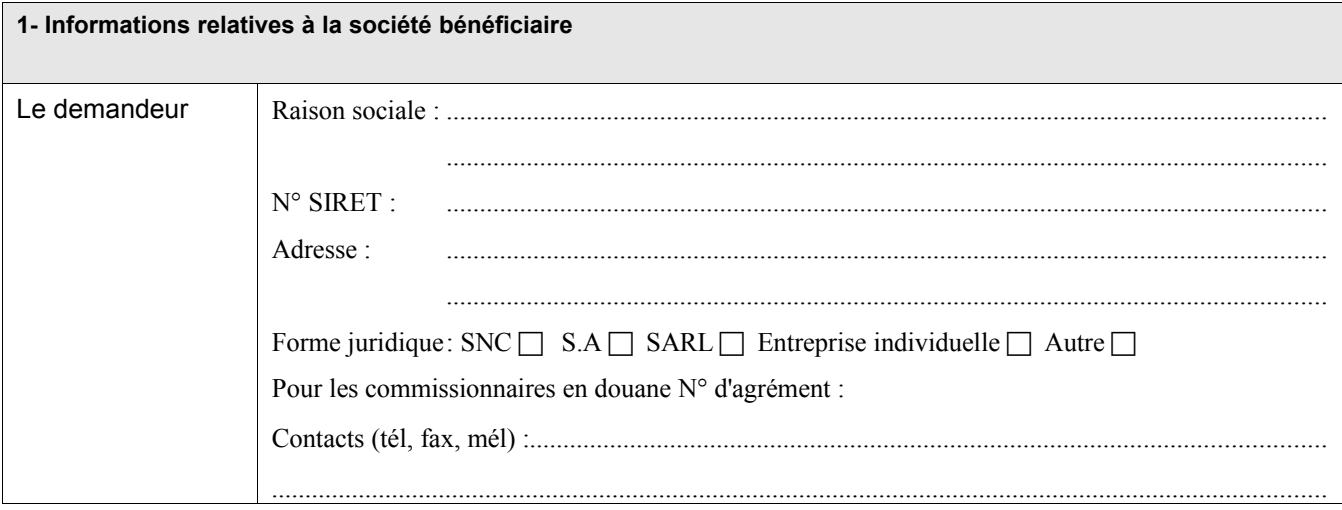

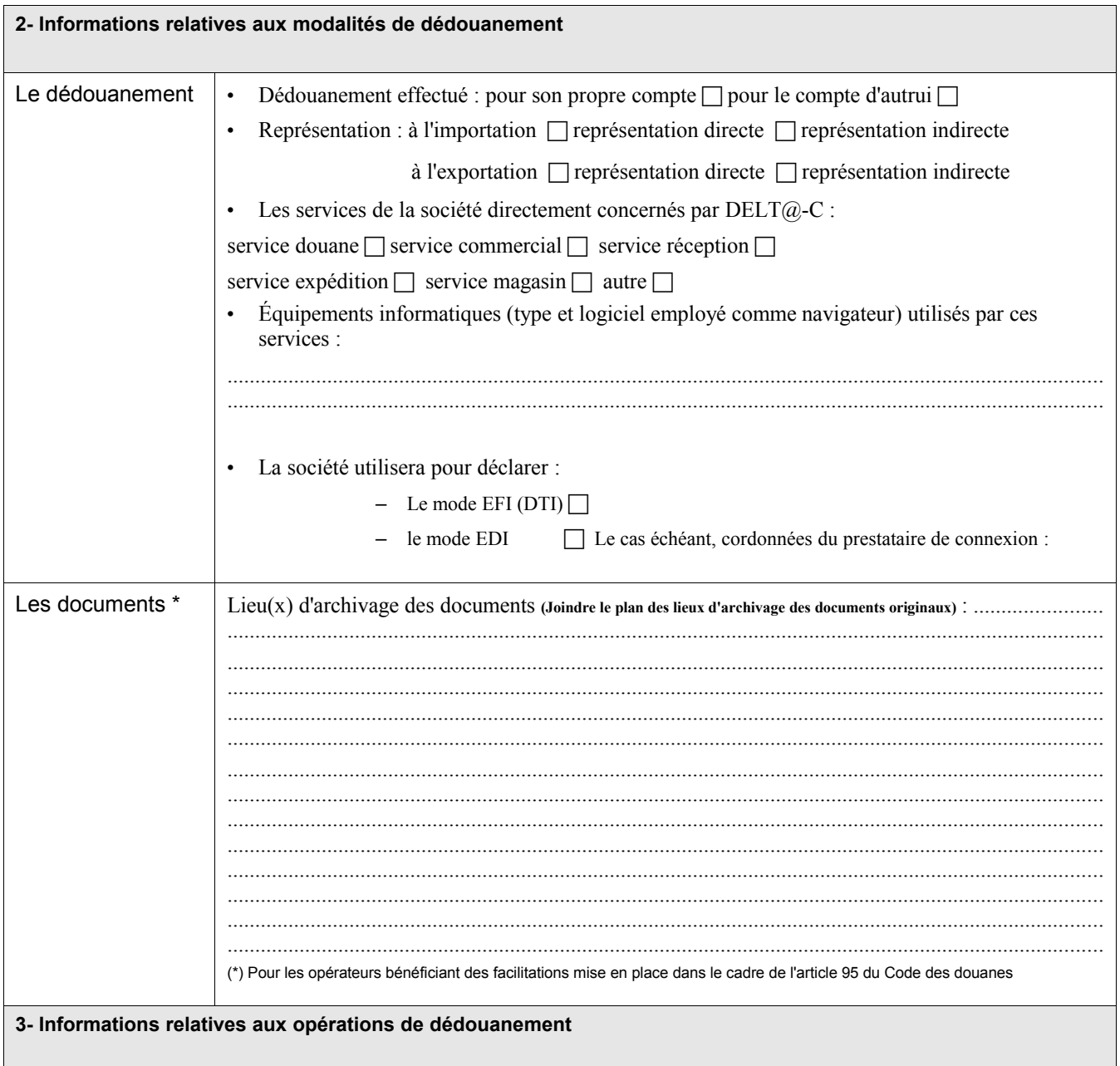

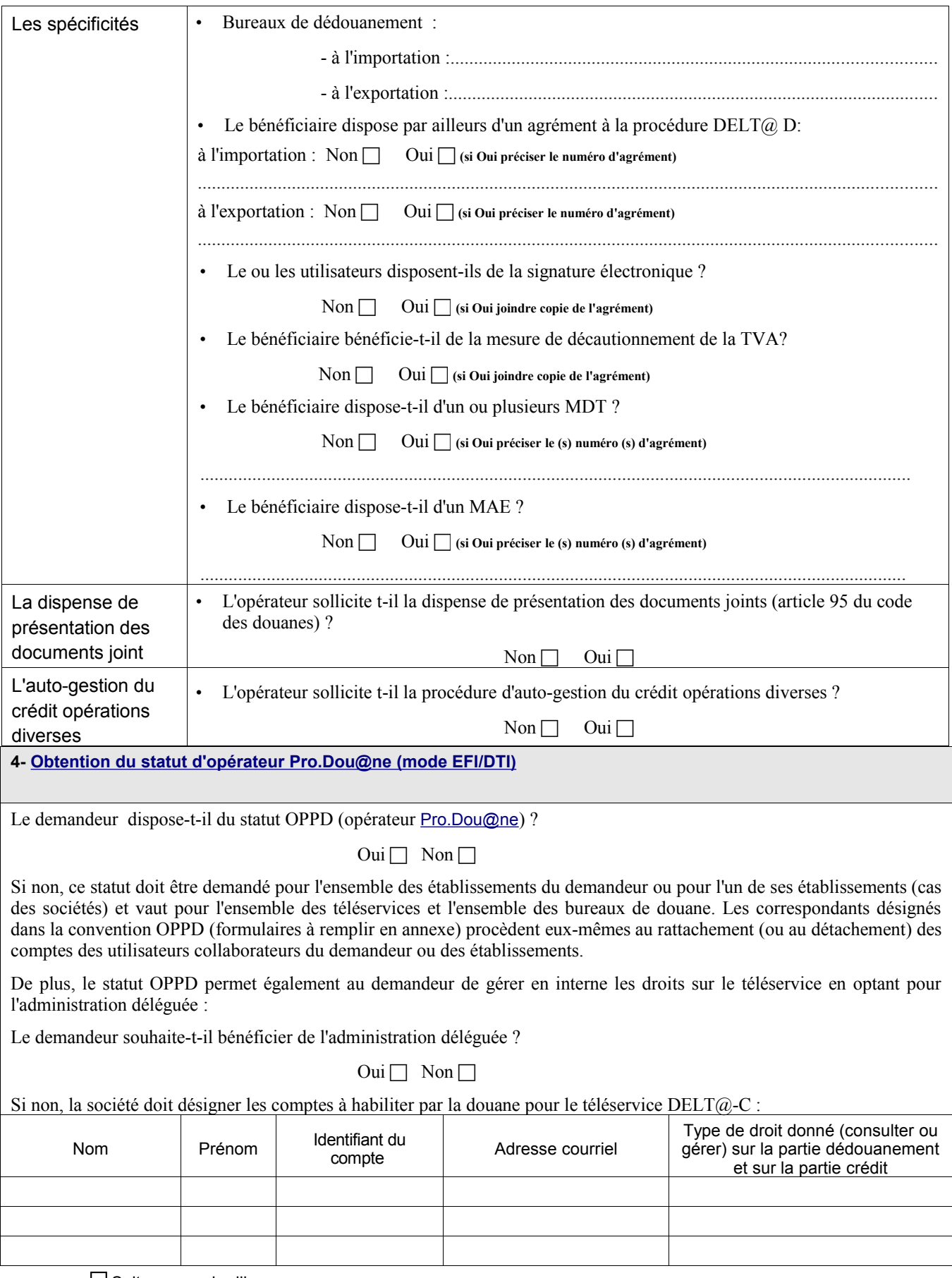

 $\square$  Suite sur papier libre

Fait à ................................................... , le ............................................................................

#### Nom et signature du représentant légal du demandeur

Conformément à la loi n° 78-17 du 6 janvier 1978 relative à l'informatique, aux fichiers, et aux libertés, les informations demandées dans ce formulaire sont strictement nécessaires au traitement de votre demande d'adhésion à DELT@-C. Les services de la direction générale des douanes et droits indirects chargés de la gestion de ce service sont les seuls destinataires de ces données. En vertu des articles 39 et 40 de la loi n° 78-17, vous disposez d'un droit d'accès et de rectification des données vous concernant. Ce droit peut être exercé auprès du bureau de douane destinataire du présent formulaire.

**PRODOU@NE** 

**La douane au service des professionnels** [https://pro.douane.gouv.fr](https://pro.douane.gouv.fr/)

### Conditions d'utilisation du téléservice DELT@-C

#### **Article 1 : Définitions**

Dans le présent document, on entend par :

*Pro.dou@ne* : portail internet de la direction générale des douanes et droits indirects, accessible à l'adresse [https://pro.douane.gouv.fr](https://pro.douane.gouv.fr/) :

*DELT@-C* : application informatique de dédouanement en ligne par transmission automatisée sur internet, accessible sur le portail  $Pro.dou@ne$ :

*Opérateur bénéficiaire* : personne morale autorisée à bénéficier du téléservice DELT@-C, et à souscrire des déclarations par voie électronique ;

*Utilisateur* : personne physique, inscrite sur le portail Pro.dou@ne, disposant à ce titre d'un espace personnel et pouvant être habilitée à souscrire des déclarations pour le ou les opérateurs bénéficiaires l'ayant désignée ;

*Espace personnel* : zone accessible à l'utilisateur du portail après authentification, et donnant accès aux téléservices pour lesquels il bénéficie d'une habilitation.

#### **Article 2 : Conditions préalables à la fourniture du service**

#### **2.1 Conditions propres à l'opérateur**

Le bénéfice du téléservice DELT@-C est réservé aux opérateurs ayant conclu un engagement d'utilisation de la procédure DELT@-C.

#### **2.2 Pré-requis technique**

L'utilisation du service nécessite un accès à internet et une adresse de messagerie pour les utilisateurs en mode DTI.

Le bénéficiaire désirant utiliser DELT@-C devra donc procéder aux démarches nécessaires auprès d'un fournisseur d'accès Internet, s'il n'est pas déjà doté d'un accès Internet.

#### **2.3 Inscription des utilisateurs sur le portail Pro.dou@ne**

Seuls les utilisateurs inscrits sur le portail [Pro.Dou@ne](mailto:ProDou@ne) peuvent bénéficier d'une habilitation au téléservice DELT@-C.

Toute personne souhaitant s'inscrire sur le portail doit choisir un identifiant, un mot de passe et indiquer son adresse de messagerie électronique. Une fois son compte créé, elle dispose d'un espace personnel dans le portail.

Pour les personnes déjà inscrites, il n'est pas nécessaire d'accomplir de nouveau cette formalité.

#### **2.4 Habilitation des utilisateurs**

L'opérateur bénéficiaire désigne, s'il ne désire pas gérer lui-même les habilitations, les utilisateurs devant recevoir une habilitation, au moyen du formulaire de demande d'agrément à la téléprocédure. Ce dernier est joint à la présente convention lors de sa conclusion.

Les habilitations peuvent par la suite être modifiées, sur demande écrite adressée au bureau de douane gestionnaire de la procédure dématérialisée en cause.

Si l'opérateur désire gérer lui-même les habilitations de ses collaborateurs, il peut le faire directement dès lors qu'il bénéficie du statut d'opérateur Pro.Dou@ne

#### **Article 3 : Obligations de l'opérateur dans le cadre de l'utilisation du téléservice**

L'opérateur bénéficiaire s'engage à prendre toutes les mesures nécessaires pour assurer la protection des mots de passe d'accès au service. Chaque utilisateur s'engage à ne pas divulguer les données obtenues du fait de l'exécution de la présente convention à d'autres personnes que l'opérateur bénéficiaire à l'origine de son habilitation.

La D.G.D.D.I. ne pourra être tenue pour responsable de l'utilisation faite par le bénéficiaire et par les titulaires de comptes Pro.dou@ne de leurs identifiants et mots de passe, ainsi que des données des déclarations.

La douane ne peut être tenue pour responsable en cas d'interruption du service due à la force majeure. Toutefois, en cas de dysfonctionnement, le bénéficiaire pourra avoir recours à la procédure de secours.

#### **Article 4 : Données à caractère personnel**

Le traitement des données nécessaires au fonctionnement du service est effectué dans le respect des droits et obligations prévus par la loi n° 78-17 du 6 janvier 1978.

Dans ce cadre, tout bénéficiaire dispose d'un droit d'accès et de rectification des données à caractère personnel le concernant. Pour ce faire, il peut s'adresser à son bureau de douane de rattachement.

#### **Article 5 : Facturation**

L'utilisation de ce téléservice donne lieu à la perception par l'administration d'une redevance d'abonnement pour la rémunération des services rendus. Le montant de cette redevance est fixé par arrêté et communiqué par voie de circulaire administrative.

### *ANNEXE 3*

## *Convention d'agrément à la téléprocédure – dédouanement au bureau DELT@-C*

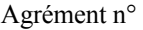

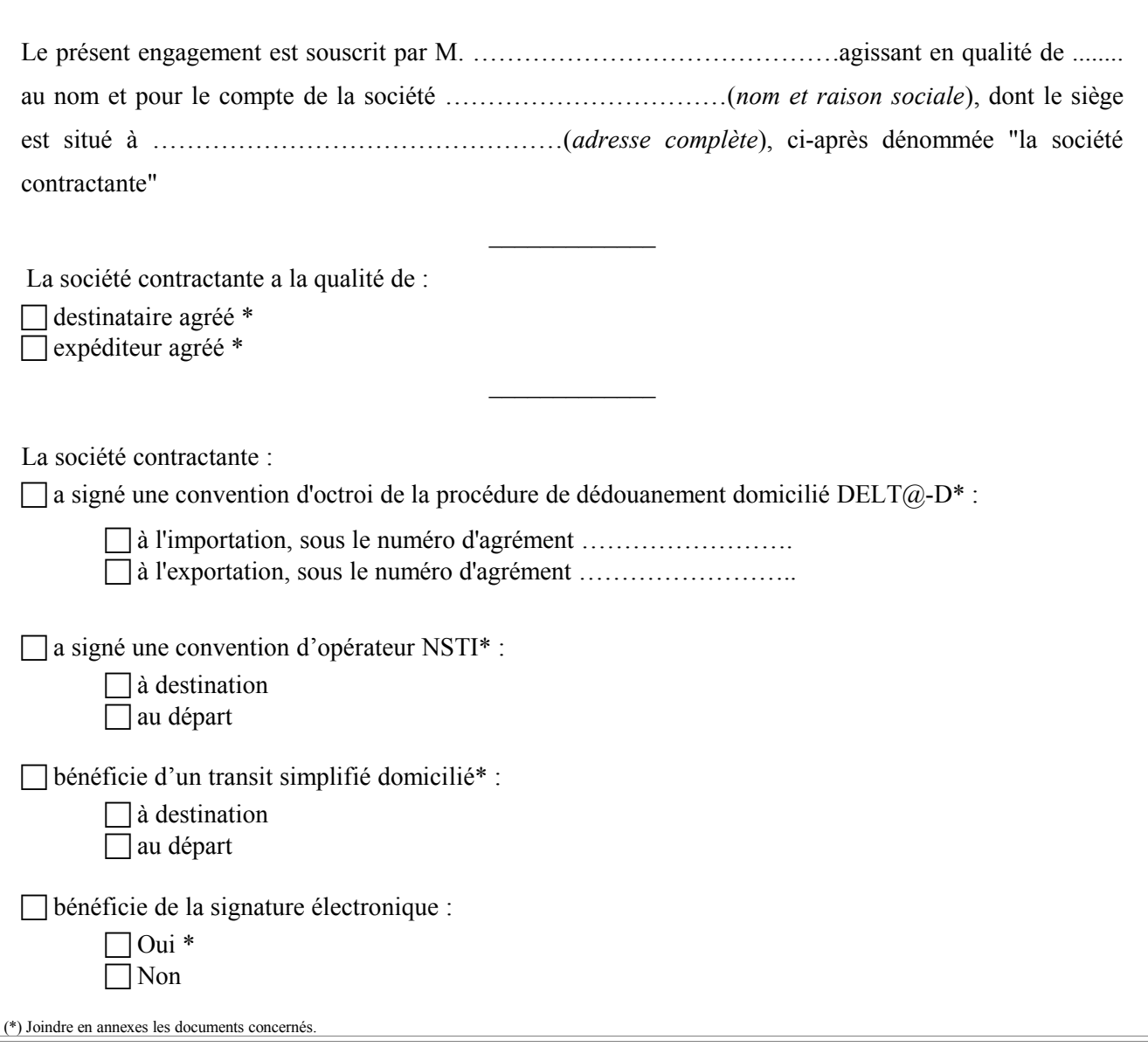

### **I -DISPOSITIONS GENERALES**

#### *La société contractante s'engage à :*

1°- **RESPECTER** les obligations générales et particulières inhérentes à la procédure de dédouanement telles qu'elles ressortent des règlements (CE) n° 2913/92 du Conseil, n° 2454/93 de la Commission, des règlements modificatifs de ces deux règlements de base, de l'article 95 du code des douanes et des arrêtés pris pour son application ;

2°- **SE CONFORMER** aux dispositions **de la décision administrative n°.... du ..... publiée au BOD n°.... du ..... ( à compléter )** relative aux modalités d'utilisation de la télé-procédure de dédouanement DELT@-C **;**

3°- **Pour le mode EFI (DTI), ACCEPTER** sans réserve les conditions d'utilisation du téléservice DELT@-C et

**RENSEIGNER** les noms des personnes habilitées à utiliser ce téléservice;

4°- **TRANSMETTRE** les déclarations en mode :

 $\Box$  EFI (DTI) via le portail Pro.dou@ne  $\Box$  EDI (le cas échéant préciser les coordonnées du prestataire EDI)

5°- **NE PAS UTILISER** le présent agrément pour l'importation ou l'exportation de marchandises exclues à titre général ou temporaire de la procédure de dédouanement (ou pour des régimes douaniers non autorisés dans le cadre de cette procédure) ;

6°- **NE PAS IMPORTER OU EXPORTER** au bénéfice de la présente convention des marchandises soumises au contrôle préalable d'un autre service que le service des douanes, à l'exception de celles qui ont fait l'objet d'une autorisation du (ou des) service(s) compétent(s) dont un exemplaire est joint à la présente ;

7°- **RESPECTER**, lors du dédouanement, les dispositions applicables au titre des réglementations particulières dont, notamment, des réglementations techniques (tels que la présence des marquages et/ou détention des documents exigibles, lorsqu'ils sont prévus dans les textes), les réglementations liées à la politique agricole commune ;

8°- **UTILISER** la procédure de dédouanement informatisé:

en son nom et pour son propre compte (en compte propre);

en son nom et pour le compte d'autrui (en représentation indirecte)

 au nom et pour le compte d'autrui dans le cadre d'un mandat de représentation directe sous le couvert de l'agrément de commissionnaire en douane n° …………………. ;

et **UTILISER** le téléservice DELT@-C pour le mode EFI (DTI) par les personnes habilitées désignées ci-dessous

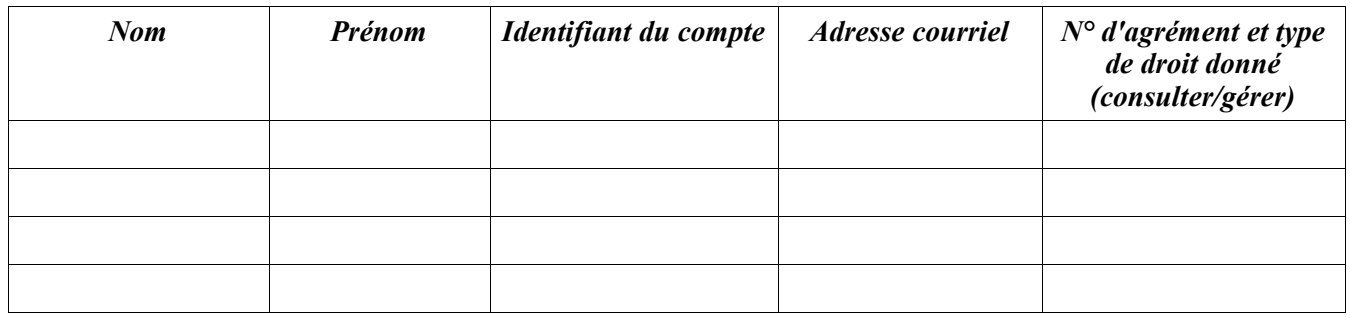

9°- **TENIR A LA DISPOSITION** des services de contrôle tous documents exigibles en raison de ses activités de commerce international, et en particulier les documents comptables, les déclarations et les documents d'accompagnement afférents à ses opérations ;

10°- **SIGNALER** tout changement intervenu dans les conditions de délivrance de l'agrément ou dans les modalités d'utilisation de la télé-procédure.

### **II. DISPOSITIONS PARTICULIERES AU DEDOUANEMENT**

#### *La société contractante s'engage à :*

11°- **VALIDER**, au plus tôt après l'obtention de la main levée transit, la déclaration anticipée précédemment transmise au service via l'application DELT@-C

ou

:

**TRANSMETTRE** au service, dès l'obtention de la main levée transit, une déclaration « Validé » via l'application DELT@-C

et dans les deux cas

**NE DISPOSER des** marchandises qu'après obtention du « bon à enlever **»**

N.B : Si la déclaration de dédouanement et la déclaration transit ont été établies de manière concomitante, la marchandise ne peut être enlevée qu'après obtention de la main levée transit, même si le bon à enlever  $DELT@$ a déjà été obtenu.

#### 12°- Au choix :

 **En cas de non bénéfice de la dispense de présentation des documents** (article 95 du code des douanes)**, DEPOSER** au bureau la déclaration dûment signée ainsi que tous les documents y afférant dès la validation de la déclaration. En cas de signature électronique de la déclaration seuls les documents joints sont déposés.

#### *Ou*

 **En cas de bénéfice de la dispense de présentation des documents** (article 95 du code des douanes)**, DEPOSER (ou non, en cas de signature électronique)** au bureau la déclaration dûment signée dans les 24 heures suivants sa validation **et** :

- **PRESENTER SYSTEMATIQUEMENT** au bureau de douane dès la validation de la déclaration tous les documents joints exigés par la réglementation que le service des douanes est chargé d'appliquer, à l'exception de ceux qui ont fait l'objet d'une demande régulière de production ultérieure.

- **DETENIR** l'ensemble des autres documents accompagnant la déclaration, à l'exception de ceux qui ont fait l'objet d'une demande régulière de production ultérieure ; **PRESENTER** ces derniers à première réquisition du service des douanes ;

- **ARCHIVER** tous ces documents**,** dans un local adapté, pendant la durée légale et après obtention du « bon à enlever »**,** les documents.

Adresse du lieu de conservation des documents

La durée de conservation des documents archivés est de **quatre ans** à compter de la date à laquelle la déclaration à laquelle ils se rattachent a été acceptée, de **quatre ans** à compter de la date à laquelle la déclaration d'apurement du régime a été validée lorsque ces documents se rapportent à des marchandises placées sous un régime économique. La durée de conservation peut être plus longue suivant le type de produits dédouanés (ex : en matière de PAC).

Les originaux des DocAcc annotés du numéro des déclarations sont également conservés par l'opérateur. La société contractante bénéficiant de cette dispense de présentation des documents s'engage à les **PRESENTER** au service des douanes à première réquisition de ce dernier.

NB. En cas de cessation de son activité, le bénéficiaire s'engage à remettre la totalité des documents originaux au service des douanes.

### **III DISPOSITIONS APPLICABLES EN CAS DE PROCEDURE DE SECOURS DELT@-C**

 $\mathcal{L}_\text{max}$ 

En cas de rupture de service (dysfonctionnement de DELT@ C ou panne du système informatique de l'opérateur), il est fait retour à la procédure de dédouanement **papier**, selon les modalités prévues dans la décision administratives relative à DELT@-C et complétées par les dispositions particulières définies ci-après :

#### *La société contractante s'engage à :*

13°- **SE CONFORMER AU DISPOSITIF DE SECOURS** mis en place avec le bureau de dédouanement ;

14°- **Pour le guichet DTI**, **DEPOSER** auprès du bureau de dédouanement pendant les heures d'ouverture du service une déclaration papier, sur formulaire DAU, signée manuscritement accompagnée de tous les documents y afférant;

15°- **Pour le guichet EDI**, **DEPOSER** auprès du bureau de dédouanement pendant les heures d'ouverture du service un formulaire simplifié et, conformément au choix effectué au point 12, à :

 **DEPOSER** conjointement**, en cas de non bénéfice de la dispense de présentation des documents,** tous les documents d'accompagnement exigés par la réglementation que le service des douanes est chargé d'appliquer, à l'exception de ceux qui ont fait l'objet d'une demande régulière de production ultérieure ;

 **DEPOSER** conjointement**, en cas de bénéfice de la dispense de présentation des documents,** les documents joints dont la présentation est systématiquement exigée par la réglementation que le service des douanes est chargé d'appliquer **et** la liste exhaustive de tous les autres documents d'accompagnement, **DETENIR** au moment de la création de la déclaration tous documents listés, à l'exception de ceux qui ont fait l'objet d'une demande régulière de production ultérieure, et les **PRESENTER** à première réquisition du service des douanes ;

#### **IV. AUTO-GESTION DU CREDIT OPERATIONS DIVERSES**

L'opérateur ne bénéficie pas de la procédure de l'auto-gestion du crédit opérations diverses ;

L'opérateur bénéficie de la procédure de l'auto-gestion du crédit opérations diverses :

Dans ce cadre, il s'engage à :

- ne pas utiliser le crédit opérations diverses au delà du plafond ;
- imputer en temps réel le crédit opérations diverses au fur et à mesure de la souscription des soumissions cautionnées D48, du placement de marchandises sous un régime douanier économique, de l'instauration de droits anti-dumping ou compensateurs provisoires ;
- augmenter le montant lorsque celui-ci s'avère insuffisant ;
- solliciter une soumission D48 uniquement lorsque la réglementation l'autorise ;
- ne pas dépasser les délais légaux prescrits pour la présentation du document faisant l'objet d'une soumission D48, pour l'apurement de l'opération de régimes économique souscrite, pour l'apurement ou le paiement des droits anti-dumping ou compensateurs en fonction de la décision rendue par la Commission ;
- tenir à la disposition du service un registre manuel ou informatisé sur lequel doivent figurer les données suivantes lorsque les opérations ne sont plus accessibles dans la télé-procédure DELTA :
	- la date, le montant utilisé, le numéro de déclaration, la date limite d'apurement, la décision communautaire dans le cadre des droits anti-dumping ou compensateurs provisoires, et pour les D48 : le code et les références du document faisant l'objet de la présente soumission ;
	- l'opérateur doit continuer à tenir une comptabilité-matières des régimes douaniers économiques.

### **V. DISPOSITIONS FINALES**

Le bénéfice de l'autorisation d'utiliser l'application DELT@-C peut être retiré ou suspendu lorsque les conditions exigées pour l'octroi de la procédure ne sont plus remplies ou lorsque la société contractante n'a pas respecté ses engagements et, a fortiori, a utilisé la procédure de manière abusive.

Par délégation du chef de circonscription régionale, le chef de service des opérations commerciales peut également suspendre en partie ou en totalité les facilités liées à l'utilisation de la procédure en cas de circonstances exceptionnelles, justifiées notamment par l'évolution réglementaire, la situation internationale, ou par l'existence d'une crise affectant un secteur particulier.

Toute modification aux dispositions de la présente convention (annexes y compris) devra faire l'objet d'un avenant daté et signé par les deux parties.

Les évolutions de nature réglementaires, notamment la mise en oeuvre du règlement CE n° 648/2005 et la réforme du code des douanes communautaire, ou de nature techniques de l'application DELT@-C donneront lieu à une mise à jour systématique du présent agrément.

Dans le même esprit, la société contractante, en cas de mode EDI, s'engage à intégrer ces évolutions réglementaires ou techniques dans le système de transmissions électroniques.

Fait à ………………………………, le ………………………..

Signature de la société contractante

Signature du mandataire

L'utilisation de de la procédure de dédouanement DELT@-C est accordée à la société contractante sous le numéro d'agrément …………………….

 $\mathcal{L}_\text{max}$ 

Signature du receveur des douanes par délégation du chef de circonscription régionale

### *ANNEXE 4 : Les documents joints*

### *(Attention - Ces données sont fournies à titre indicatif et peuvent évoluer en fonction des changements réglementaires)*

### • **Les documents et les CANA relatifs aux marchandises stratégiques :**

Les documents exigés à l'importation :

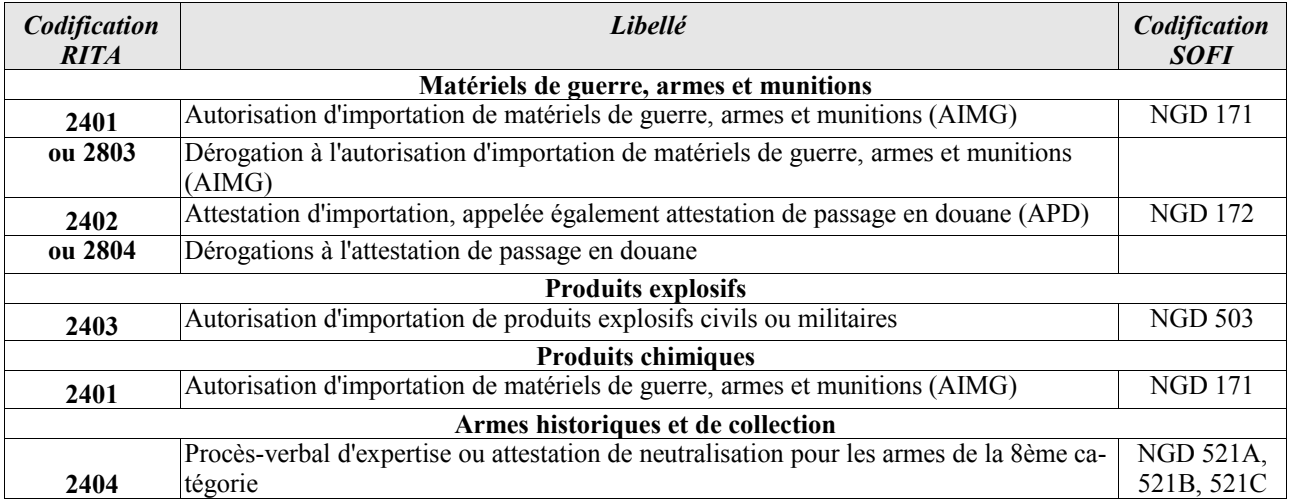

La déclaration des DOP sur la DSI s'effectue au moyen de codes additionnels nationaux (CANA). L'opérateur doit intégrer dans la DSI le CANA approprié parmi ceux dont la liste figure ci-dessous au moyen, le cas échéant d'une recherche dans RITA.

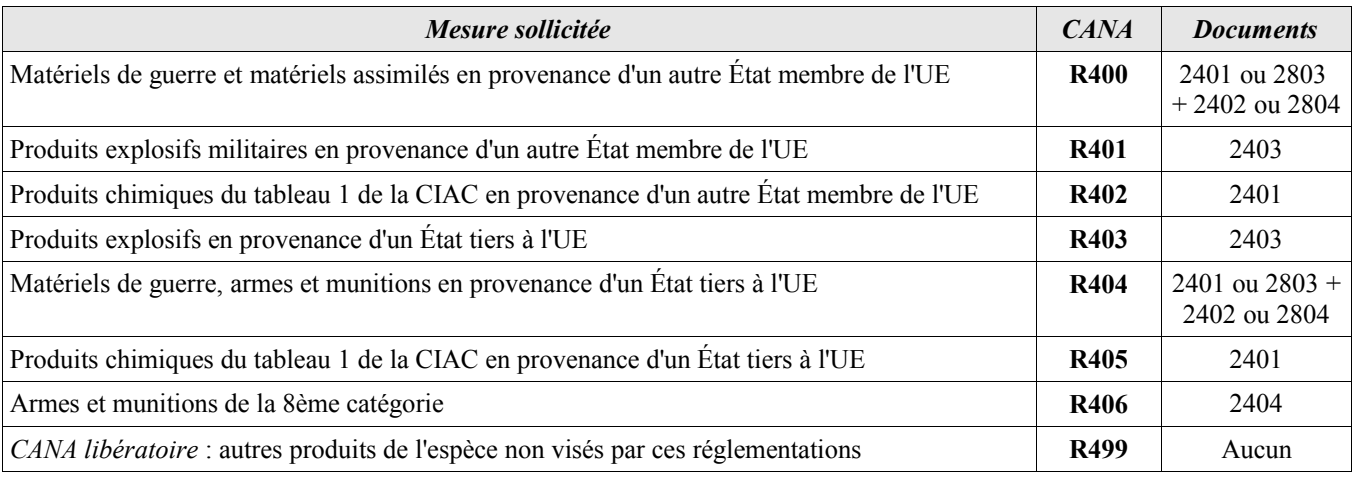

Les documents exigés à l'exportation :

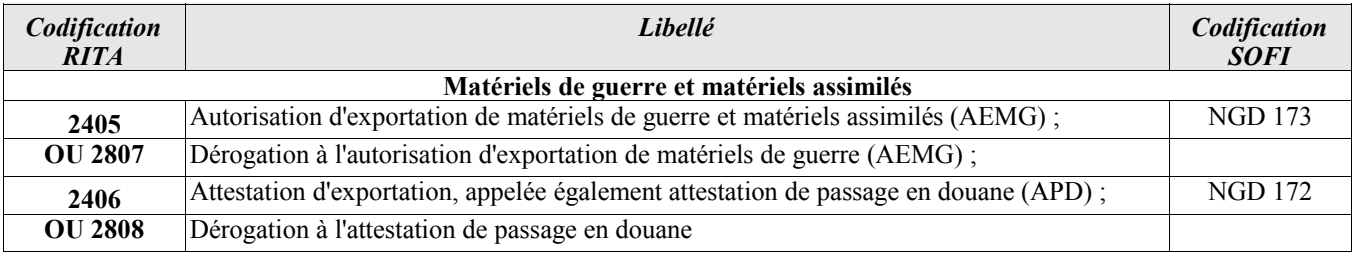

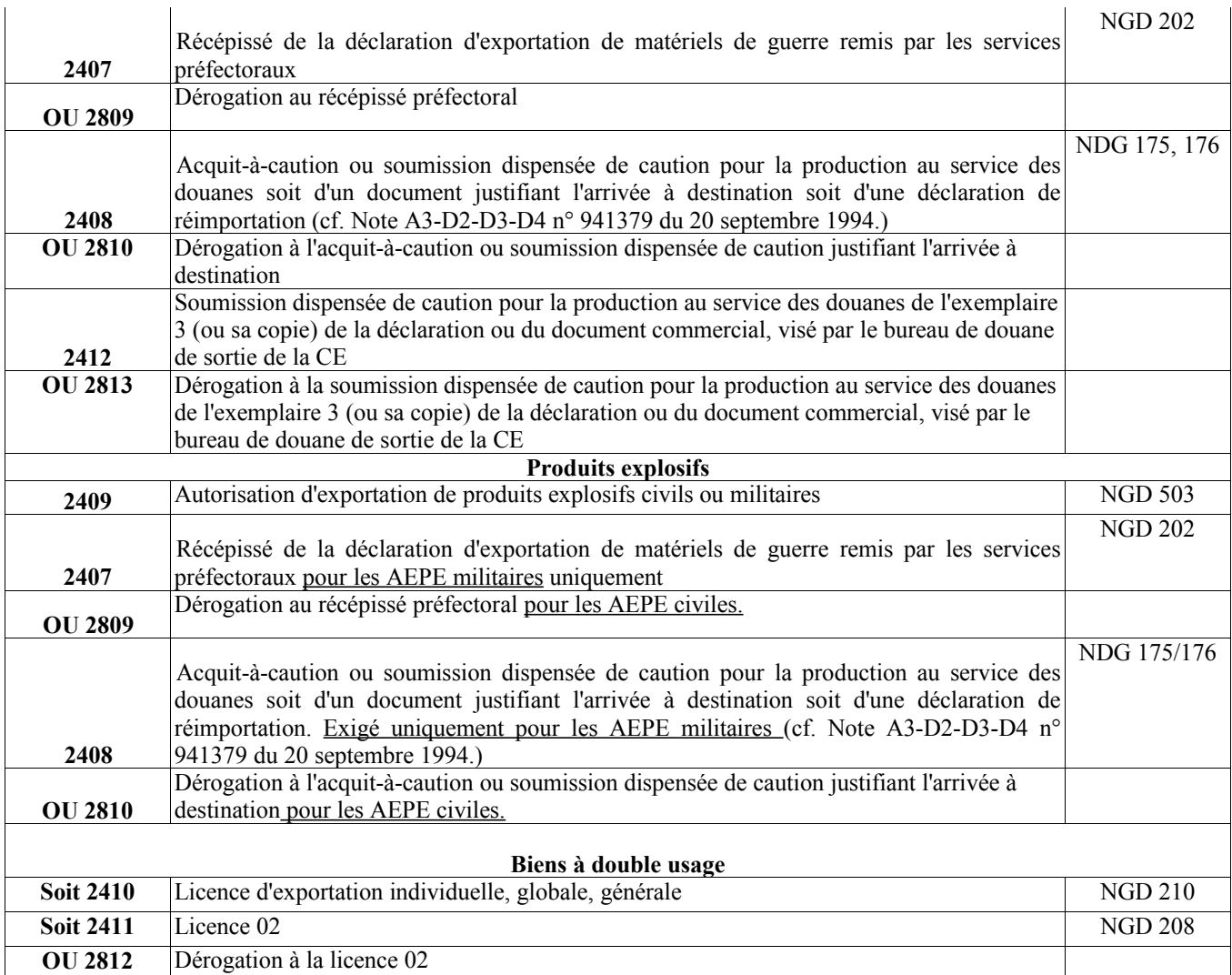

La déclaration des DOP sur la DSE s'effectue au moyen de codes additionnels nationaux (CANA). L'opérateur doit intégrer dans la DSE le CANA approprié parmi ceux dont la liste figure ci-dessous, par recherche le cas échéant dans RITA.

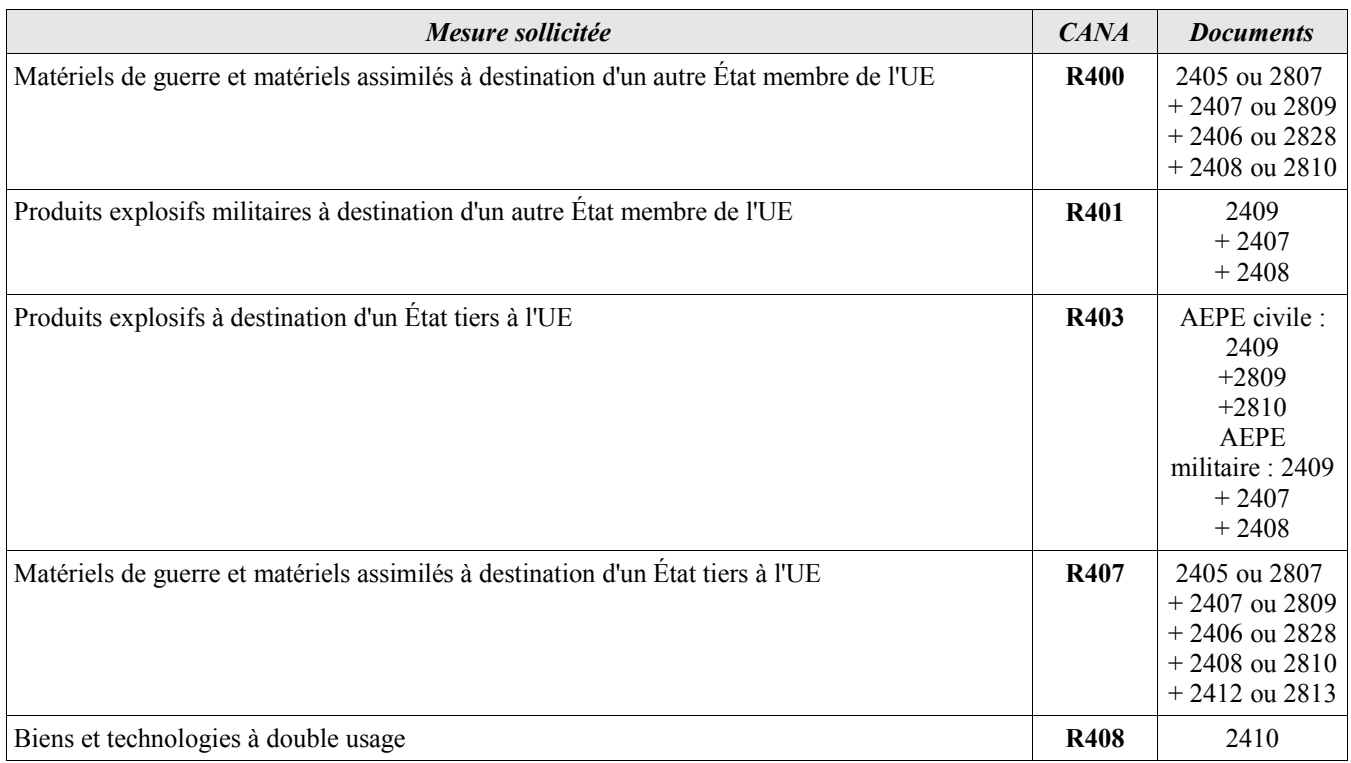

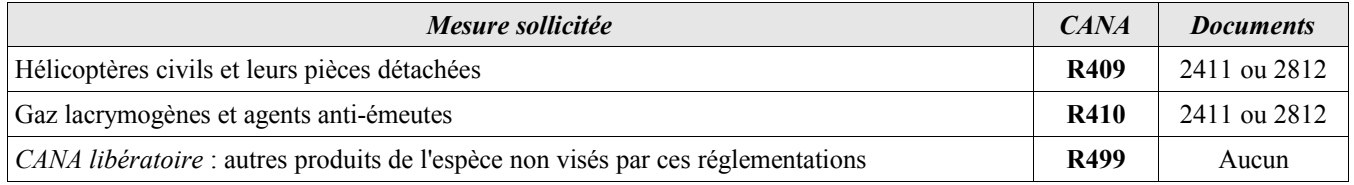

### • **Les documents et les CANA relatifs aux marchandises soumises à réglementation phytosanitaire ou sanitaire :**

Les documents exigés à l'importation :

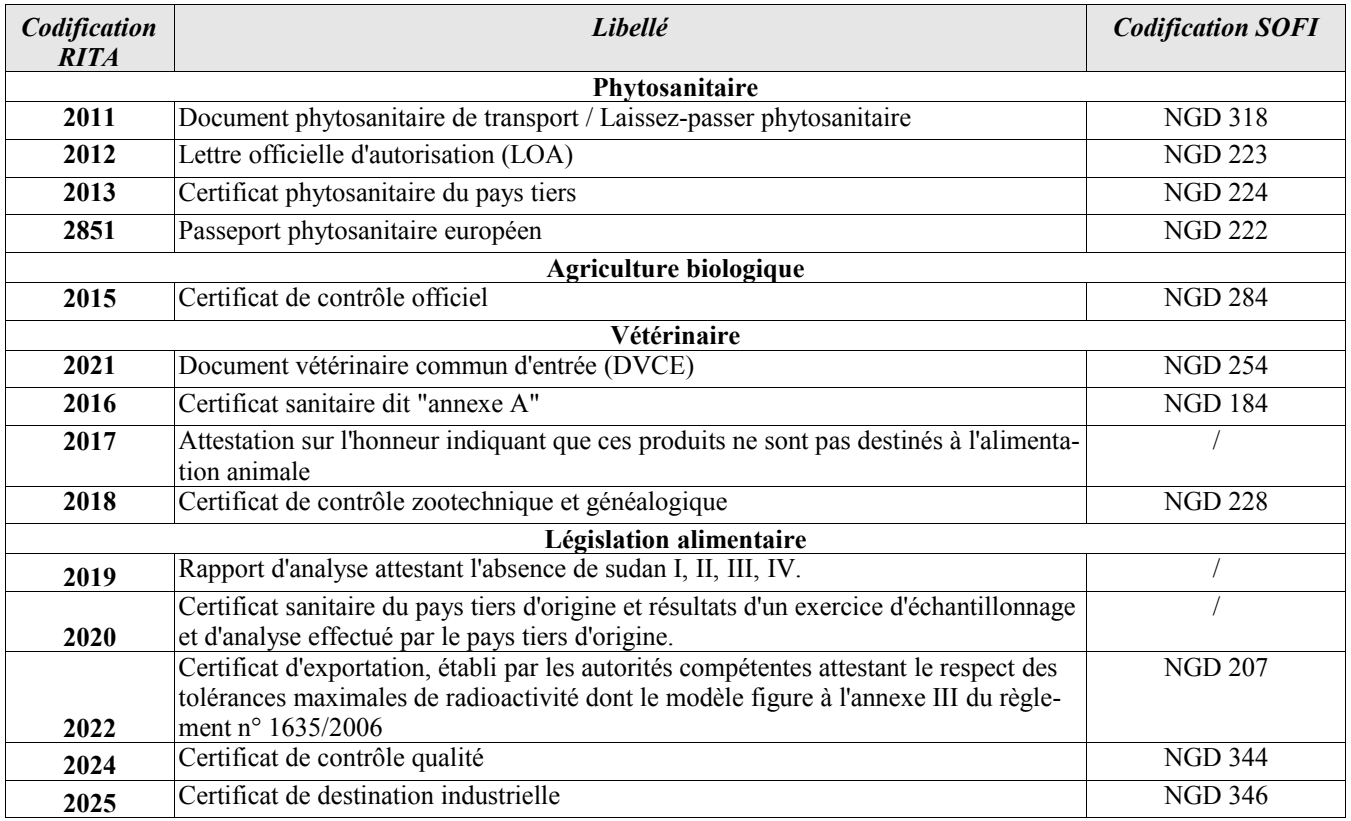

Les codes additionnels nationaux sollicités (CANA) :

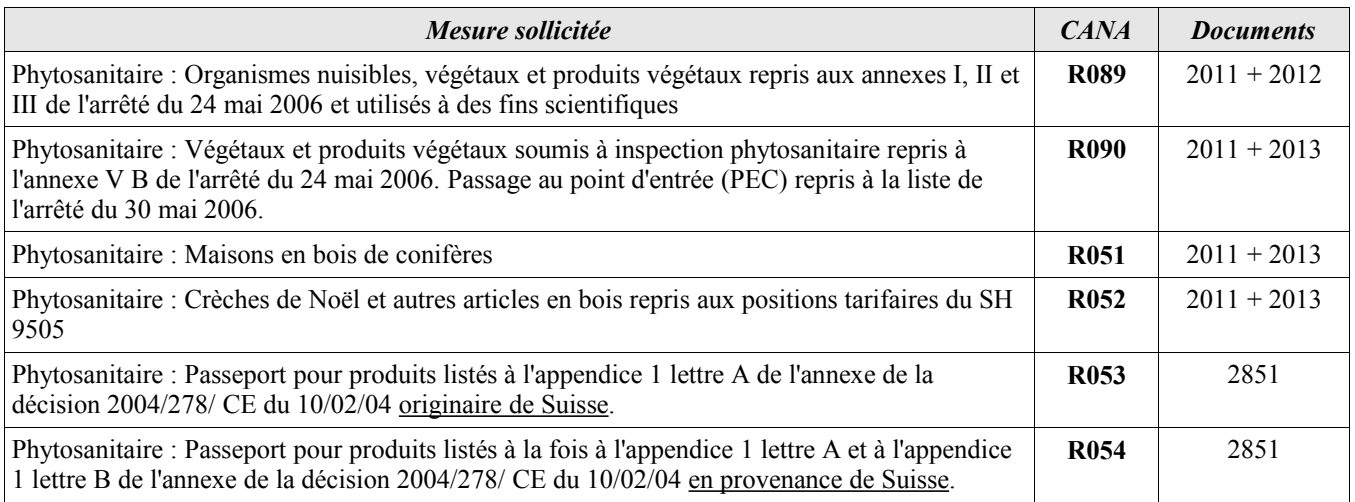

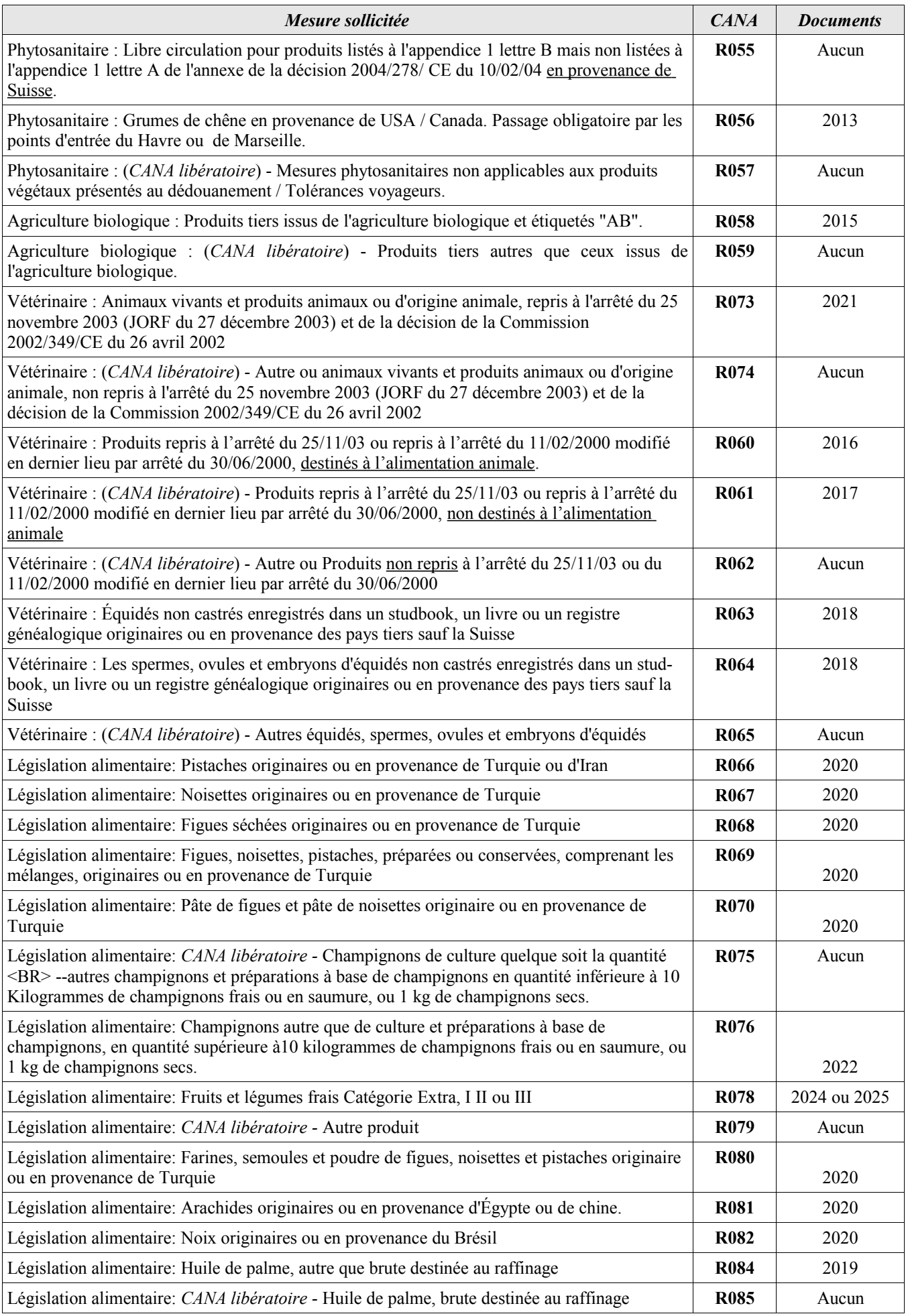

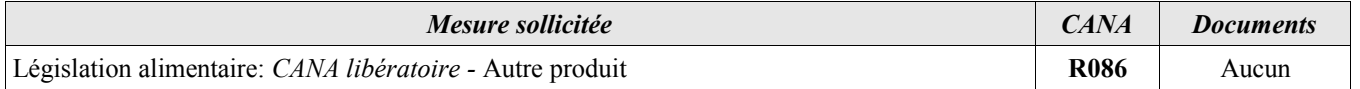

### Les CANA sollicités au titre de la redevance vétérinaire :

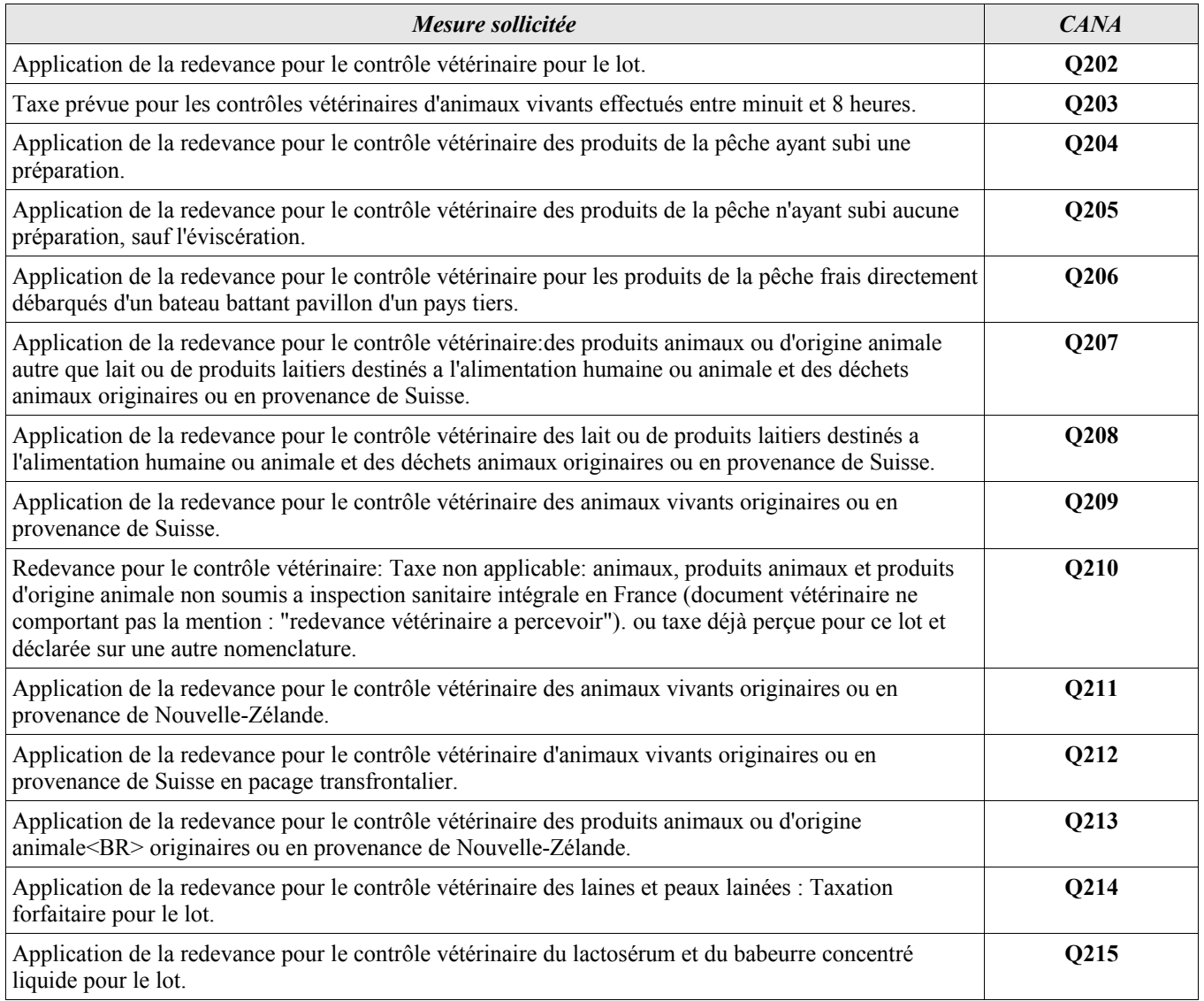

### • **Les documents et les CANA relatifs aux produits industriels réglementés dans le cadre de la protection du consommateur :**

### Les documents exigés à l'importation :

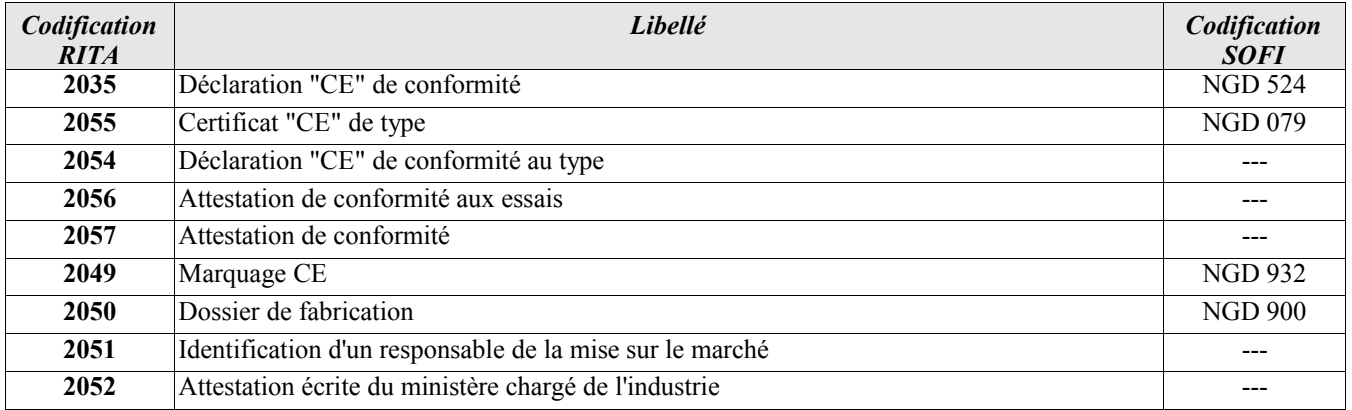

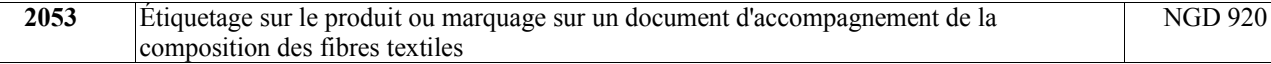

Les codes additionnels nationaux (CANA) :

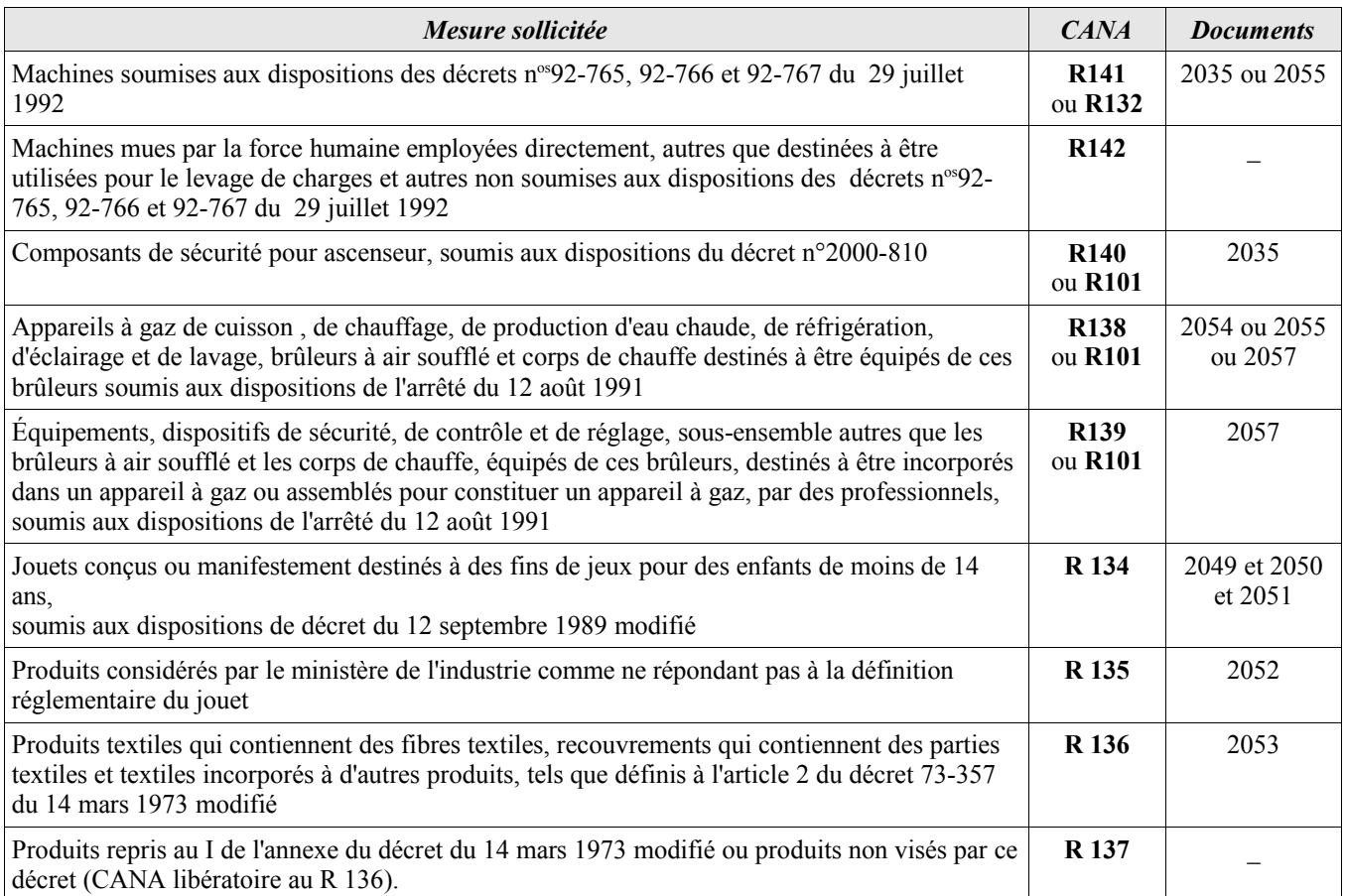

### • **Les documents et les CANA relatifs aux réglementations visant à protéger la santé ou la moralité publique :**

Les documents exigés :

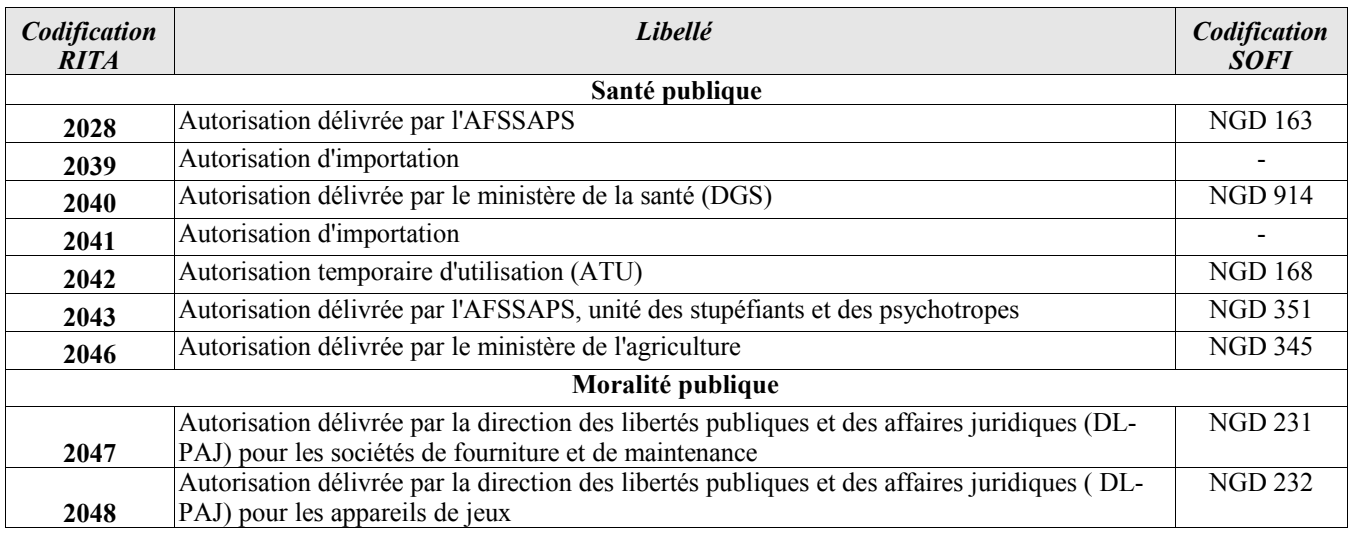

Les codes additionnels nationaux (CANA) :

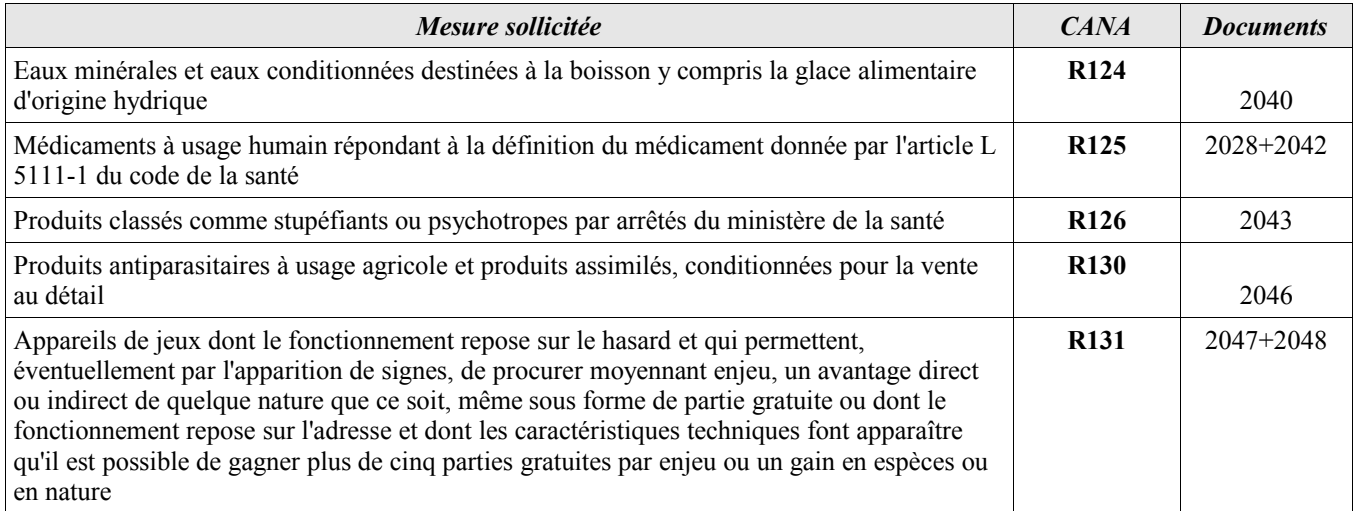

### • **Les documents et les CANA relatifs à la radioactivité**

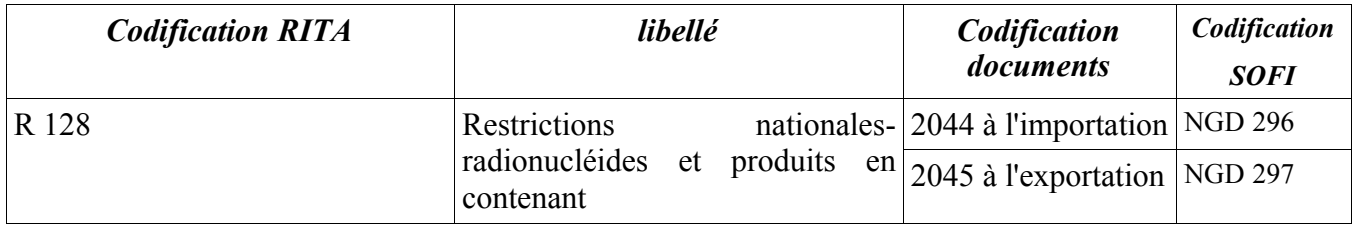

### • **Les documents et les CANA relatifs aux marchandises soumises à la réglementation afférente à la protection de l'environnement** :

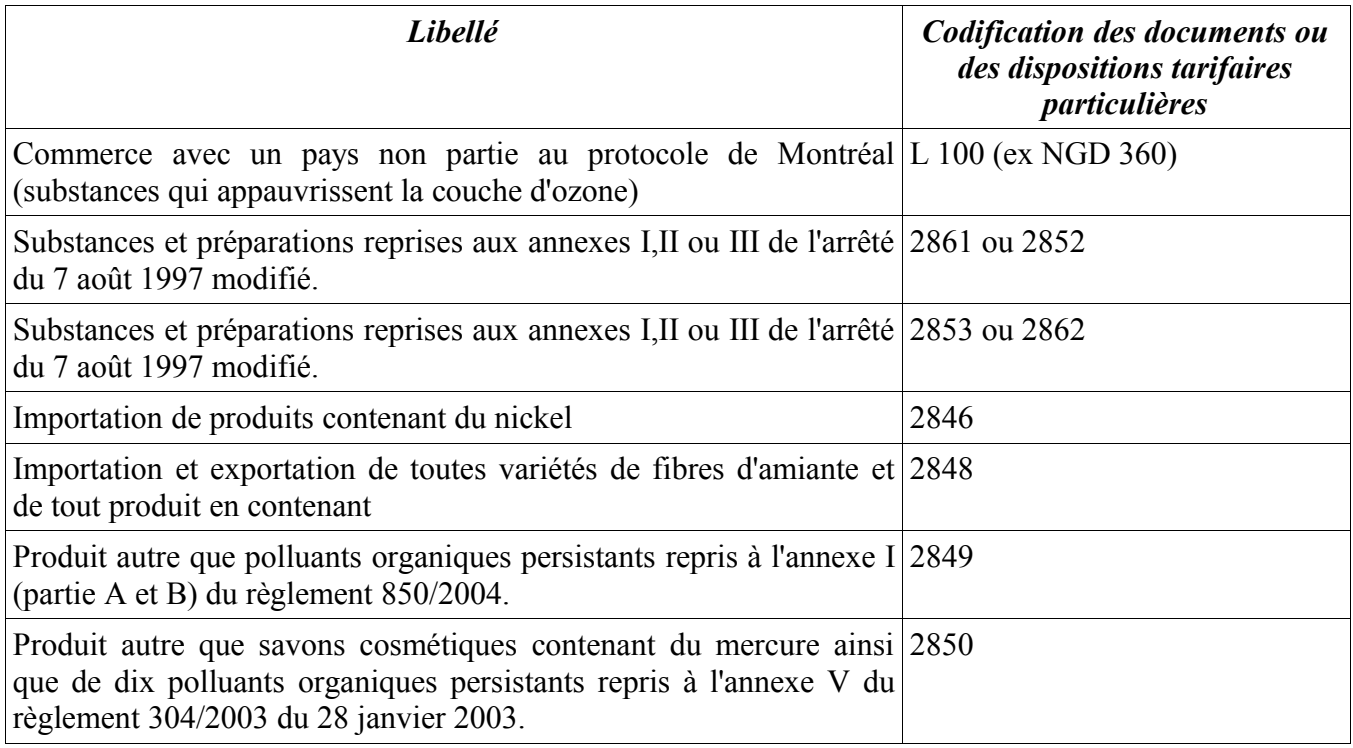

*- Commerce avec un pays non partie au protocole de Montréal (substances qui appauvrissent la couche d'ozone)*

Lorsque l'entreprise n'est pas en mesure de présenter la licence d'importation référencée "L100", la mise en libre pratique n'est pas admise.

*- A l'importation des substances et préparations reprises aux annexes I, II ou III de l'arrêté du 7 août 1997 modifié.*

La codification 2861 vise les substances et préparations reprises aux annexes I, II ou III de l'arrêté *du 7 août 1997 modifié qui font l'objet d'un étiquetage lorsqu'elles sont destinés à un usage professionnel.*

La codification 2852 concerne les substances et les préparations non reprises aux annexes I, II ou III de l'arrêté susvisé qui ne sont pas soumises à l'obligation d'étiquetage susvisée.

Pour l'importation des substances et préparations dangereuses utilisées pour le traitement du bois :

- La codification 2862 vise les produits repris au point 6 article 2 de l'arrêté du 7 août 1997 modifié qui ne sont pas destinés au public ;

- La codification 2853 vise les produits non repris au point 6 article 2 de l'arrêté du 7 août 1997 modifié.

Lorsque les conditions d'importation et d'exportation des marchandises susvisées ne respectent pas les dispositions de l'arrêté du 7 août 1997 modifié, le transfert n'est pas autorisé.

*- Importation de produits contenant du nickel.*

L'importation sous tout régime douanier à l'exception du transit, de certains produits contenant du nickel ou de ses composés est interdite.

Le responsable de la mise sur le marché des produits visés par l'arrêté du 18 juillet 2000 (JORF du 19 juillet 2000) doit s'assurer de la conformité des produits par des contrôles appropriés et tenir à disposition des agents les documents établis à l'occasion de ces contrôles.

Lorsque l'entreprise n'est pas en mesure de présenter les documents requis, le transfert n'est pas autorisé.

*- Importation et exportation de toutes variétés de fibres d'amiante et de tout produit en contenant.*

En application du décret n° 96-1133 du 24 décembre 1996 modifié, l'importation et l'exportation sous tout régime douanier de fibres d'amiante et de tout produit en contenant sont interdites.

Lorsque l'entreprise n'est pas en mesure de présenter la déclaration en vue d'exception à l'interdiction de l'amiante, le transfert n'est pas autorisé.

- *Produits autres que polluants organiques persistants POP repris à l'annexe I (partie A et B) du règlement 850/2004 et autres que les savons cosmétiques contenant du mercure ainsi que de dix POP repris à l'annexe V du règlement 304/2003 du 28 janvier 2003.*

Tout produit autre que les polluants organiques persistants "POP" repris à l'annexe I (partie A et B) du règlement 850/2004, n'est pas soumis à la procédure de consentement préalable "CIP".

Cette procédure se matérialise par un enregistrement dans la base de données de la Commission européenne.

L'importation sous tous régimes douaniers à l'exclusion du transit des polluants organiques persistants (POP) repris à l'annexe I du règlement (CE) n° 850/2004 du 29 avril 2004 est prohibée. Cette réglementation ne s'applique pas aux produits ne figurant pas à l'annexe I du règlement.

L'exportation de savons cosmétiques contenant du mercure ainsi que de dix polluant organiques persistants (POP) repris à l'annexe V du règlement (CE) n° 304/2003 du 28 janvier 2003 est prohibée. Cette réglementation ne s'applique pas aux produits ne figurant pas à l'annexe V du règlement.

## *ANNEXE 4 bis : Tableau de synthèse relatif aux documents joints à présenter systématiquement ou non*

**Le présent document ne concerne que les opérateurs bénéficiant de la dispense de présentation des documents (article 95 CD), les autres opérateurs devant déposer l'ensemble des documents dès la validation de la déclaration.**

| <b>DOCUMENTS</b>                         | <i><b>TÉLÉPROCEDURE DELT@C</b></i>                                                           | PRESENTATION SYSTEMATIQUE DES LA<br><b>VALIDATION DE LA DECLARATION</b> | D48        |
|------------------------------------------|----------------------------------------------------------------------------------------------|-------------------------------------------------------------------------|------------|
| AI <sub>2</sub>                          | Présentation au service des AI2 soumis à visa avec la déclaration.                           | OUI                                                                     | OUI        |
| Licence                                  | Présentation au bureau pour imputation.                                                      | OUI                                                                     | <b>NON</b> |
| <i>importation et</i><br>exportation     | Conservation par l'opérateur                                                                 |                                                                         |            |
| <b>Contingent tarifaire</b>              | Présentation au bureau pour imputation.                                                      | OUI                                                                     | $(*)$      |
|                                          | Conservation par l'opérateur                                                                 |                                                                         |            |
| <b>Certificat d'importation</b>          | Imputé et conservé par l'opérateur.                                                          | <b>NON</b>                                                              | $(*)$      |
|                                          | Pas de présentation au service                                                               |                                                                         |            |
| <b>Certificat d'exportation</b><br>(PAC) | Cf instruction spécifique PAC                                                                |                                                                         | $(*)$      |
| <b>Marchandises</b>                      | A l'importation et à l'exportation, présentation du document au                              | OUI                                                                     | <b>NON</b> |
| <b>Stratégiques</b>                      | service avec la déclaration, pour visa. Le service conserve son<br>exemplaire                |                                                                         |            |
| <b>CITES</b>                             | Détenu par l'opérateur et présenté au service.                                               | OUI                                                                     | <b>NON</b> |
| Washington                               |                                                                                              |                                                                         |            |
|                                          | Document de conformité Détenu par l'opérateur et présenté au service à première réquisition. | <b>NON</b>                                                              |            |

*(Attention - Ces données sont fournies à titre indicatif et peuvent évoluer en fonction des changements réglementaires)*

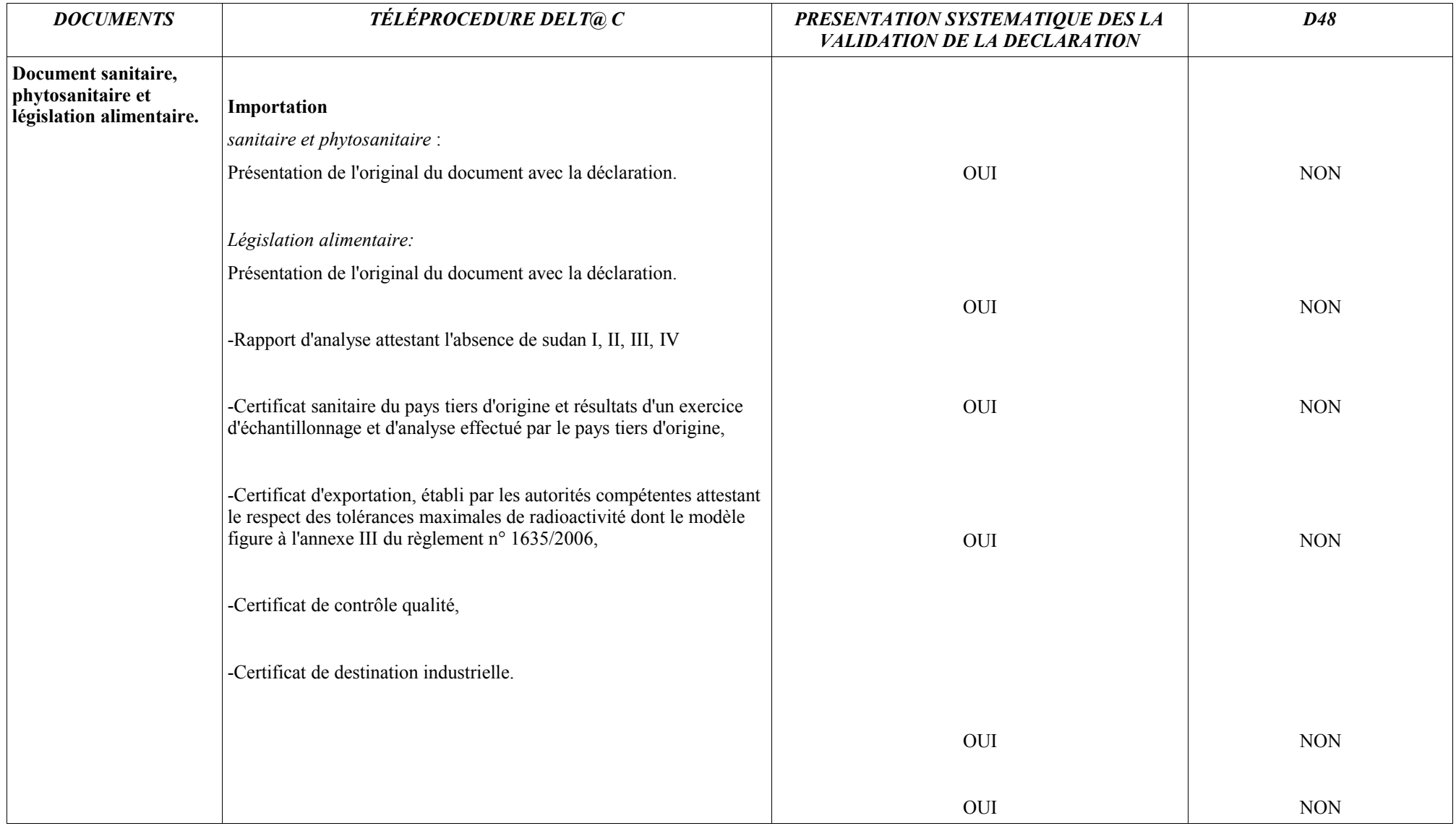

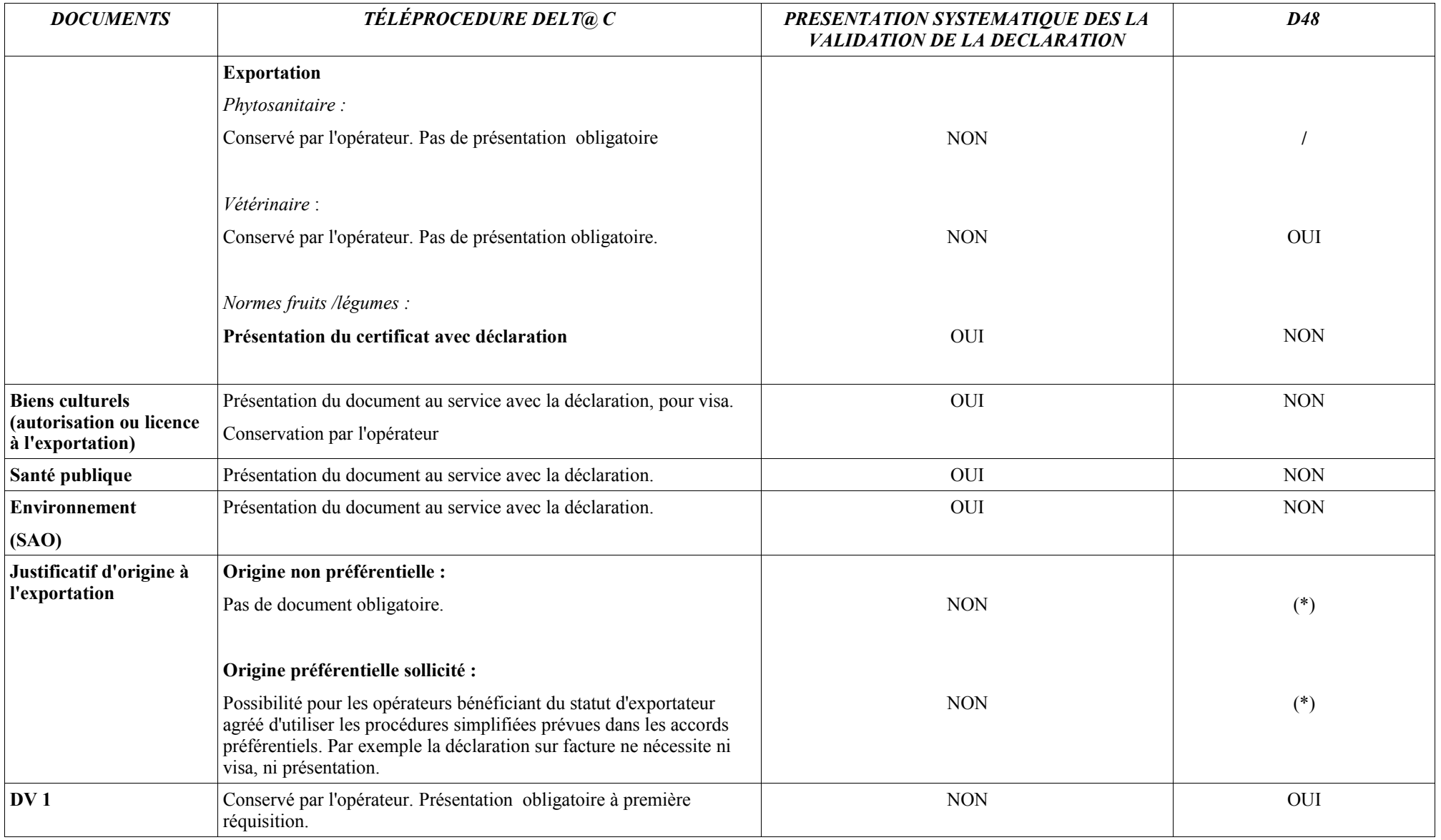

(\*) D48 possible ou non suivant le type de document

### **ANNEXE 5 :** *Récapitulatif des données opérateur nécessaires à l'utilisation de la télé-procédure DELT@-C*

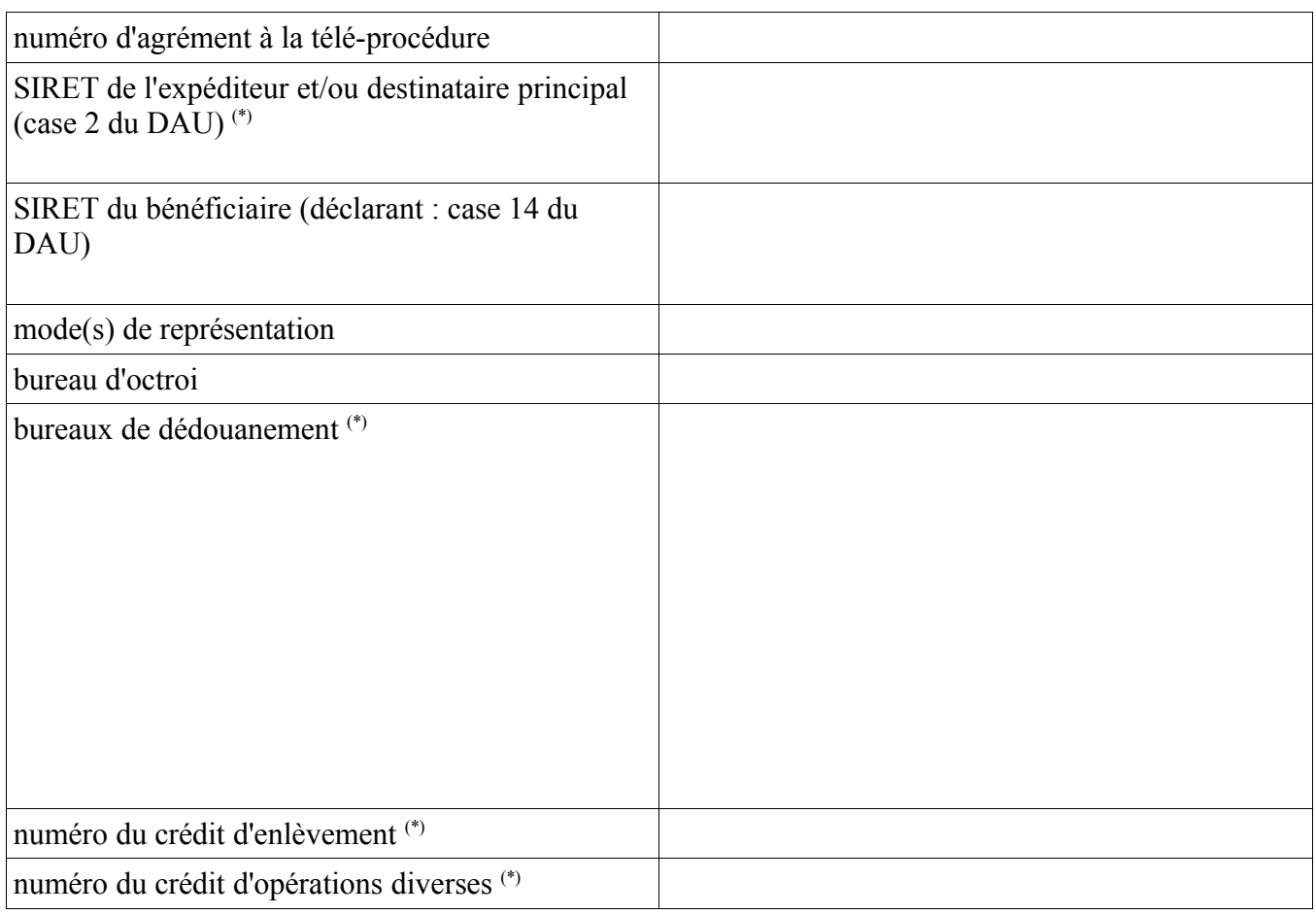

(\*) le cas échéant